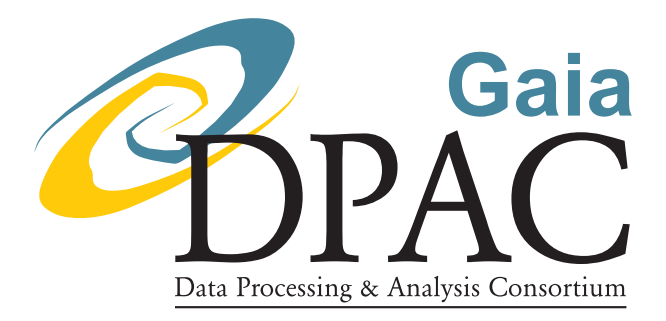

# Gaia data access scenarios summary

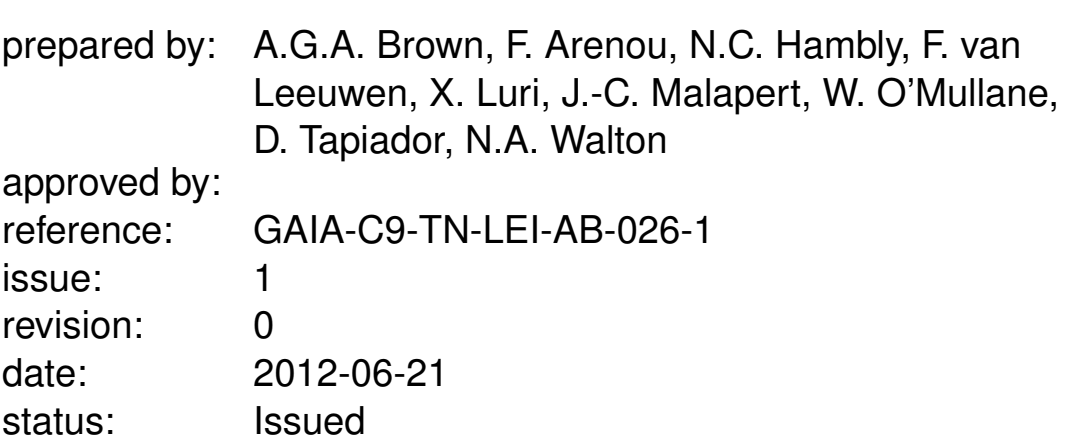

### Abstract

This document provides an overview of the Gaia data access scenarios collected from the astronomical community. The scenarios have been prioritized and a very preliminary analysis of the scenarios in terms of requirements on the data access tools is provided through comments. The astronomical community is invited to read this document and provide feedback through the following wiki page: [http://great.ast.cam.ac.uk/Greatwiki/GaiaDataAccess/](http://great.ast.cam.ac.uk/Greatwiki/GaiaDataAccess/GdaScenariosFeedback) [GdaScenariosFeedback](http://great.ast.cam.ac.uk/Greatwiki/GaiaDataAccess/GdaScenariosFeedback).

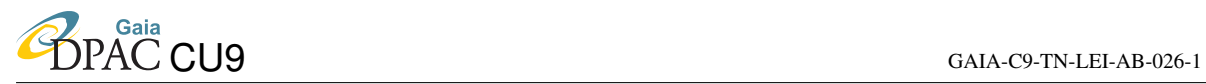

# Document History

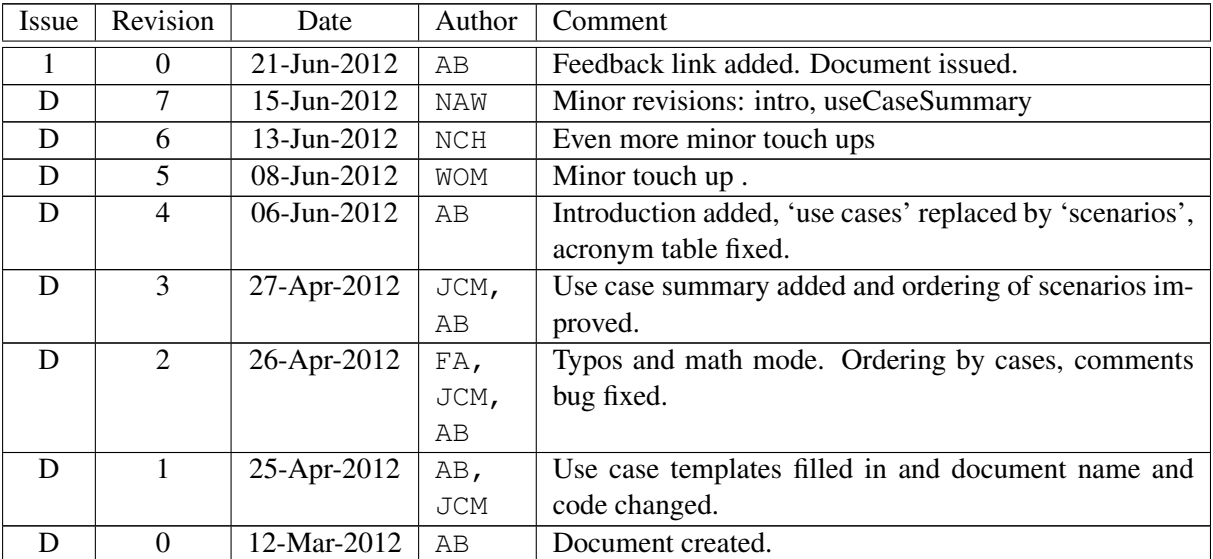

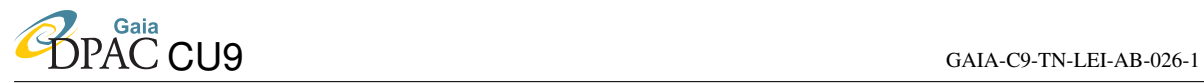

### Acronyms

The following table has been generated from the on-line Gaia acronym list:

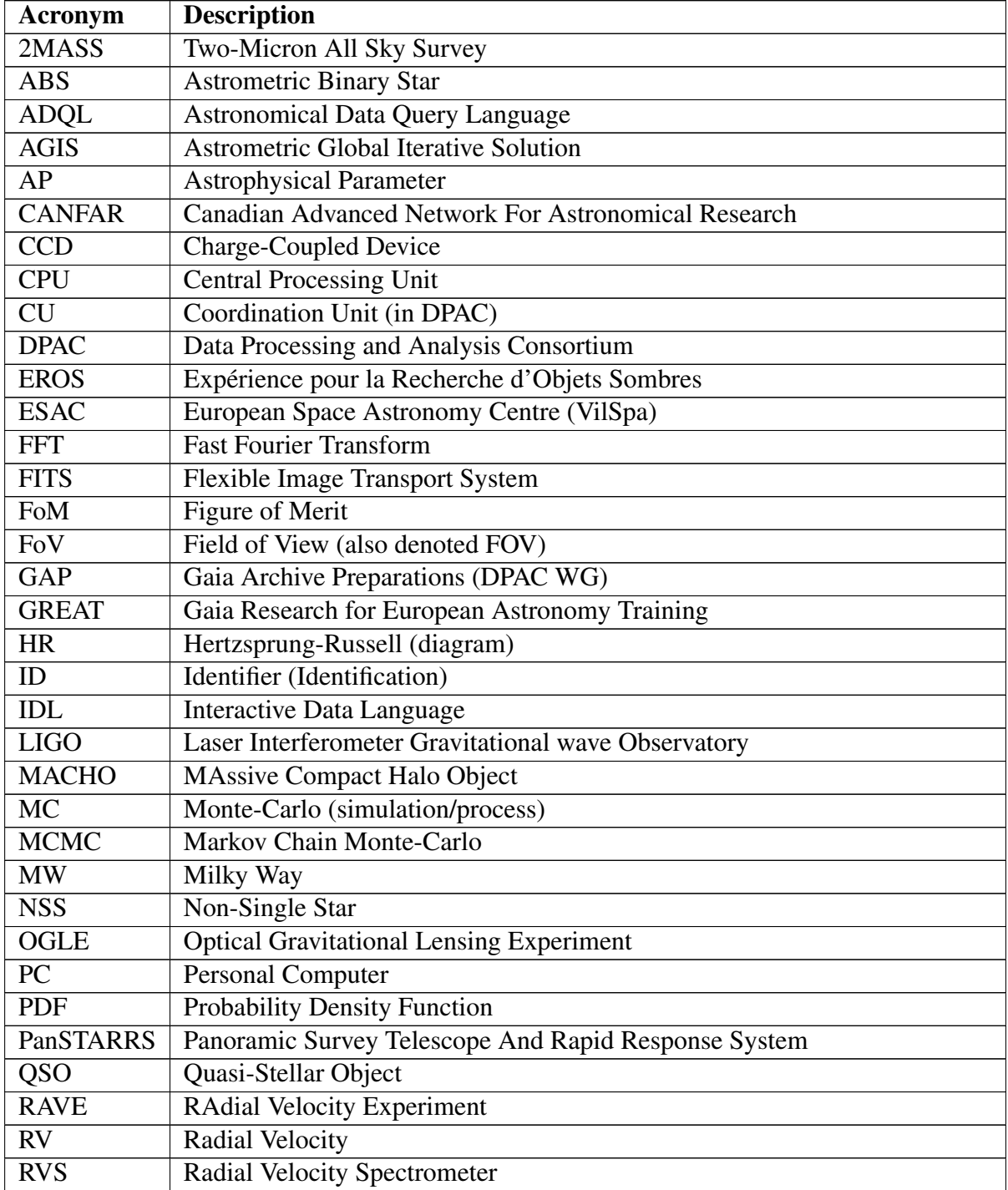

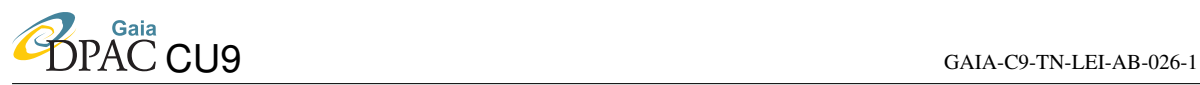

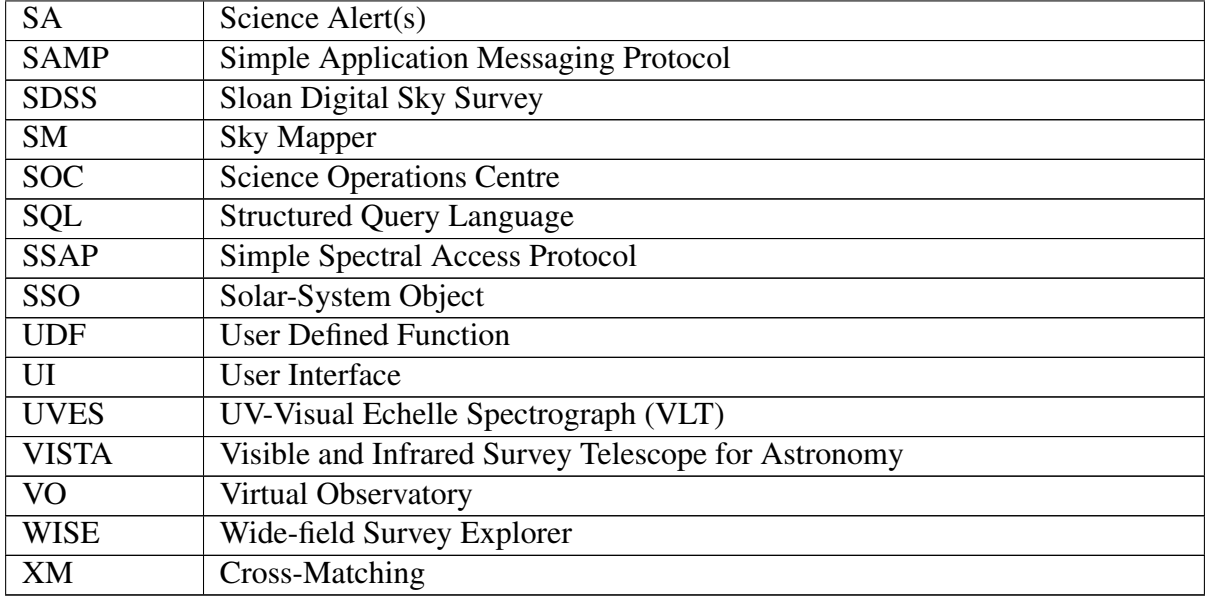

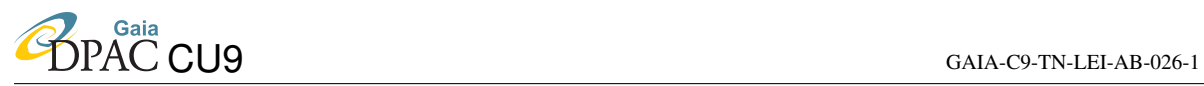

# **Contents**

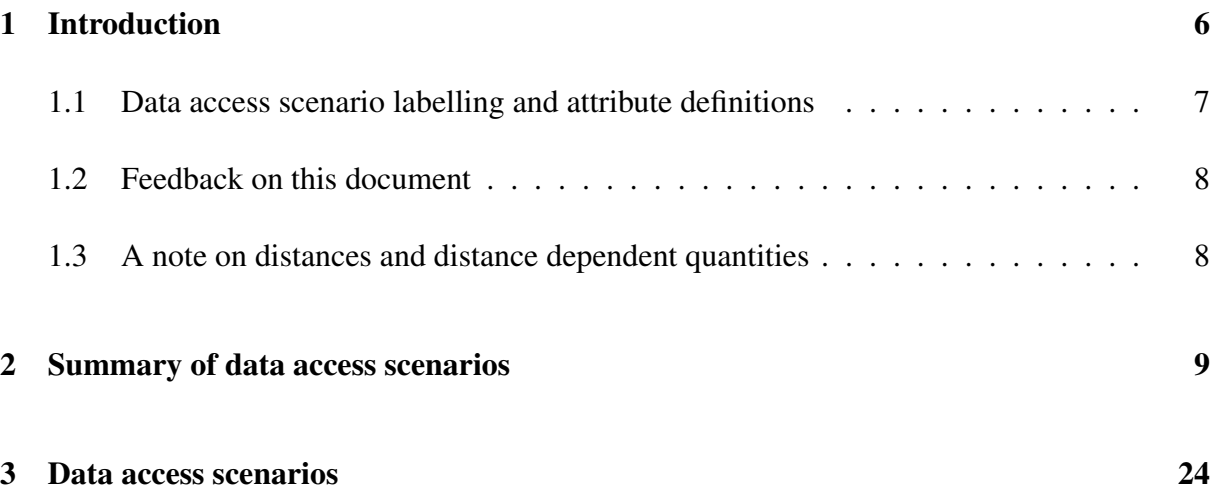

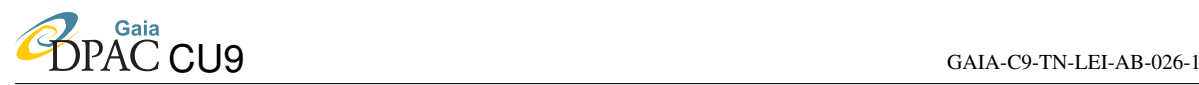

# <span id="page-5-0"></span>1 Introduction

In 2011 a process was initiated by the Gaia Archive Preparation group (GAP) to collect ideas from the astronomical community on how they might wish to access the Gaia science data products (catalogue and/or archive).

The request to the community was to formulate so-called 'Gaia data access scenarios' and enter them on the Gaia Data Access wiki pages: [http://camd08.ast.cam.ac.uk/](http://camd08.ast.cam.ac.uk/Greatwiki/GaiaDataAccess) [Greatwiki/GaiaDataAccess](http://camd08.ast.cam.ac.uk/Greatwiki/GaiaDataAccess). This task has been initiated within GAP (Gaia Archive Preparation group) but will be taken over by the DPAC Coordination Unit 9 (CU9) once it has been formed. Collection of the scenarios began via an announcement at the 2011 GREAT Plenary (21-23 June 2011) meeting in Brussels. All scenarios received till 5 March 2012 were considered and are contained within this document.

The data access scenarios encapsulate Gaia science data, catalogue or archive usage examples as well as ideas for the kinds of data that should be made available. The scenarios provided by the users are focused on what is needed rather than how their wishes might be implemented technically. The purpose of this exercise is to ensure that the CU9 efforts are strongly focused on the needs expressed by the astronomical community. Thus, the development activities are end-user driven.

The collection of data access scenarios is an ongoing process (feel free to add to the above wiki pages!)

The initial assessment of the community provided science usage scenarios was carried out during a dedicated meeting (attended by the authors of this document) on 29 November 2011. The aim of that meeting was to make a first broad ranking of the data access scenarios, with each scenario being analysed and quantified, assessed across a range of key attributes.

Thus, the following attributes were scored for each scenario:

- Urgency Is the scenario described a 'must have' and/or should the corresponding archive capabilities be available for early data releases?
- General/specific Is the scenario described useful in general (i.e. can it be generalized to other Gaia data products or user communities) or is it specific to a certain science question or user community?
- Science rank This is an assessment, by the authors of this document, of how important the suggested data access scenario is in order to maximize the science exploitation of the Gaia mission results. It should thus not be read as an assessment of how interesting a given science topic is.

Scale Is the scenario expected to involve a large volume of data?

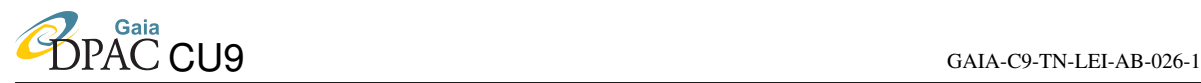

Frequency How often is the scenario likely to occur?

Based on these scores each data access scenario was given an overall rating. The purpose of the rating is to identify development priorities for CU9 and will also aid in the scoping of resources (staff effort) required.

### <span id="page-6-0"></span>1.1 Data access scenario labelling and attribute definitions

The data access scenarios listed in this document follow the labelling scheme:

### GDAS-*topic*-*xxx* ,

where *topic* refers to the data access category and can be BR (for **Browsing and qualitative** exploration), SA (for Science Alerts), ED (for Early Data access), or EG (for Extra Galactic science), GA (for Galactic science), ST (for Stars and Stellar Physics science), SO (for Solar System science), FP (for Fundamental Physics science), PO (for Public Outreach, OA (for Other and Advanced usage scenarios). *xxx* is a monotonically increasing counter for every unique combination of GDAS-*topic*.

The above breakdown of themes breaks the scenarios into main Gaia science areas, with in addition functional themes for cases such as general outreach. In sections [2](#page-8-0) and [3](#page-23-0) each Gaia data access scenario is presented with its unique label and a number of associated attributes:

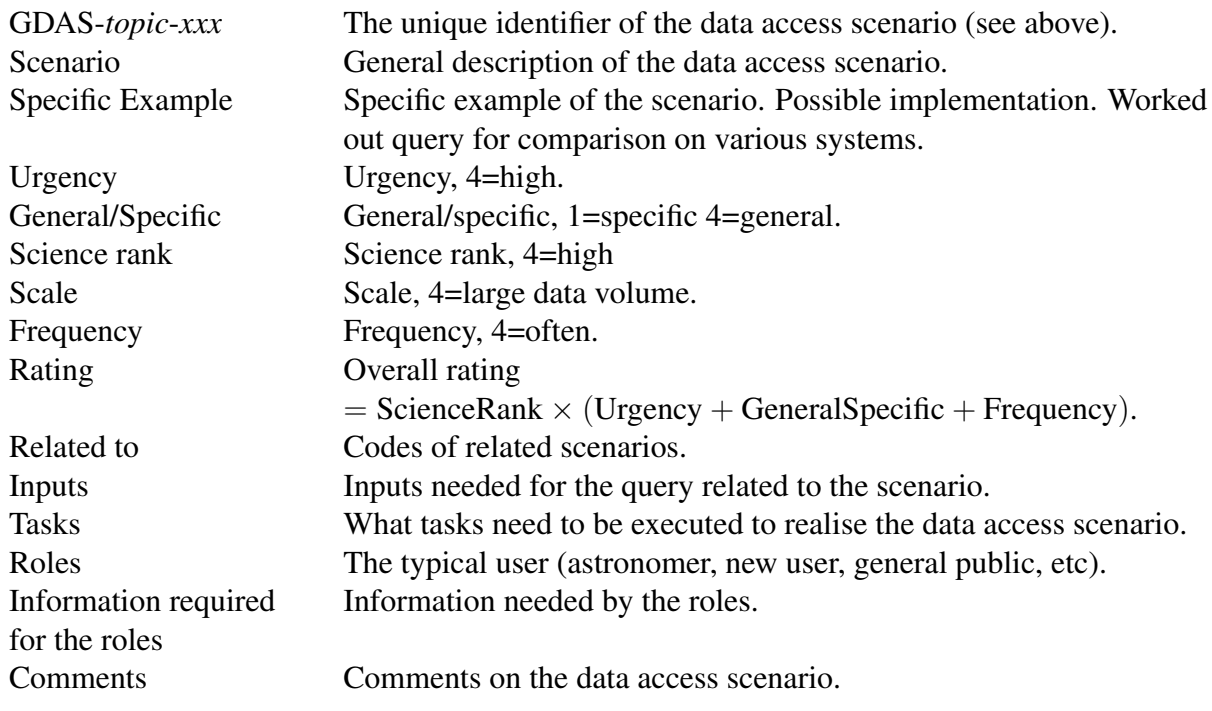

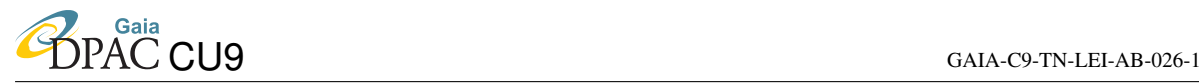

The data access scenarios are summarized in section [2](#page-8-0) (ordered by overall rating) for easy reference, and the complete scenarios are listed in section [3](#page-23-0) (grouped by topic, ordered by identifier). Note that the text in the scenario tables was automatically generated from a spreadsheet so the formatting is not always optimal.

### <span id="page-7-0"></span>1.2 Feedback on this document

This document has been circulated amongst the astronomical community in general and feedback is invited. Did we correctly understand your scenario? Are important scenarios missing? Do you have suggestions on the inputs needed or the tasks required? Are there scenarios which should be rated higher/lower?

You can leave your comments on this wiki page: [http://great.ast.cam.ac.uk/Great](http://great.ast.cam.ac.uk/Greatwiki/GaiaDataAccess/GdaScenariosFeedback)wiki/ [GaiaDataAccess/GdaScenariosFeedback](http://great.ast.cam.ac.uk/Greatwiki/GaiaDataAccess/GdaScenariosFeedback).

### <span id="page-7-1"></span>1.3 A note on distances and distance dependent quantities

In the comments to some of the scenarios there are remarks or disclaimers about providing distance information or information on quantities that depend on the distance, such as transverse velocity, angular momentum, etc. We want to point out at this stage, that as a rule the Gaia catalogue *will not contain a 'distance column'* (or for that matter, transverse velocity, angular momentum, etc). The reason is that Gaia does not measure distances but parallaxes. Distances to sources are derived from an interpretation of the parallax (and other information). Only for very precise parallaxes can one simply state  $d = 1/\varpi$ , in all other cases the distance that one determines for a source (from the astrometry, photometry, and spectroscopy) or groups of sources becomes a matter of scientific research.

Hence, selections on quantities such as distance or transverse motion should in principle never be carried out directly. One should translate the selection criteria to the observables and then do the selection in the catalogue. However, there will be many use cases (e.g., for the volume near the Sun) where a simple selection involving the distance to sources is desirable, and thus standard transformation functions from the astrometric data to the desired quantities will be provided. However, it will be up to the user to take responsibility for using such functions within the limits where they apply.

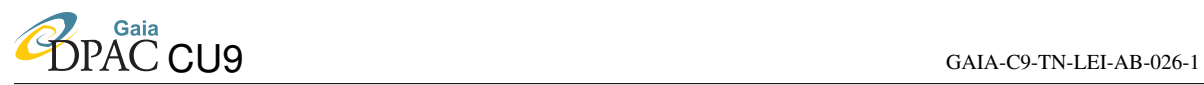

# <span id="page-8-0"></span>2 Summary of data access scenarios

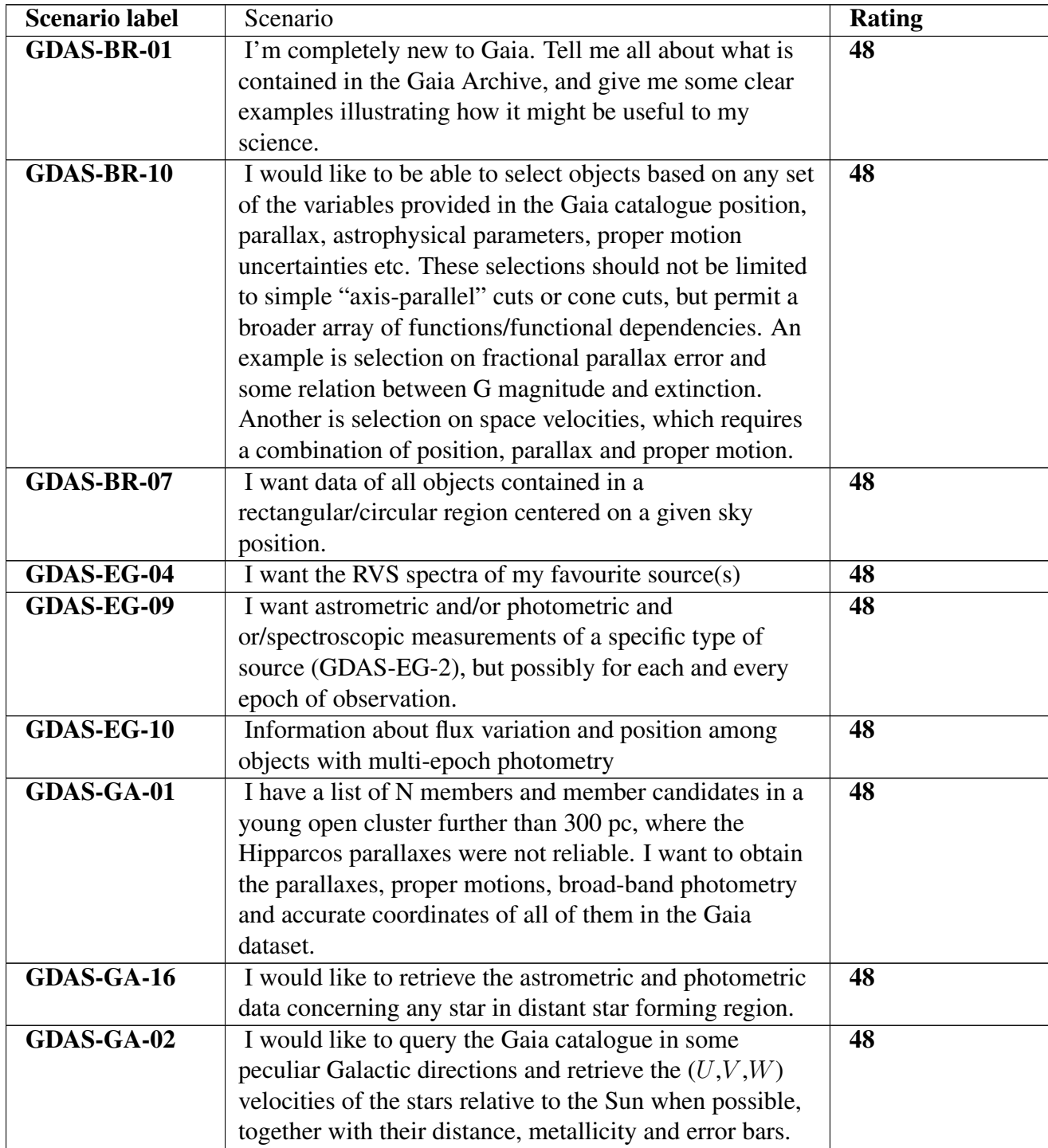

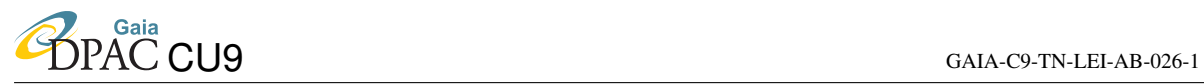

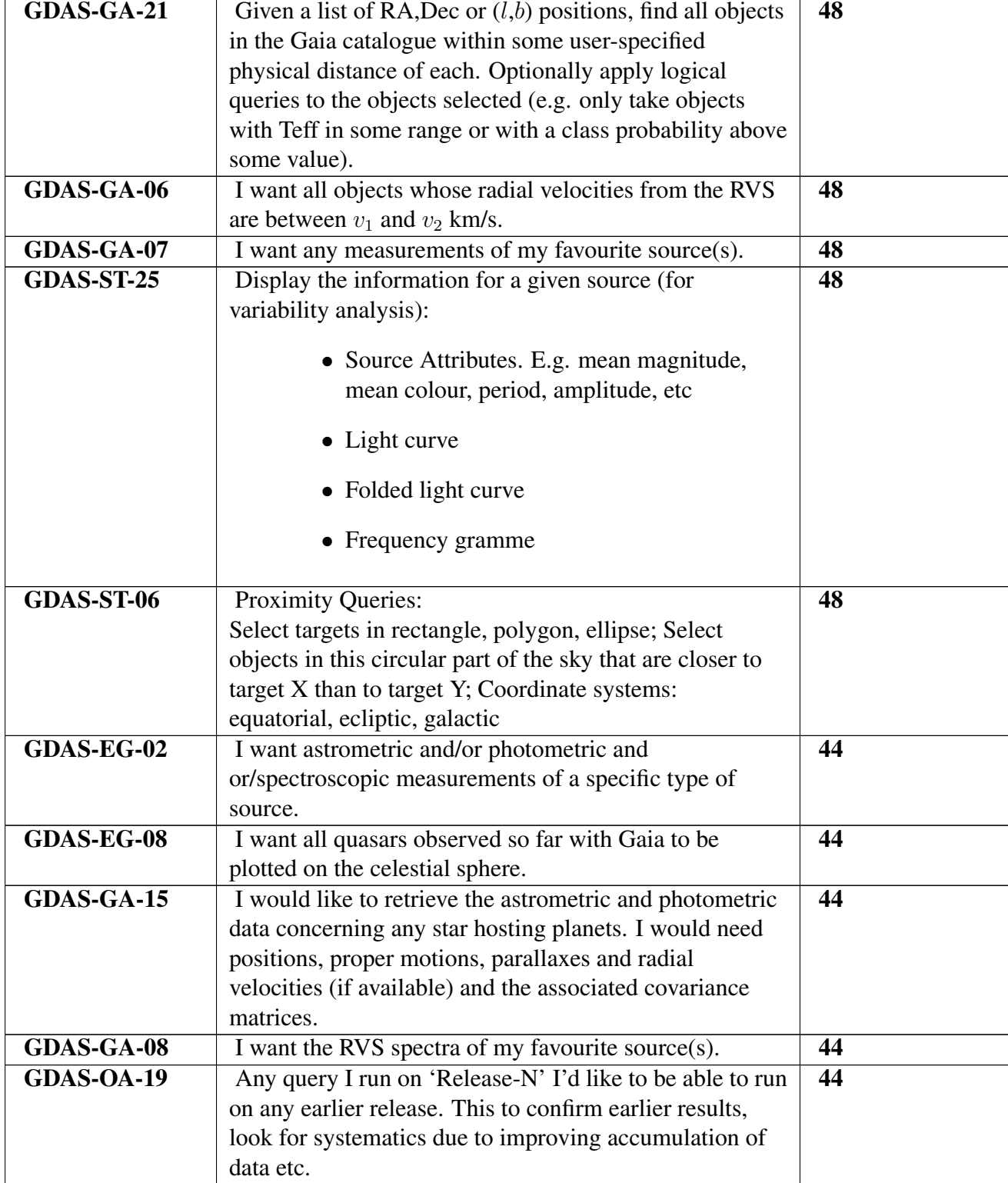

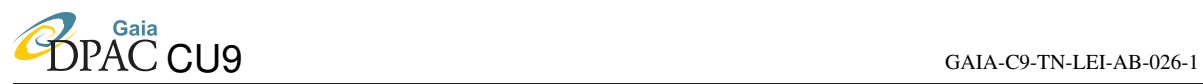

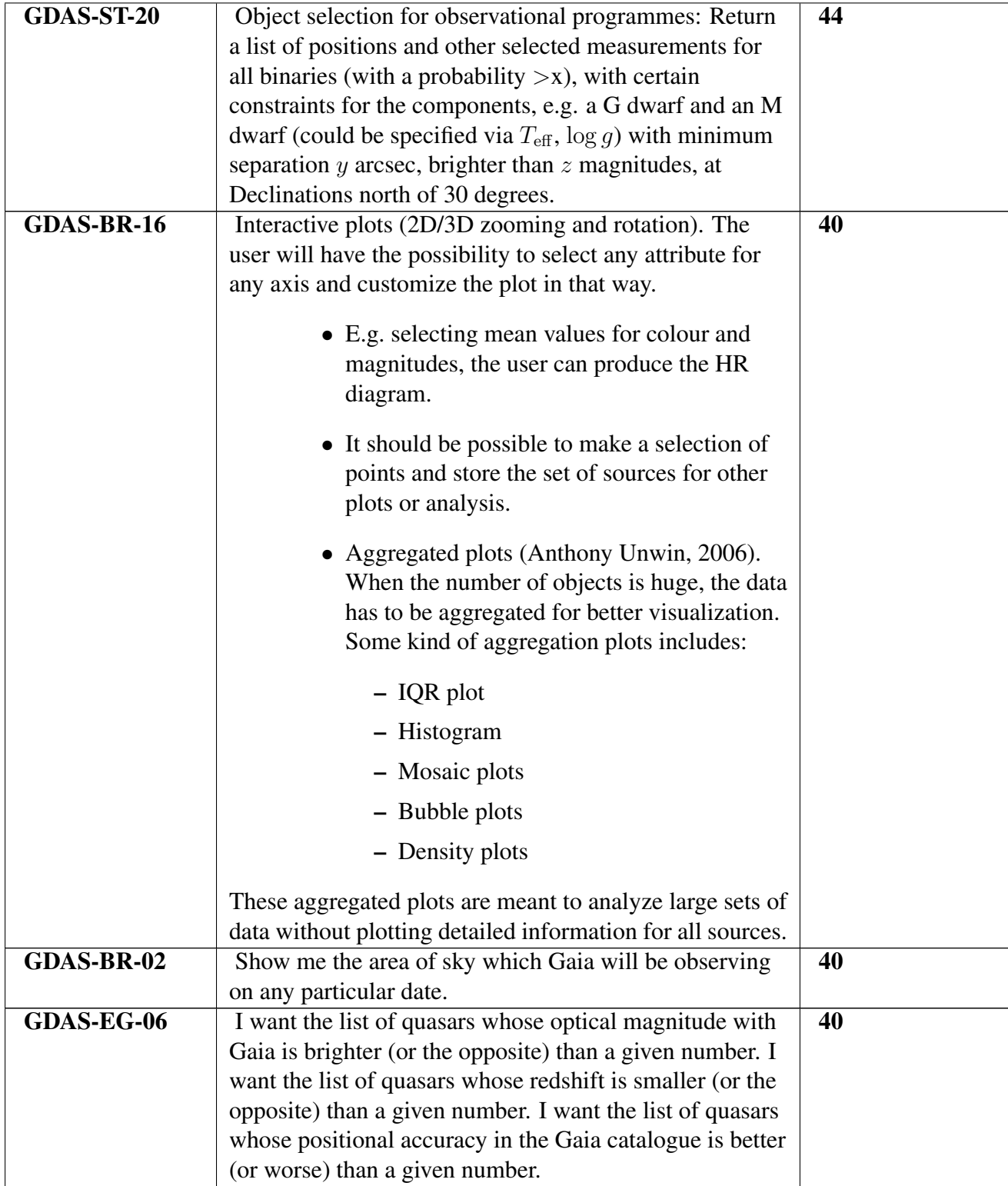

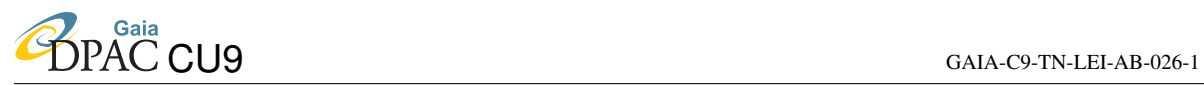

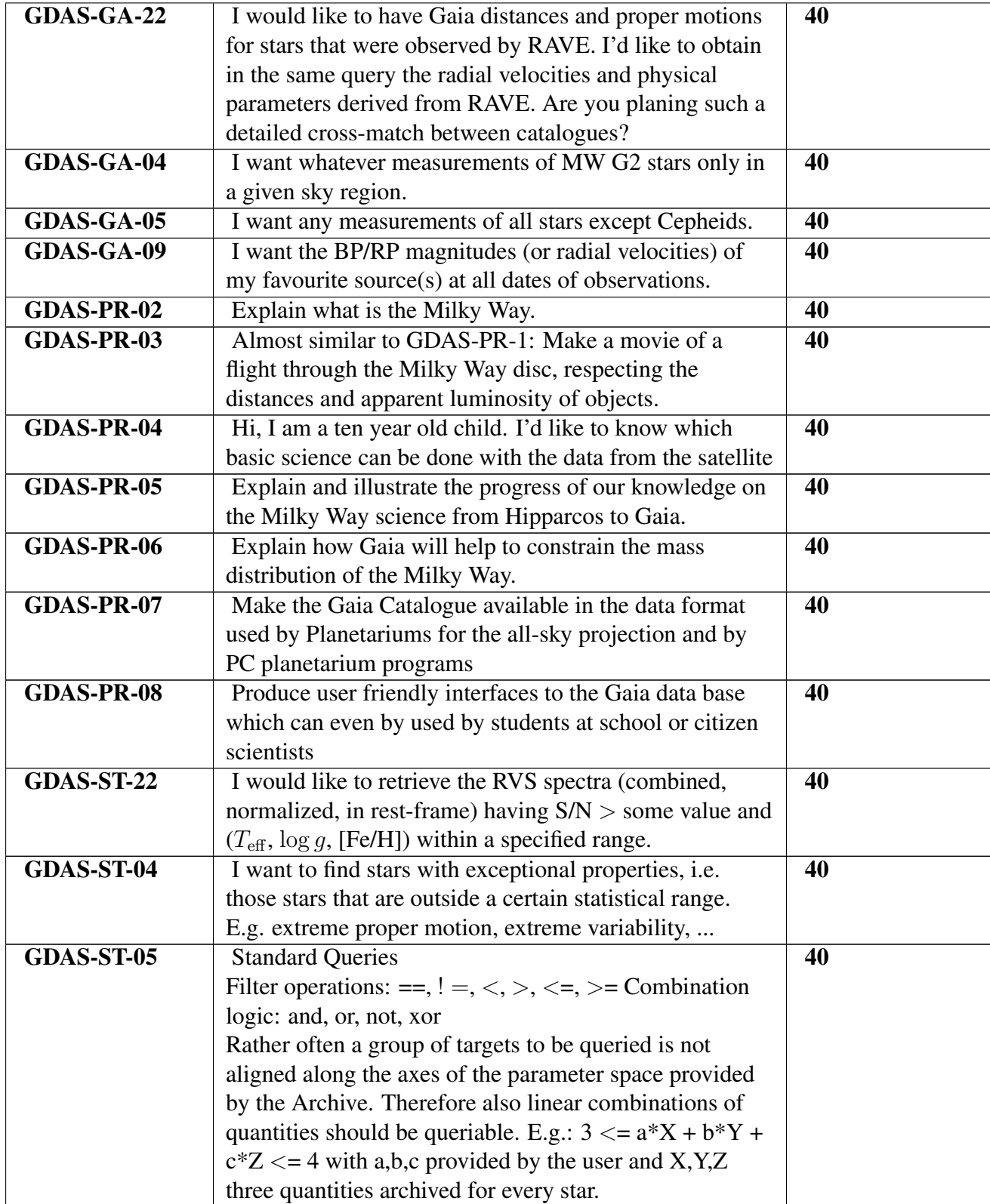

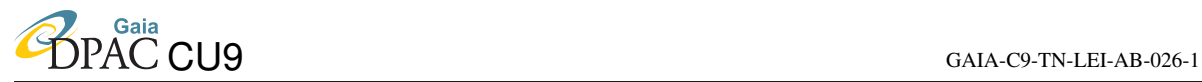

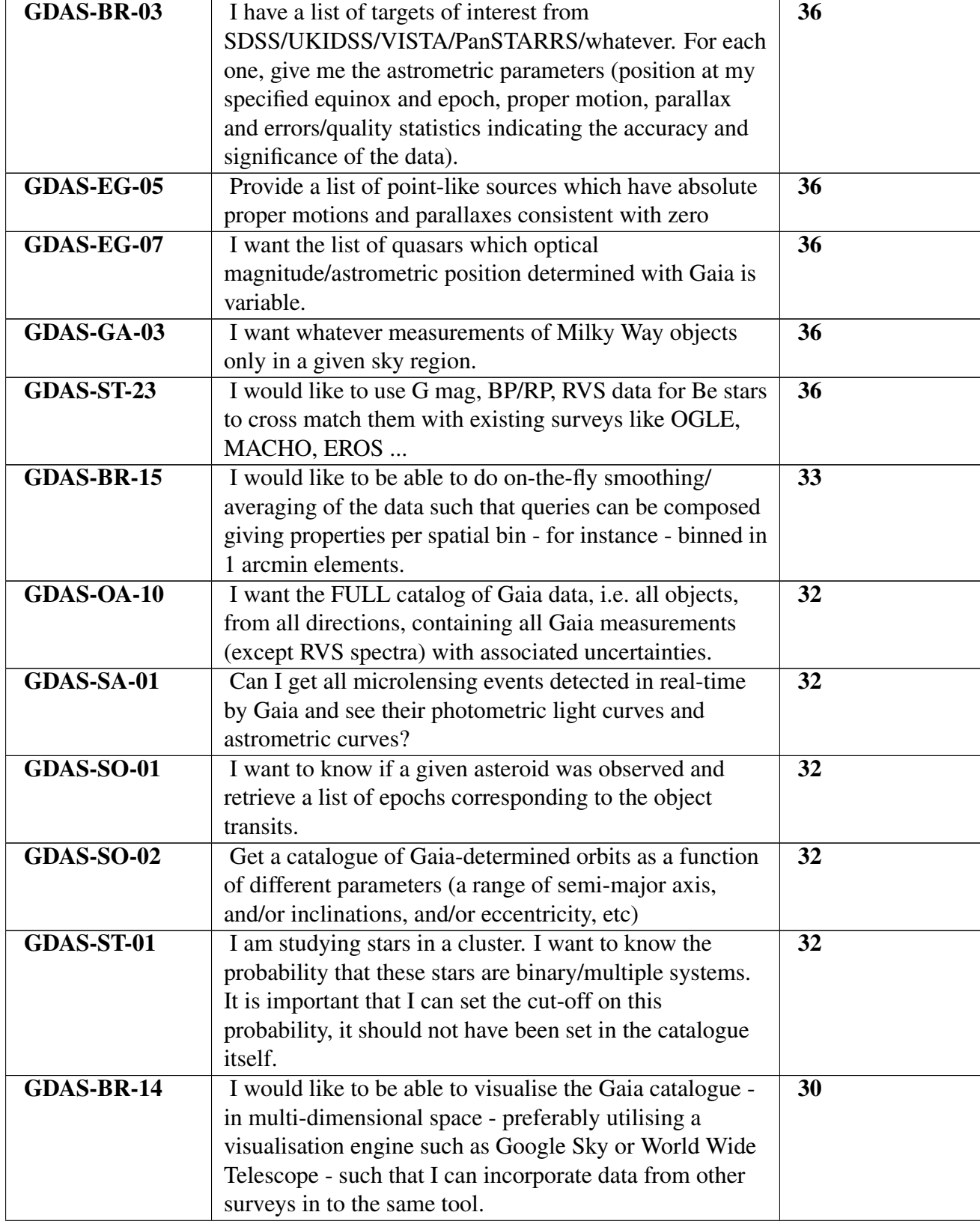

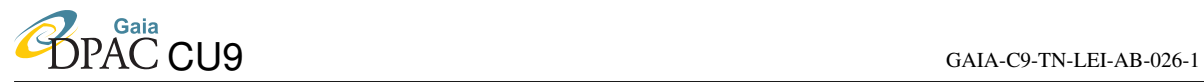

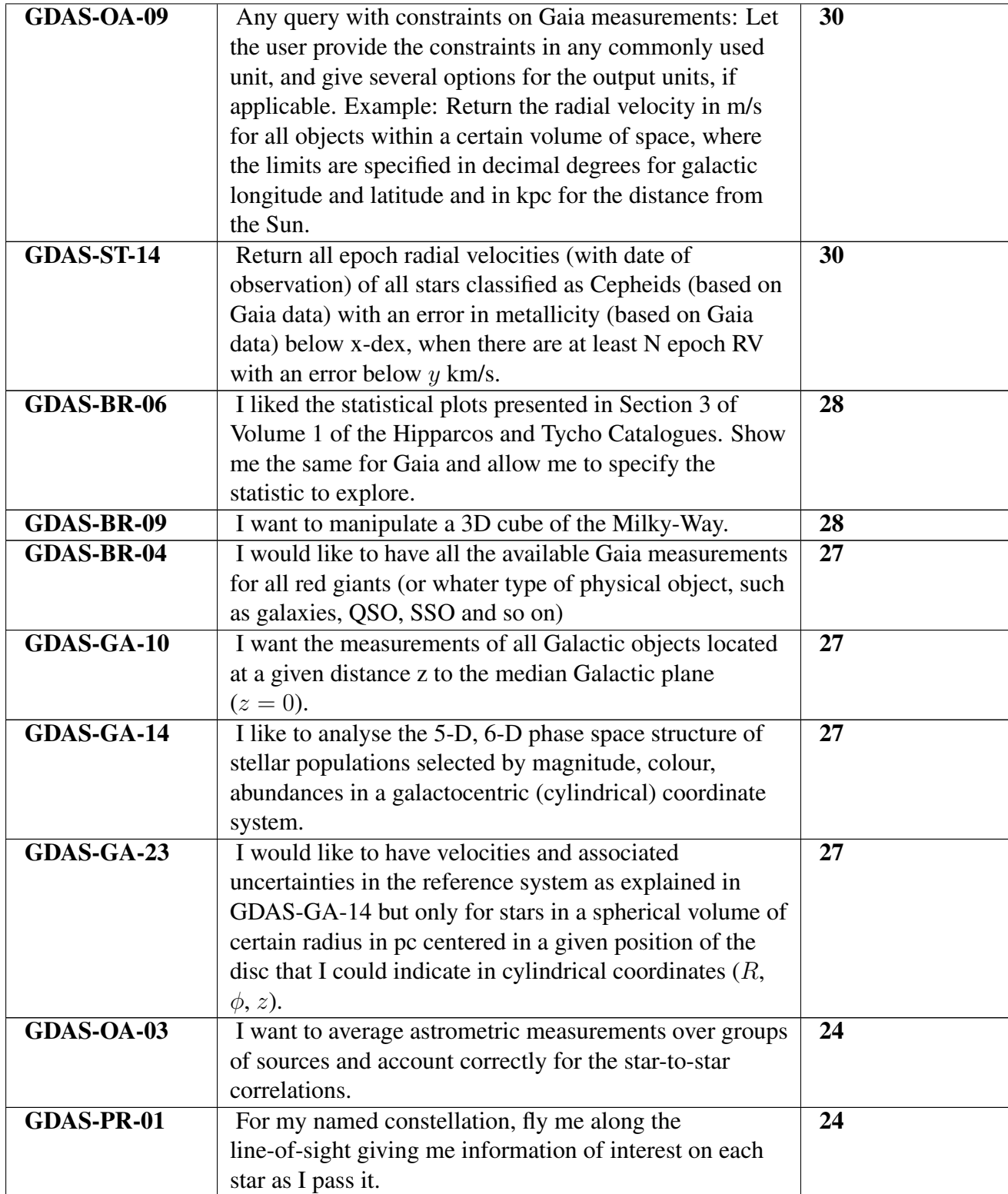

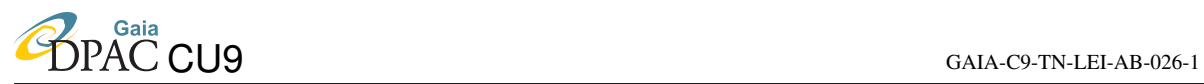

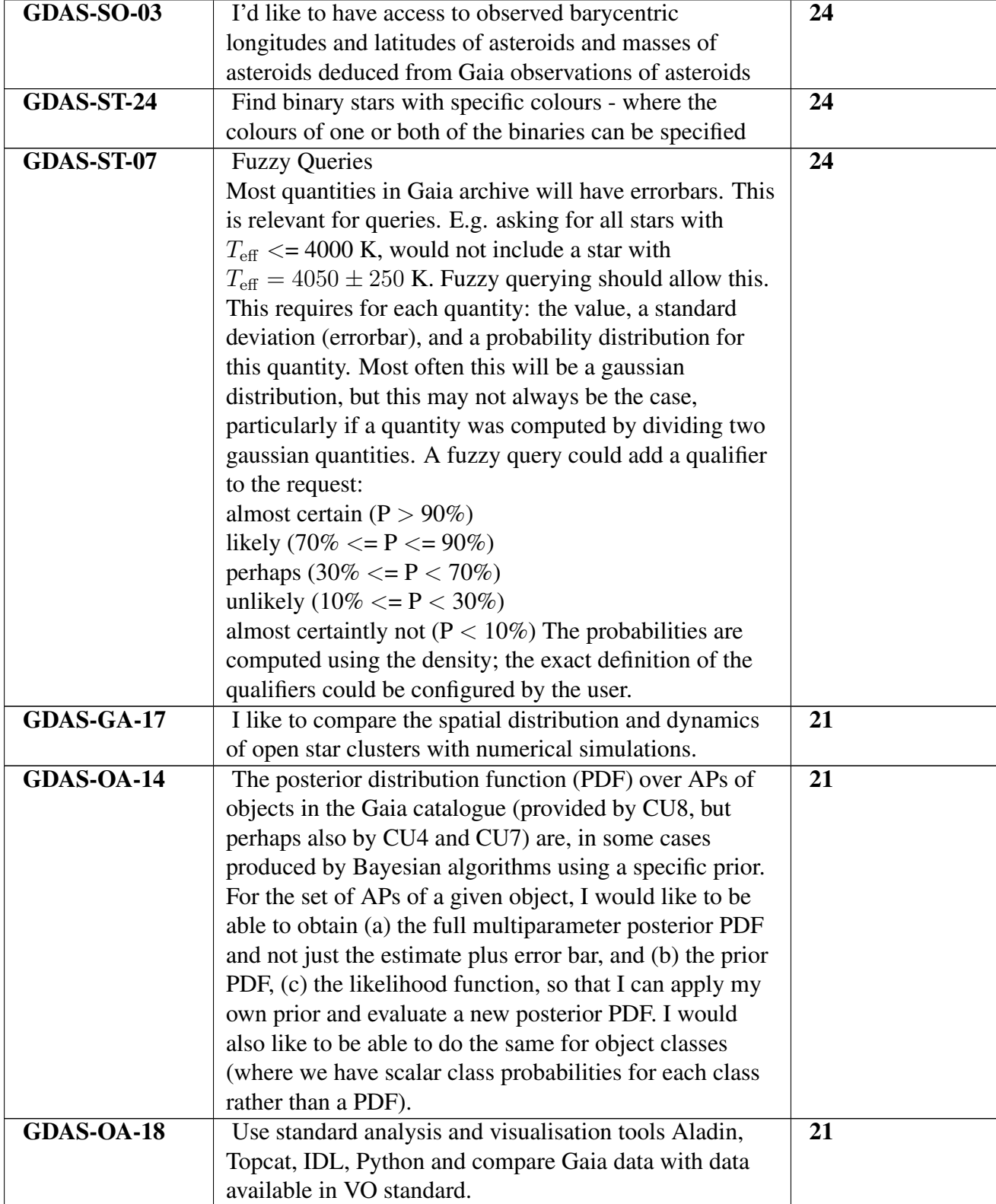

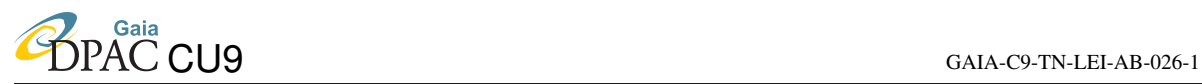

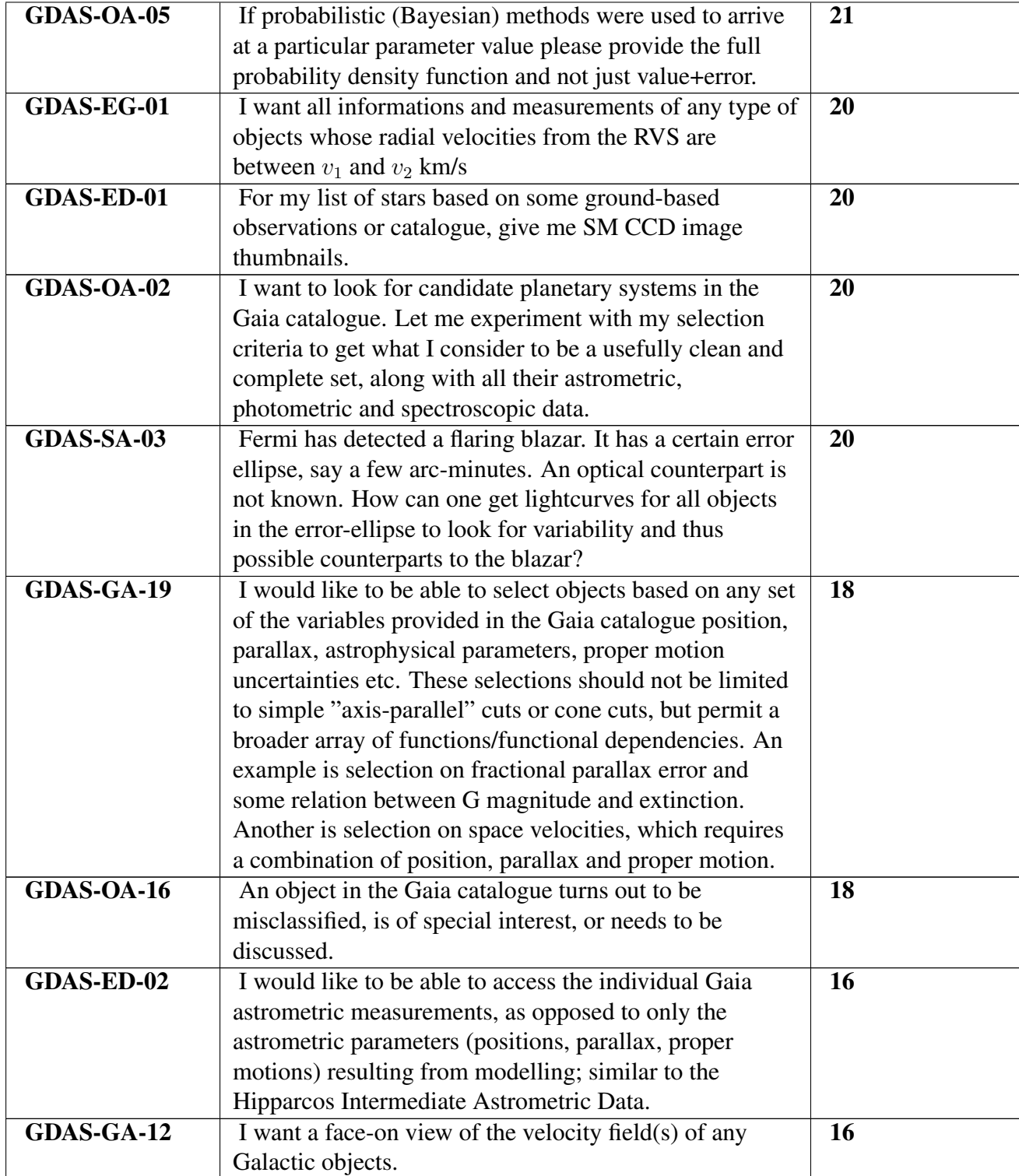

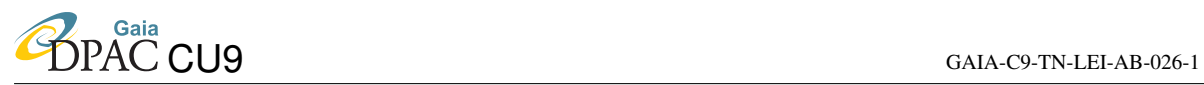

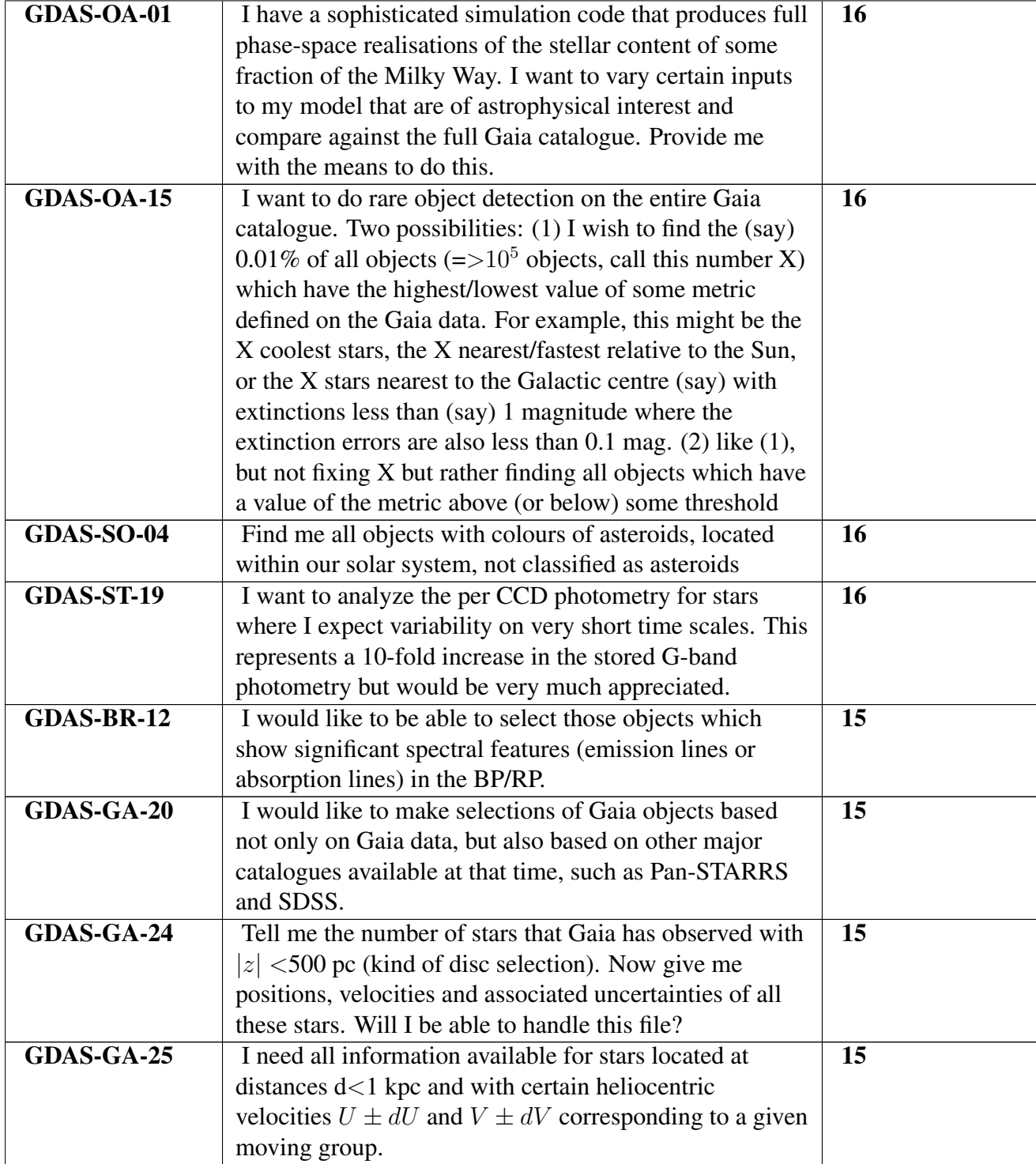

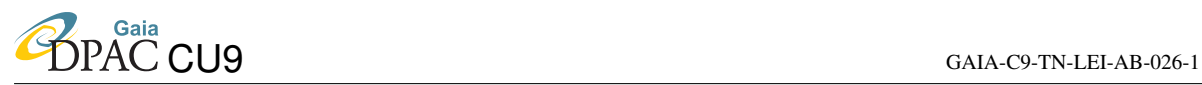

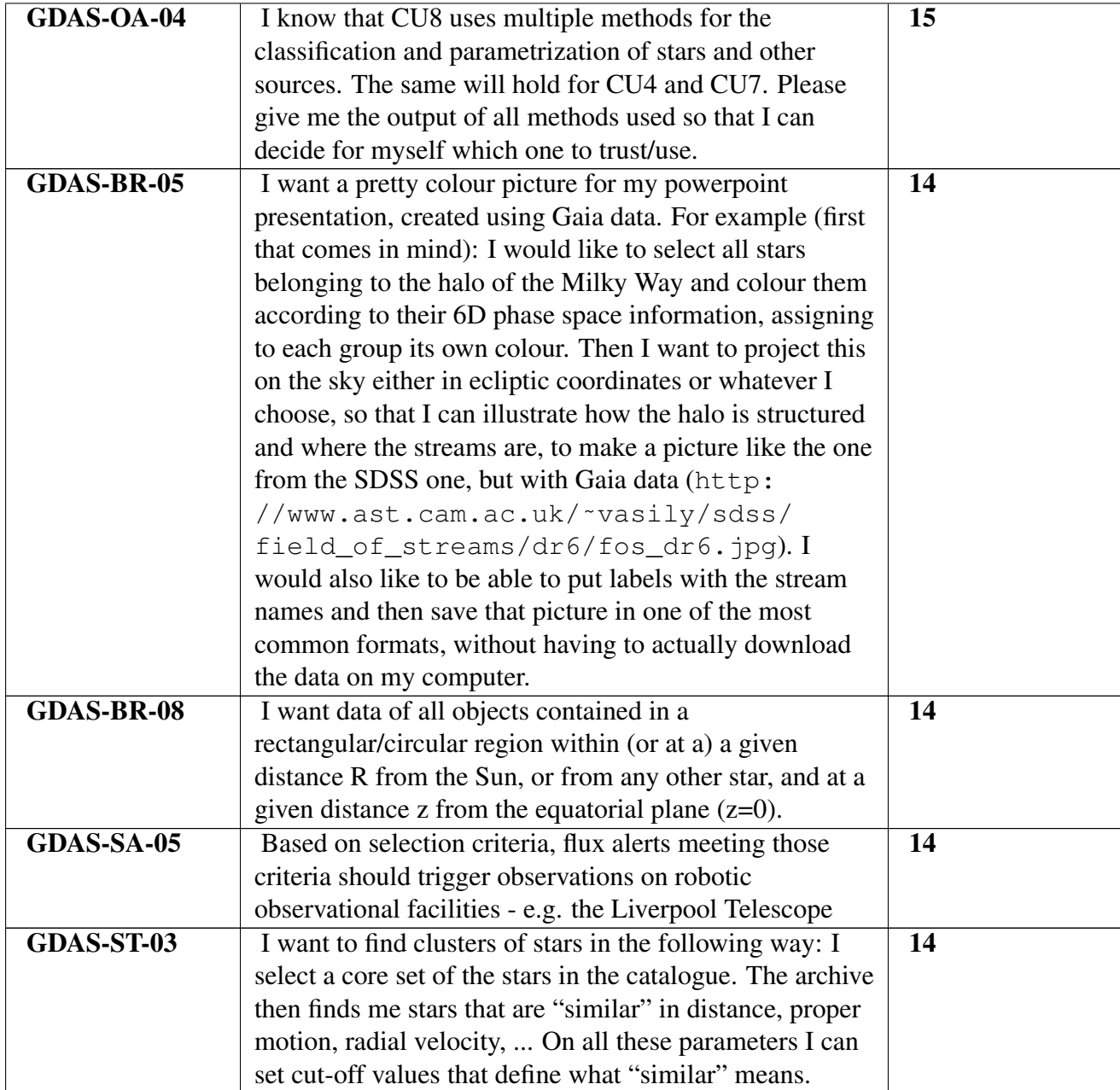

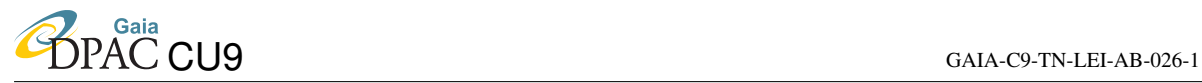

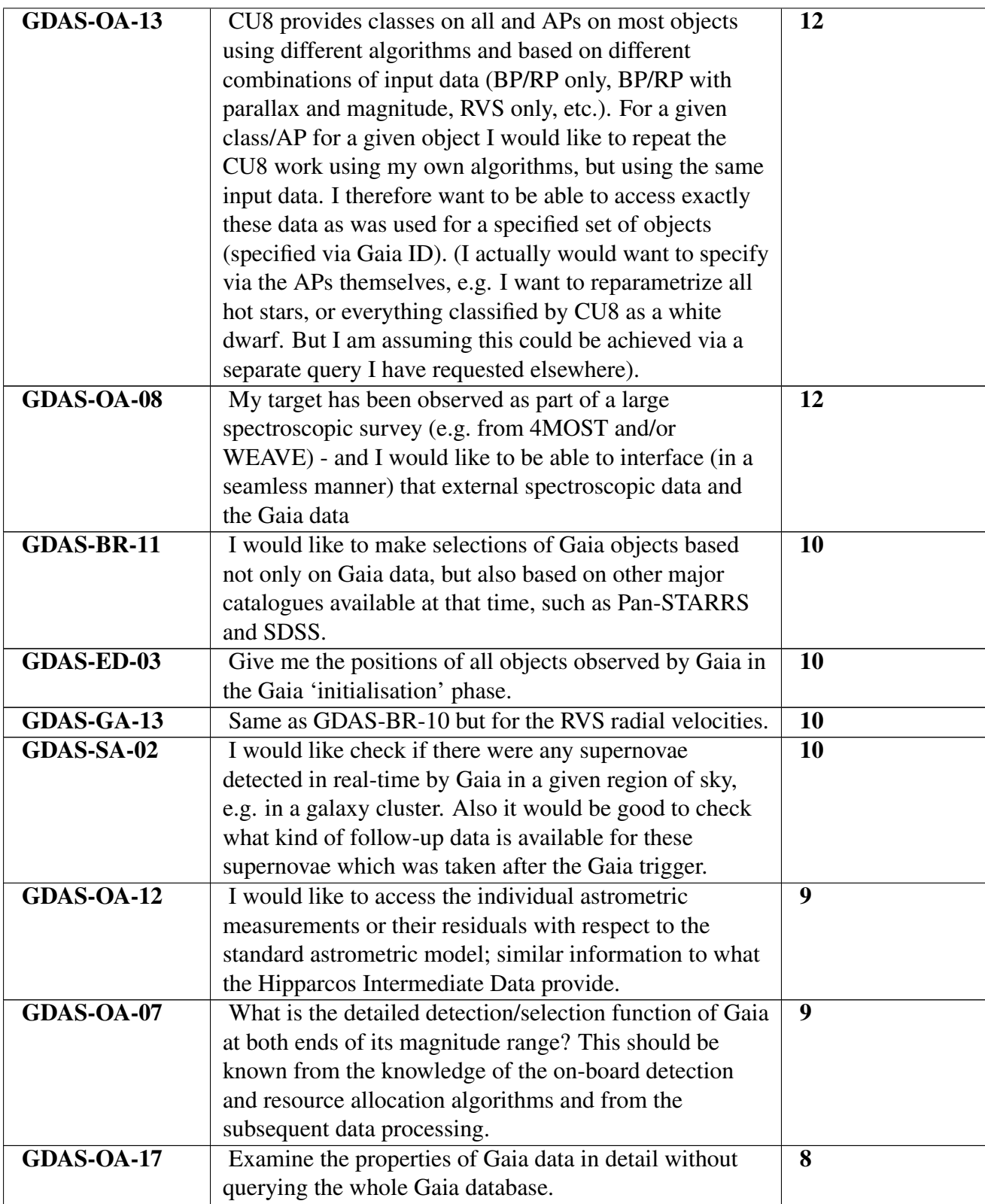

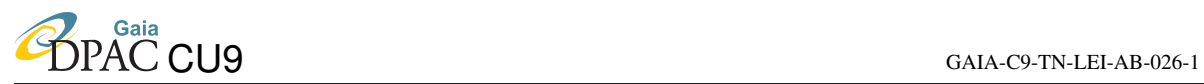

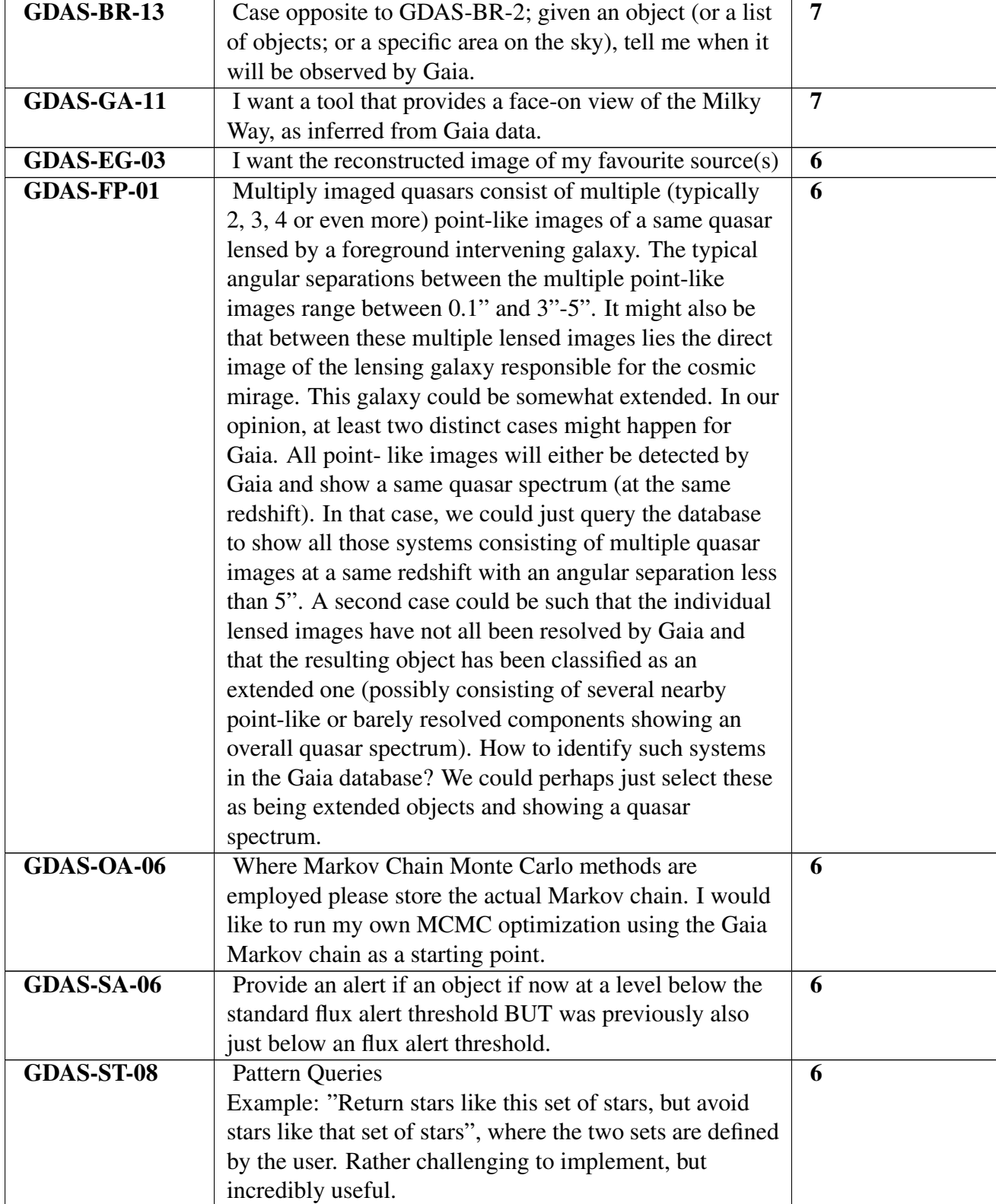

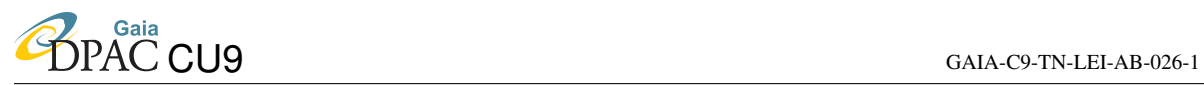

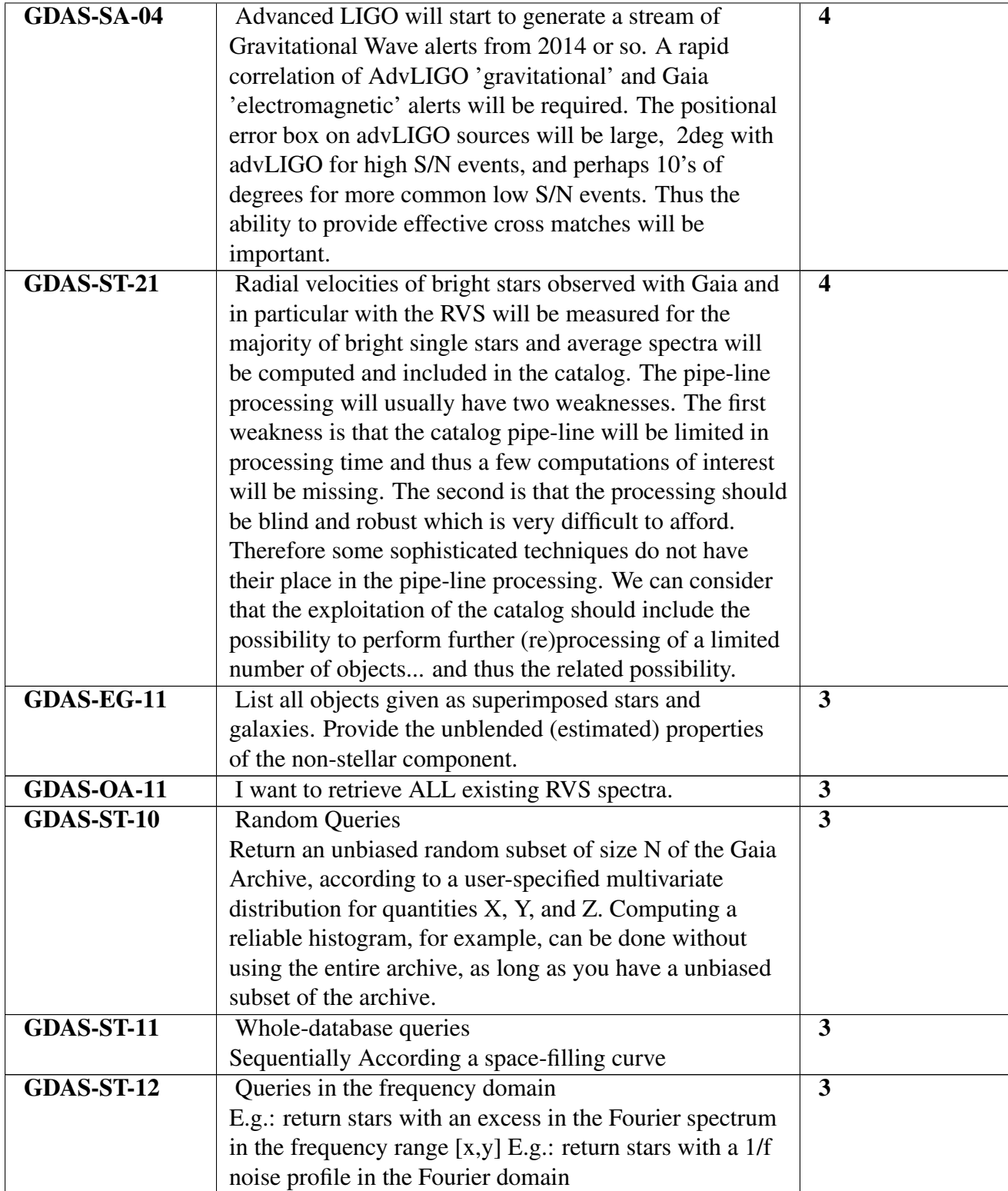

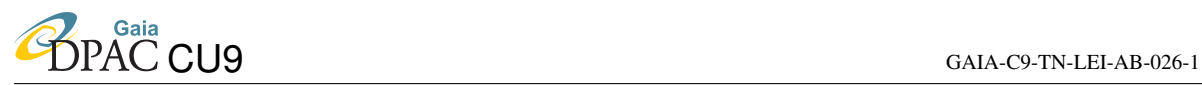

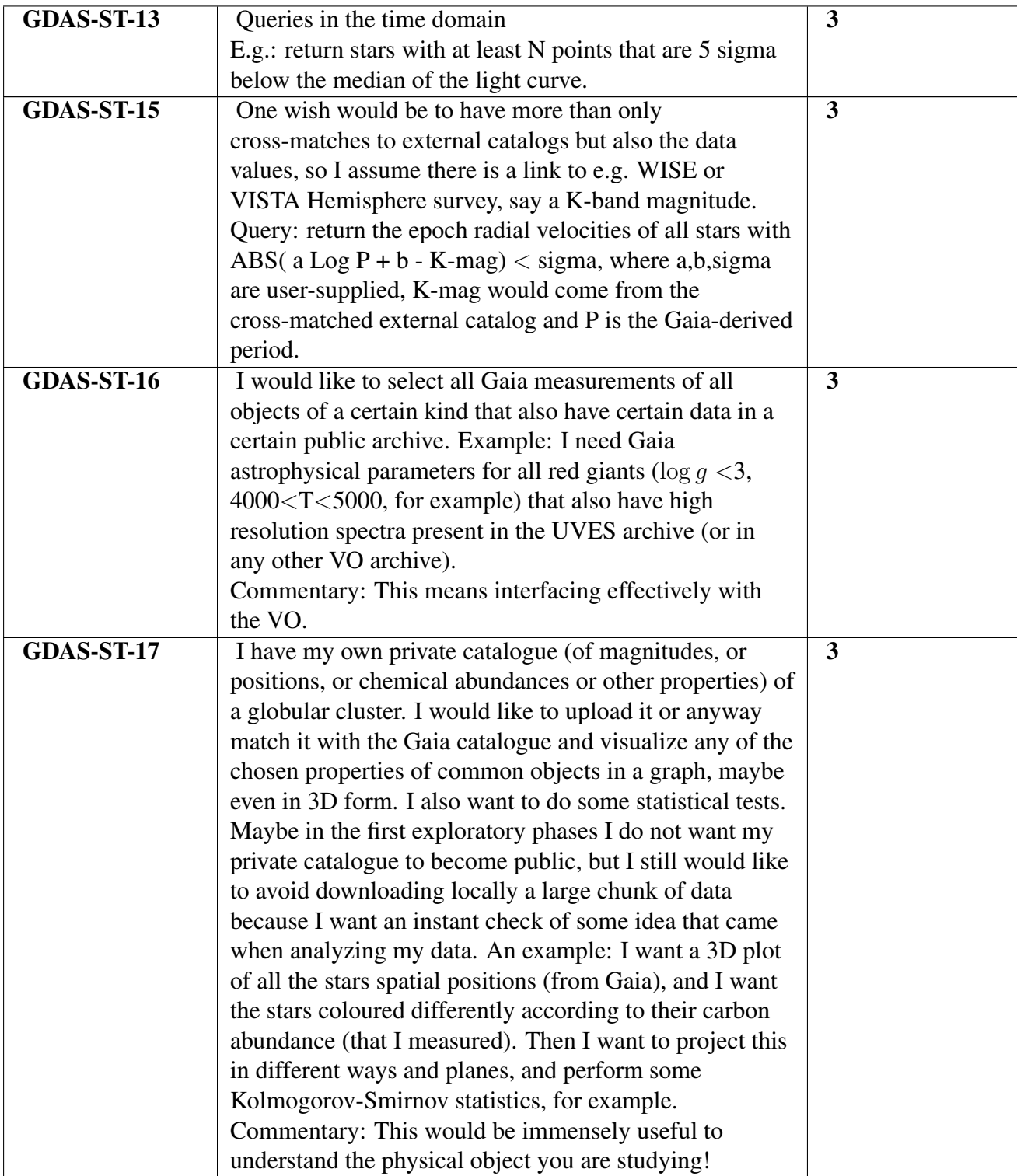

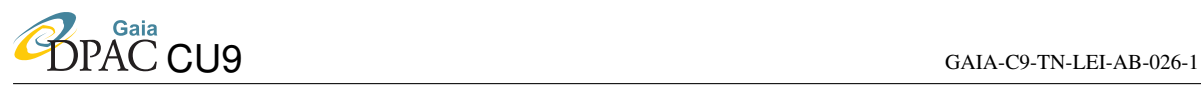

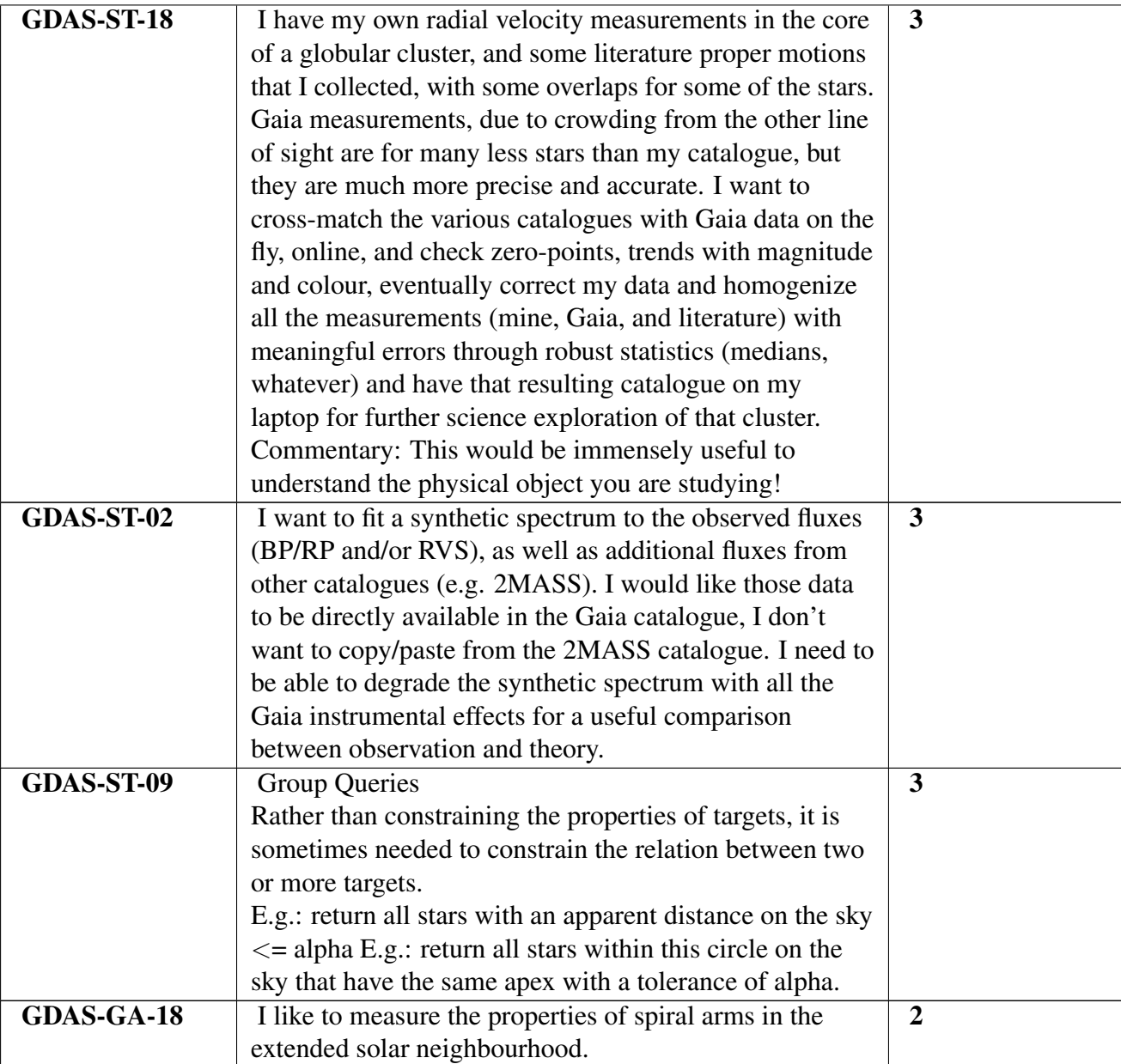

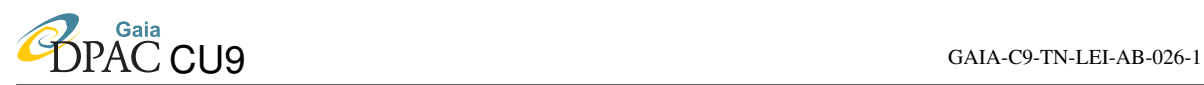

### <span id="page-23-0"></span>3 Data access scenarios

# <span id="page-23-1"></span>Gaia Data Access scenario: GDAS-BR-01

#### Scenario:

I'm completely new to Gaia. Tell me all about what is contained in the Gaia Archive, and give me some clear examples illustrating how it might be useful to my science.

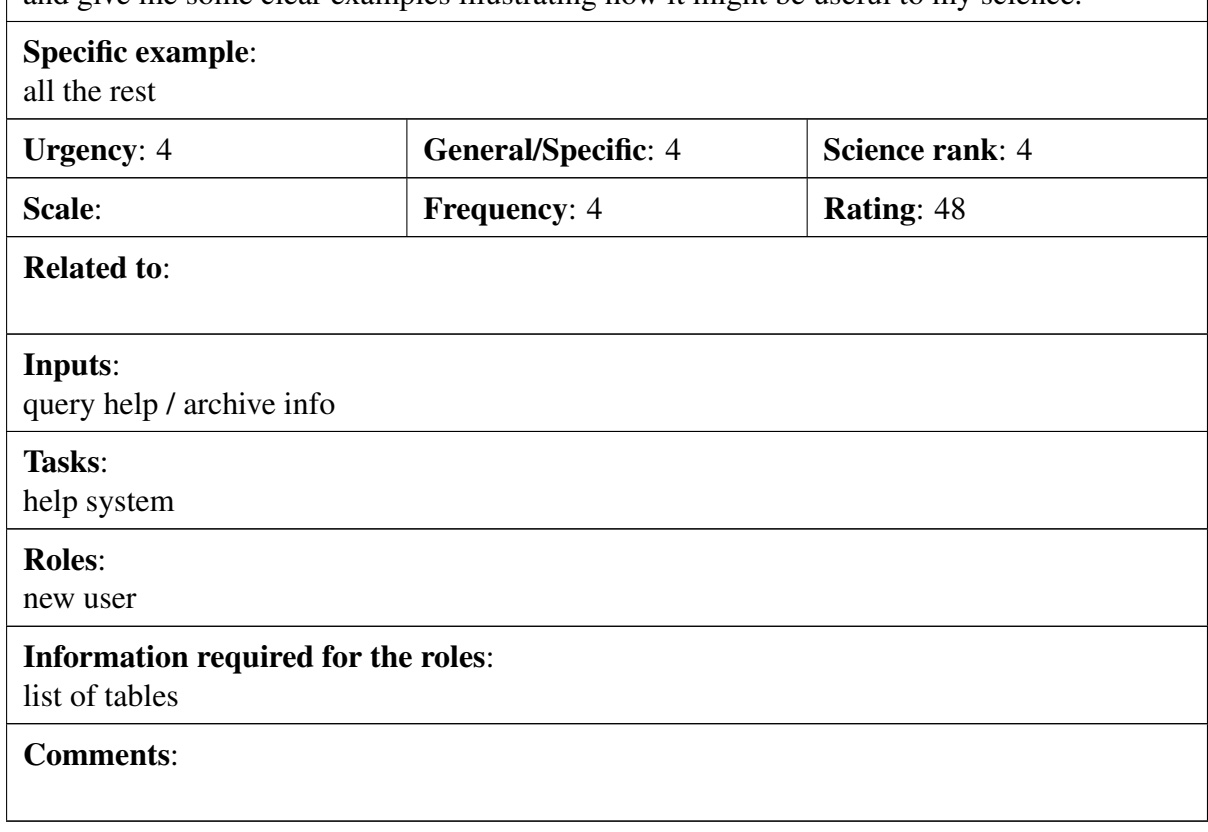

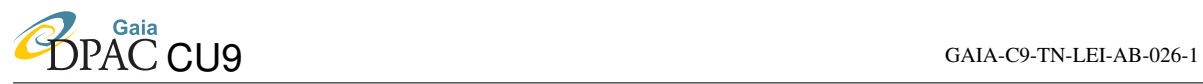

#### <span id="page-24-0"></span>Scenario:

Show me the area of sky which Gaia will be observing on any particular date.

#### Specific example:

for DATE =  $?$  RETURN RA, DEC bounding box - indicate direction of scan

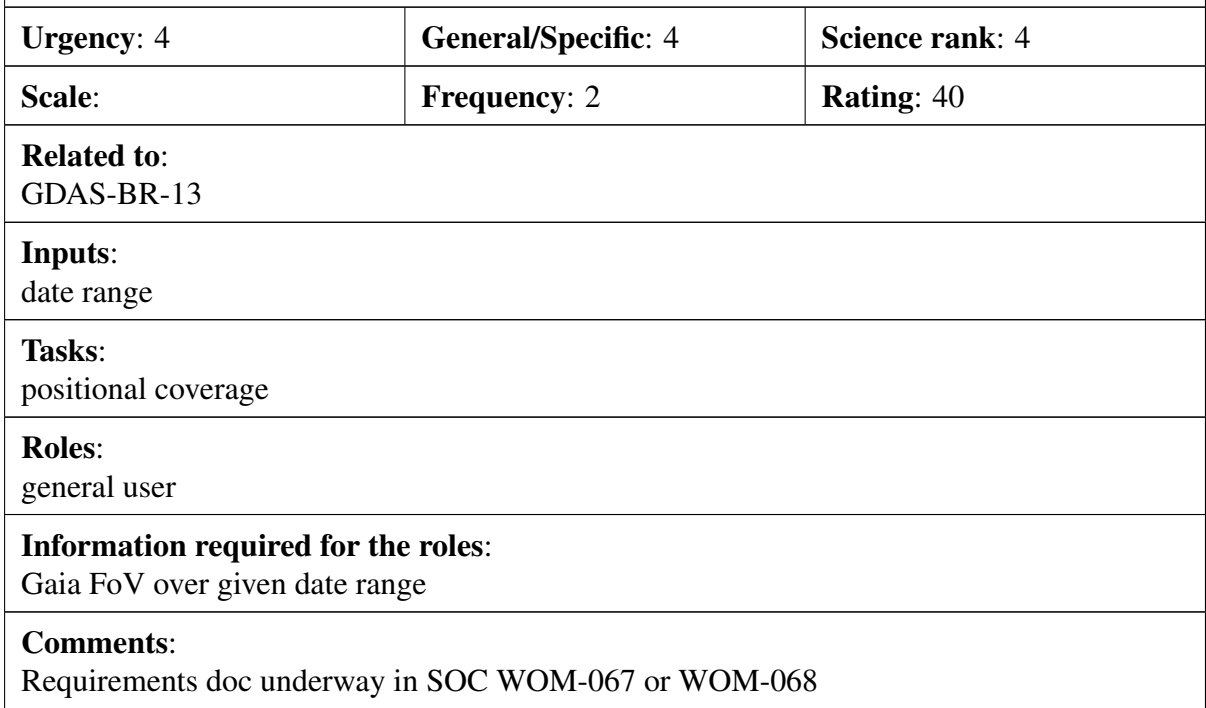

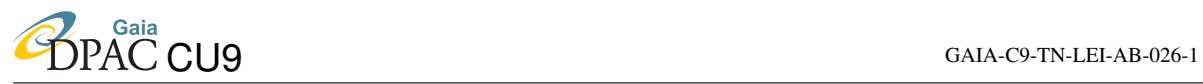

#### <span id="page-25-0"></span>Scenario:

I have a list of targets of interest from SDSS/UKIDSS/VISTA/PanSTARRS/whatever. For each one, give me the astrometric parameters (position at my specified equinox and epoch, proper motion, parallax and errors/quality statistics indicating the accuracy and significance of the data).

#### Specific example:

select posAtEquinox(c.ra,c.dec,c.pmc.varpi, 1950) from completesource c where c.sourid in (select id from mylist)

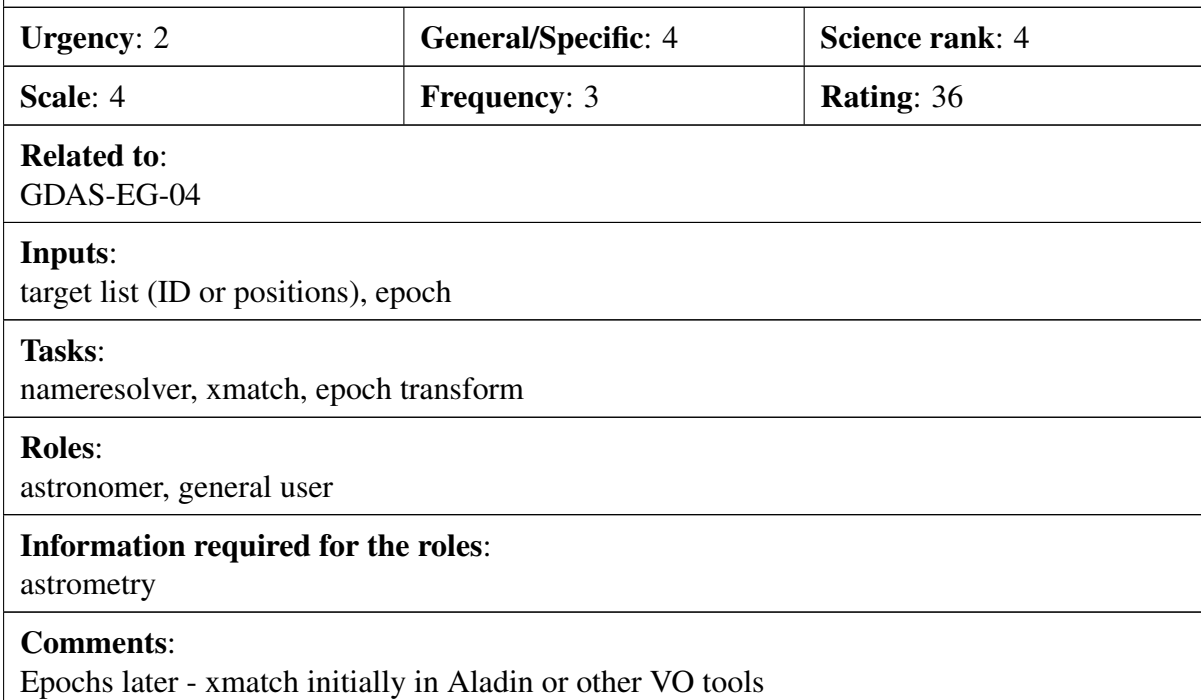

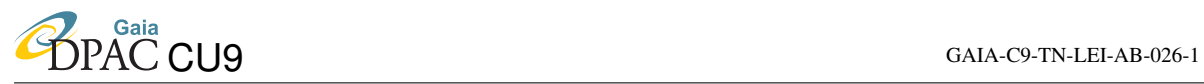

#### <span id="page-26-0"></span>Scenario:

I would like to have all the available Gaia measurements for all red giants (or whater type of physical object, such as galaxies, Qso, SSO and so on)

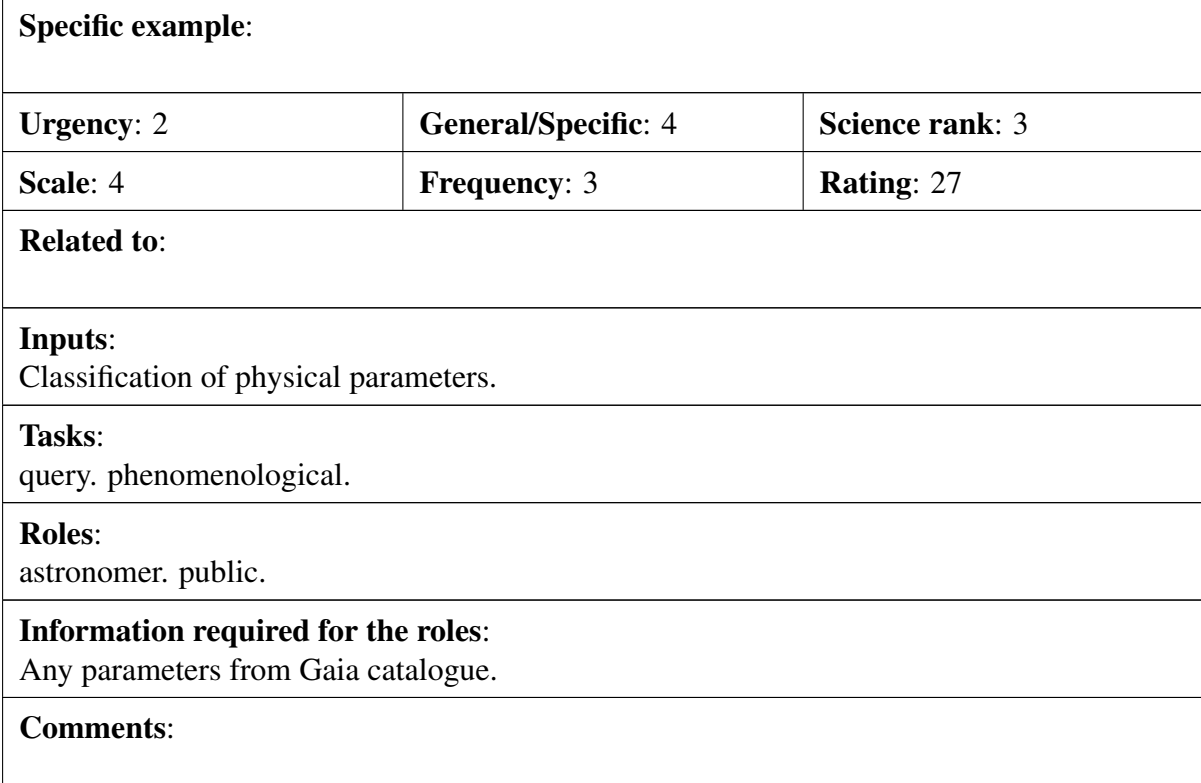

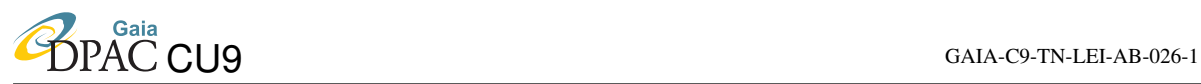

#### <span id="page-27-0"></span>Scenario:

I want a pretty color picture for my powerpoint presentation, created using Gaia data. For example (first that comes in mind): I would like to select all stars belonging to the halo of the Milky Way and color them according to their 6D phase space information, assigning to each group its own colour. Then I want to project this on the sky either in ecliptic coordinates or whatever I choose, so that I can illustrate how the halo is structured and where the streams are, to make a picture like the one from the SDSS one, but with Gaia data (http://www.ast.cam.ac.uk/~vasily/sdss/field\_ of streams/dr6/fos dr6.jpg). I would also like to be able to put labels with the stream names and then save that picture in one of the most common formats, without having to actually download the data on my computer.

#### Specific example:

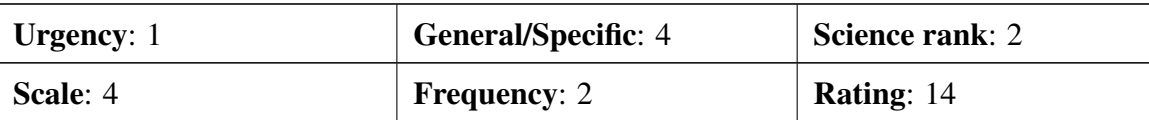

Related to:

#### Inputs:

Complex workflow. Selection algorithm.

#### Tasks:

selection. analysis. visualization.

#### Roles:

general. astronomer. public.

### Information required for the roles:

1

#### Comments:

selection criteria has to be provided by the user. Connect through SAMP to other visualization tools (provided by VO).

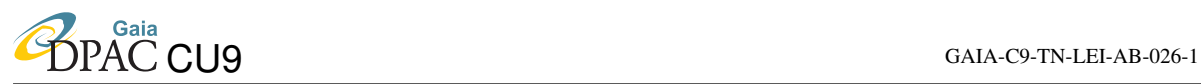

#### <span id="page-28-0"></span>Scenario:

I liked the statistical plots presented in Section 3 of Volume 1 of the Hipparcos and Tycho Catalogues. Show me the same for Gaia and allow me to specify the statistic to explore.

#### Specific example:

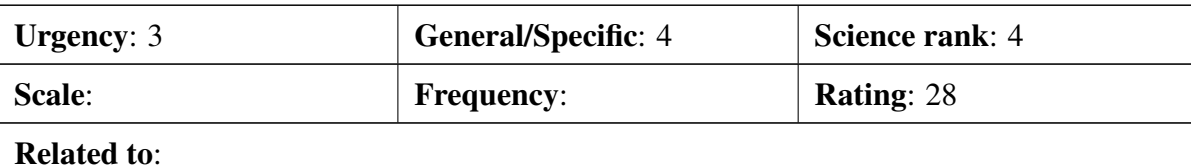

Inputs: list of parameters.

Tasks:

#### Roles:

astronomer. public user.

#### Information required for the roles:

Any kind of parameter the user wants statistics from.

#### Comments:

plots provided in every release. Possibility of plugging interactive (user specified) plots through a program.

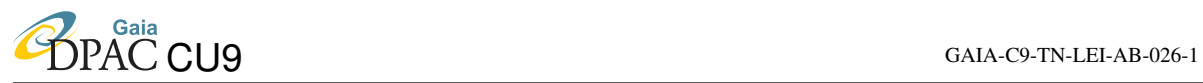

#### <span id="page-29-0"></span>Scenario:

I want data of all objects contained in a rectangular/circular region centered on a given sky position.

### Specific example:

ADQL (geometry) Query. SELECT Star in CompleteSources WHERE RECTANGLE()

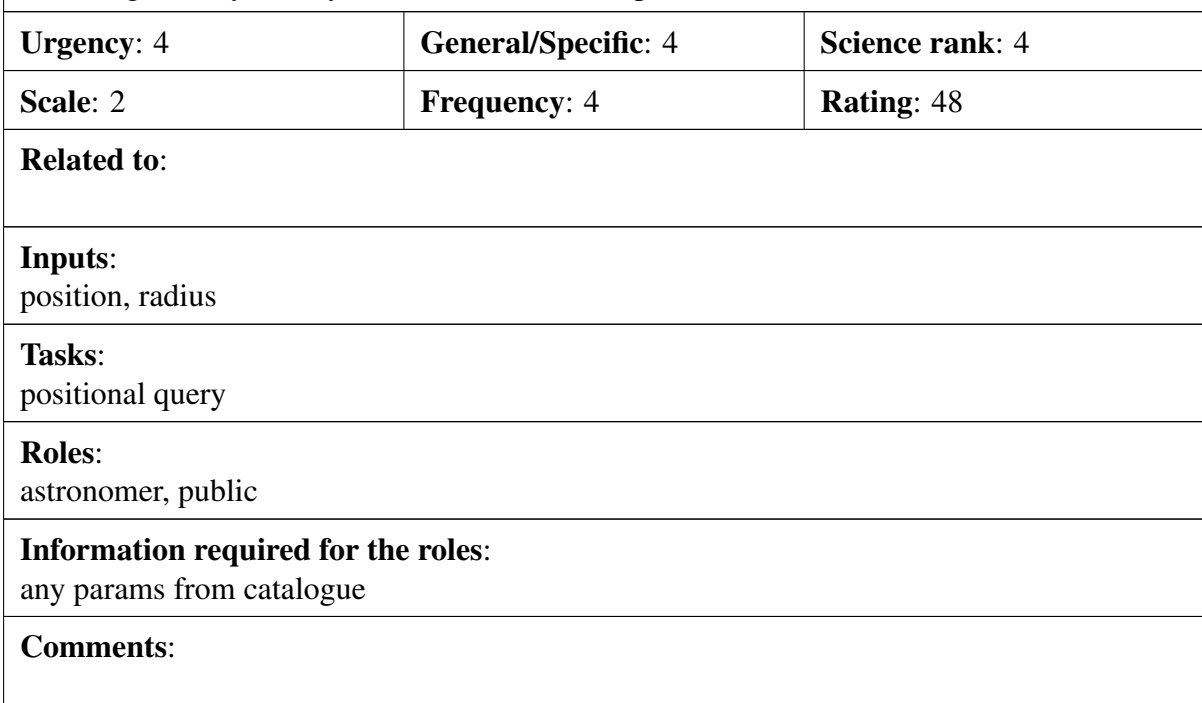

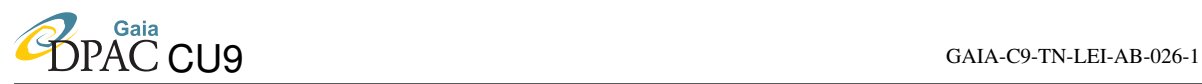

#### <span id="page-30-0"></span>Scenario:

I want data of all objects contained in a rectangular/circular region within (or at a) a given distance R from the Sun, or from any other star, and at a given distance z from the equatorial plane (z=0).

#### Specific example:

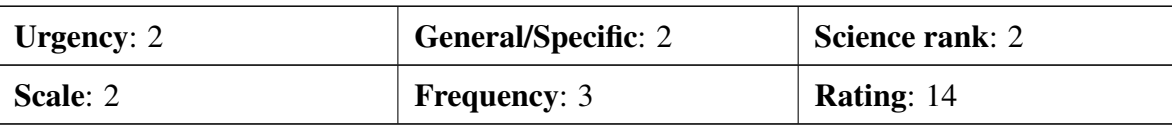

### Related to:

[GDAS-BR-07](#page-29-0)

#### Inputs:

position, name, distance.

#### Tasks:

positional query

#### Roles:

astromomer

#### Information required for the roles:

any params from catalogue

#### Comments:

possible to limit to half a kpc. Distances provided for public outreach only (not for professional usage).

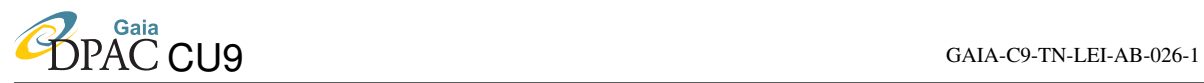

#### <span id="page-31-0"></span>Scenario:

???I want to manipulate a 3D cube of the Milky-Way.

### Specific example:

### Related to GDAS-PR-03

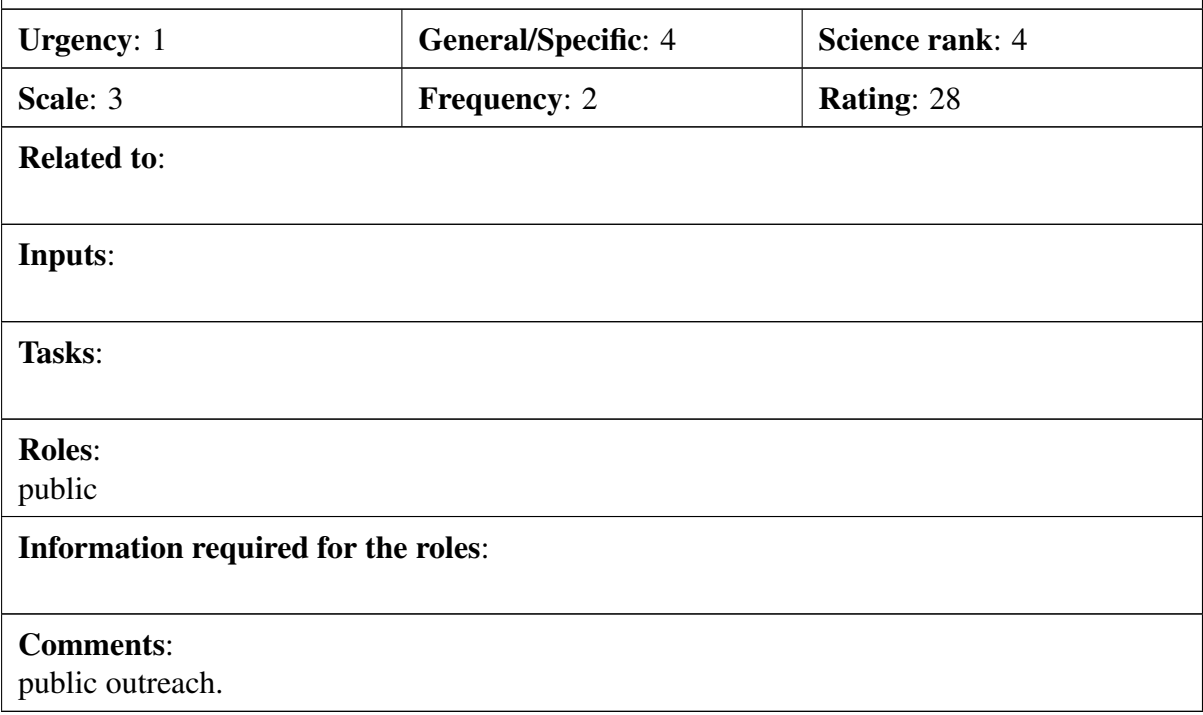

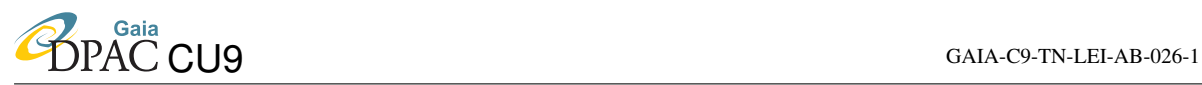

#### <span id="page-32-0"></span>Scenario:

I would like to be able to select objects based on any set of the variables provided in the Gaia catalogue position, parallax, astrophysical parameters, proper motion uncertainties etc. These selections should not be limited to simple "axis-parallel" cuts or cone cuts, but permit a broader array of functions/functional dependencies. An example is selection on fractional parallax error and some relation between G magnitude and extinction. Another is selection on space velocities, which requires a combination of position, parallax and proper motion.

#### Specific example:

Select all stars within 2.5 kpc from the Sun and within a certain range of angular momentum, energy, and metallicity and return the CompleteSource data. This can be implemented for example as a filter coded within the Hadoop framework used at the recent GREAT workshops. This requires a facility that allows users to specify the Galactic potential to use.

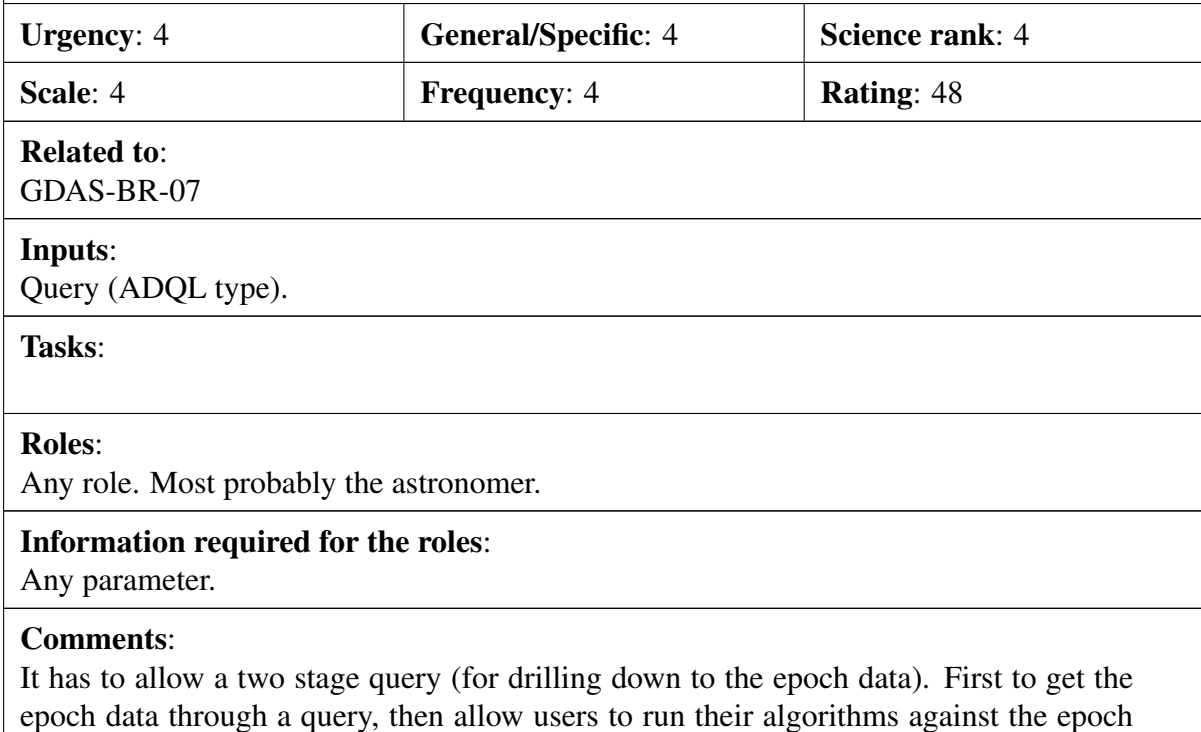

data.

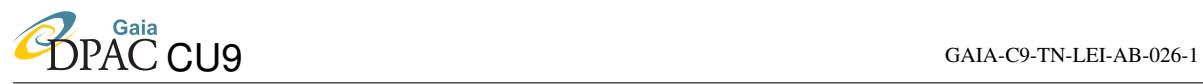

#### <span id="page-33-0"></span>Scenario:

I would like to make selections of Gaia objects based not only on Gaia data, but also based on other major catalogues available at that time, such as Pan-STARRS and SDSS.

#### Specific example:

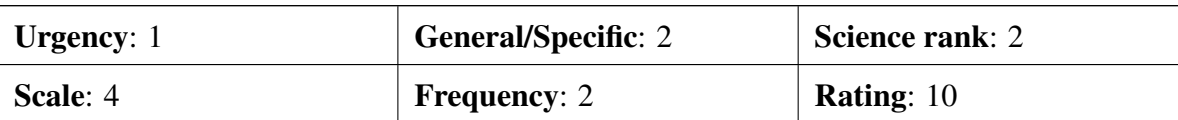

#### Related to:

#### Inputs:

selection criteria per catalogue.

Tasks:

openskyquery or equivalent ..

Roles:

#### Information required for the roles:

Any parameter.

#### Comments:

Query involving a xmatch and a selection of external data. In the beginning it is not needed as the user can query the external catalogues and later on do the xmatch against Gaia data.

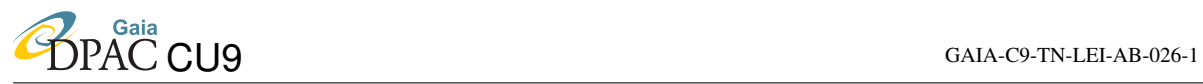

#### <span id="page-34-0"></span>Scenario:

I would like to be able to select those objects which show significant spectral features (emission lines or absorption lines) in the BP/RP.

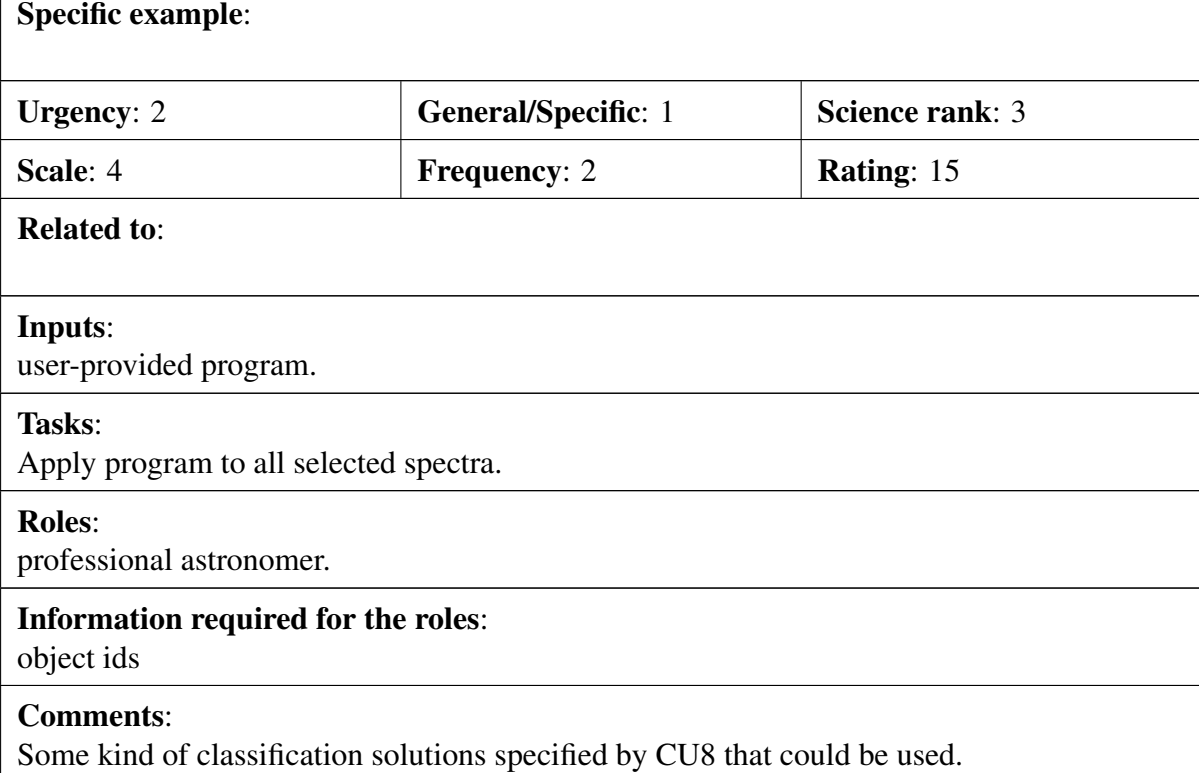

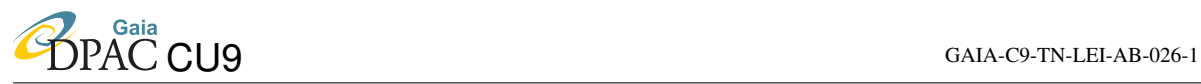

#### <span id="page-35-0"></span>Scenario:

Case opposite to GDAS-BR-2; given an object (or a list of objects; or a specific area on the sky), tell me when it will be observed by Gaia.

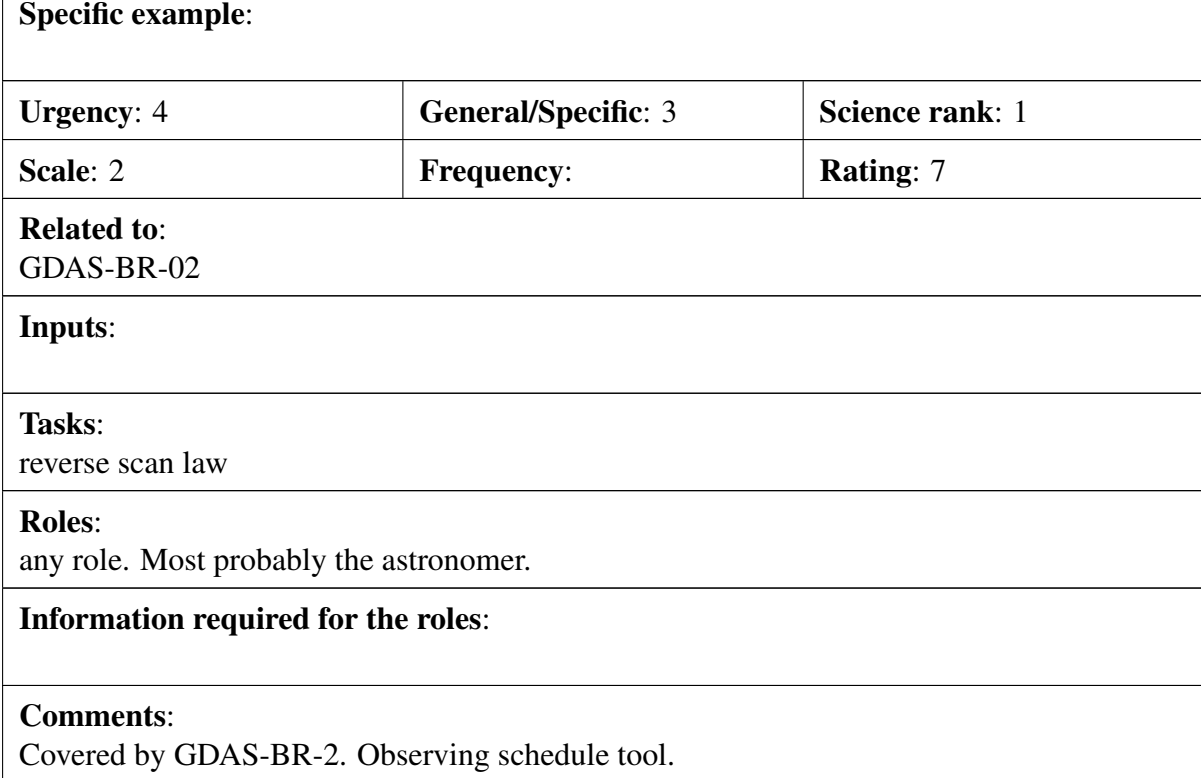
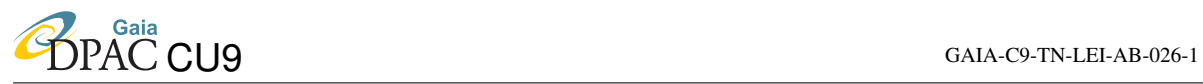

#### <span id="page-36-0"></span>Scenario:

I would like to be able to visualise the Gaia catalogue - in multi-dimensional space preferably utilising a visualisation engine such as Google Sky or World Wide Telescope - such that I can incorporate data from other surveys in to the same tool.

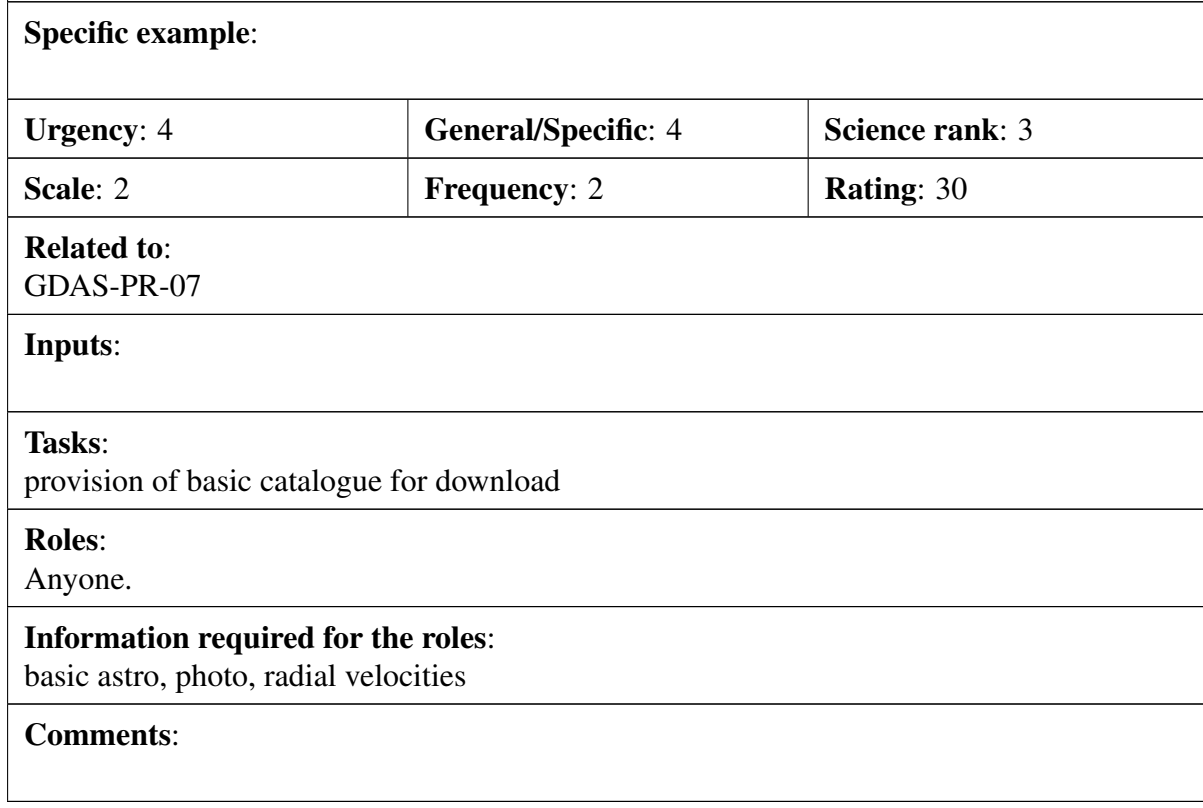

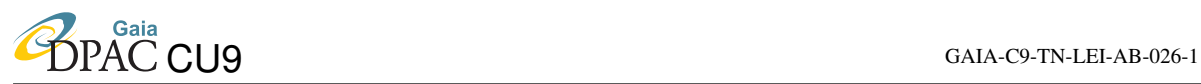

#### Scenario:

I would like to be able to do on-the-fly smoothing/ averaging of the data such that queries can be composed giving properties per spatial bin - for instance - binned in 1 arcmin elements.

### Specific example:

this is probably best done in a offline manner such as the hadoop system

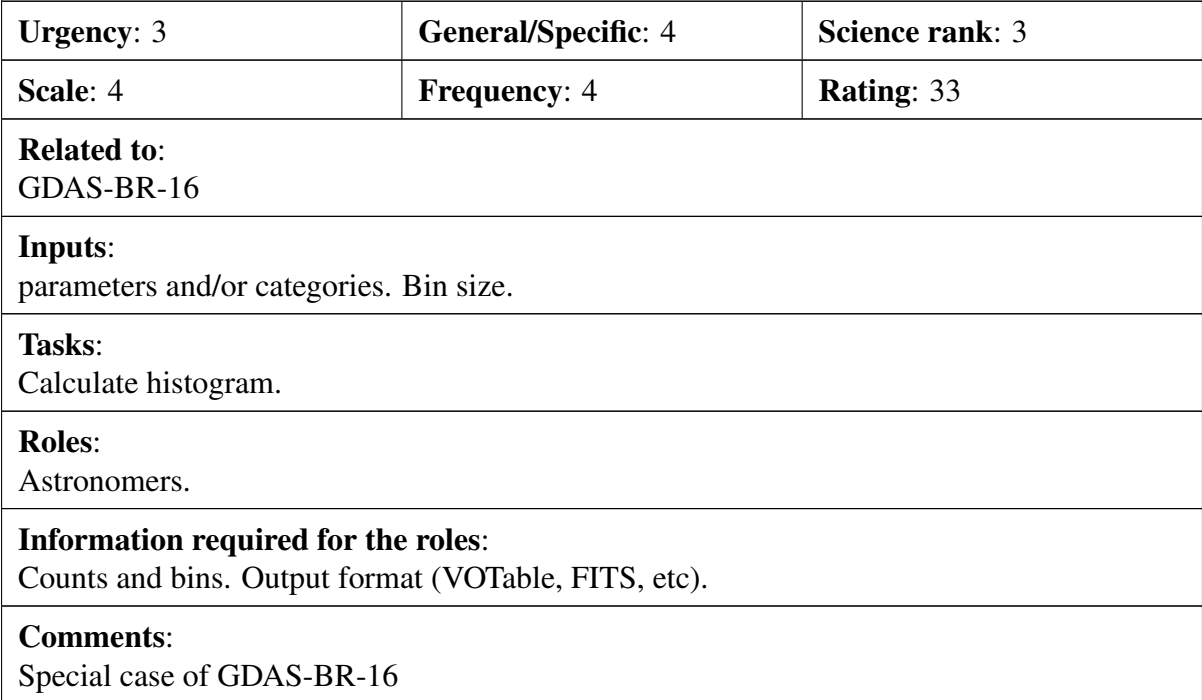

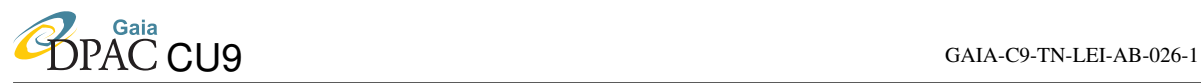

#### Scenario:

Interactive plots (2D/3D zooming and rotation). The user will have the possibility to select any attribute for any axis and customize the plot in that way.

- <span id="page-38-0"></span>• E.g. selecting mean values for color and magnitudes, the user can produce the HR diagram.
- It should be possible to make a selection of points and store the set of sources for other plots or analysis.
- Aggregated plots (Anthony Unwin, 2006). When the number of objects is huge, the data has to be aggregated for better visualization. Some kind of aggregation plots includes:
	- IQR plot
	- Histogram
	- Mosaic plots
	- Bubble plots
	- Density plots

These aggregated plots are meant to analyze large sets of data without plotting detailed information for all sources.

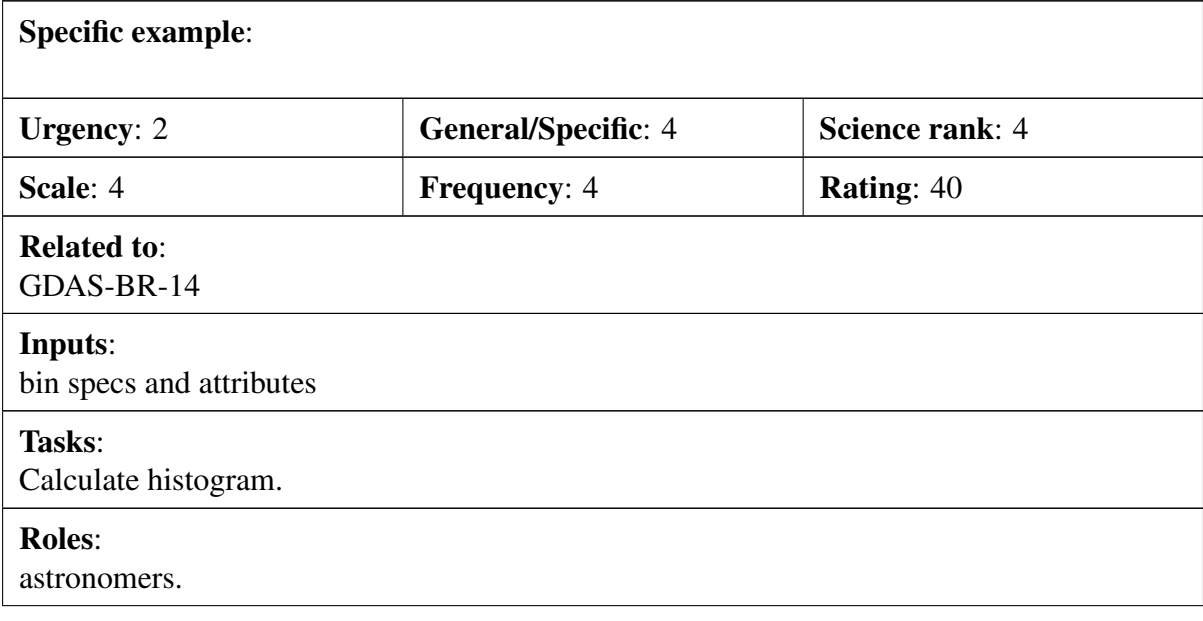

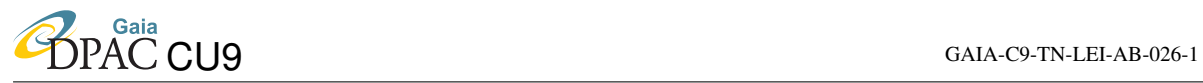

### Information required for the roles:

Counts and bins. Output format (VOTable, FITS, etc).

### Comments:

Needs to be demonstrated to be possible with 3rd-party VO tools etc.

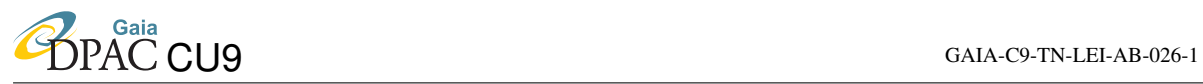

#### Scenario:

For my list of stars based on some ground-based observations or catalogue, give me SM CCD image thumbnails.

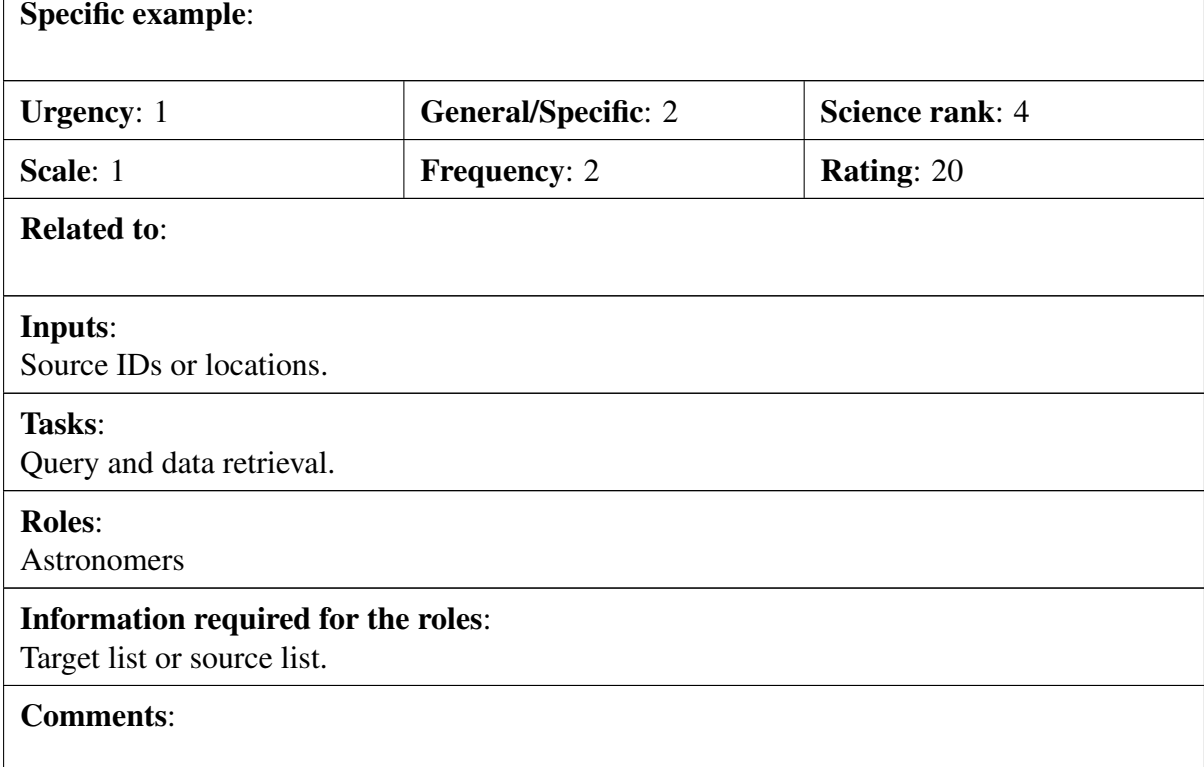

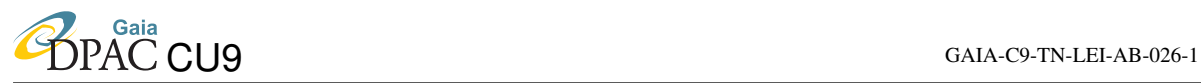

#### Scenario:

I would like to be able to access the individual Gaia astrometric measurements, as opposed to only the astrometric parameters (positions, parallax, proper motions) resulting from modelling; similar to the Hipparcos Intermediate Astrometric Data.

#### Specific example:

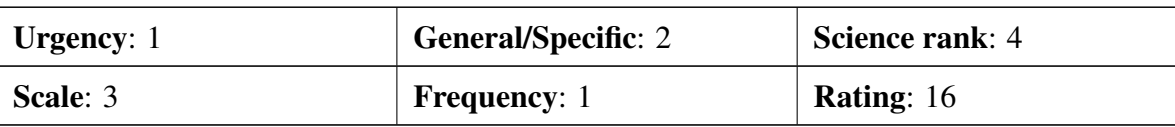

#### Related to:

#### Inputs:

Source IDs or locations.

### Tasks:

Query and data retrieval.

#### Roles:

Power user.

#### Information required for the roles:

Area or source list.

### Comments:

This refers to access to the residuals from astrometric solutions and is not for early data releases.

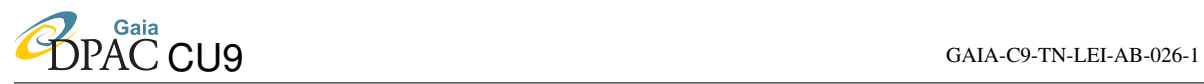

### Scenario:

Give me the positions of all objects observed by Gaia in the Gaia 'initialisation' phase.

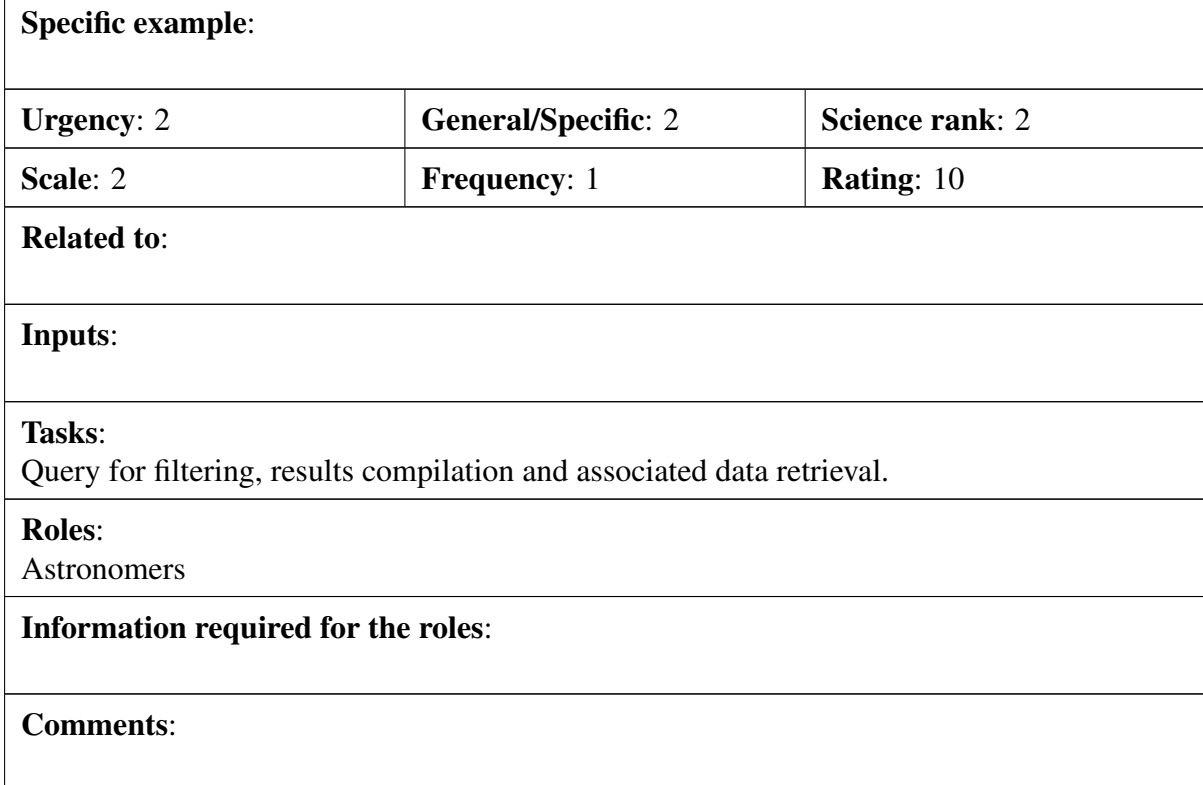

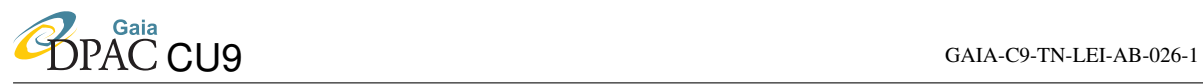

#### Scenario:

I want all informations and measurements of any type of objects whose radial velocities from the RVS are between v1 and v2 km/s

#### Specific example:

see GA-06 - will not have spectra for Extra galactic sources

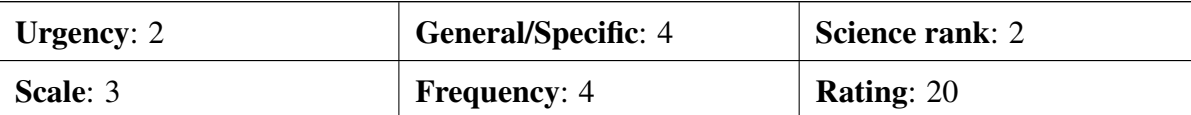

### Related to:

[GDAS-GA-06](#page-60-0)

#### Inputs:

Radial velocity range

### Tasks:

Query and data retrieval.

#### Roles:

Anyone.

#### Information required for the roles:

any params from catalogue

### Comments:

This is a basic query, nothing very specific here. Also, since it is related to EG objects, should take into account that there will not be many of them in the RVS range  $G<sub>RVS</sub>$ 17.

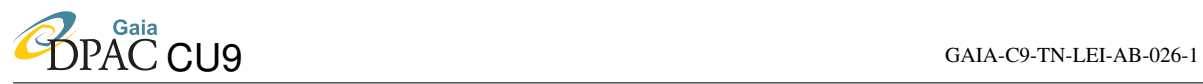

#### <span id="page-44-0"></span>Scenario:

I want astrometric and/or photometric and or/spectroscopic measurements of a specific type of source.

#### Specific example:

select id from RVS where CompleteSource.type = Quasar and CompleteSource.id = rvs.id into MyRVSlist — then download all of those spectra as zip etc

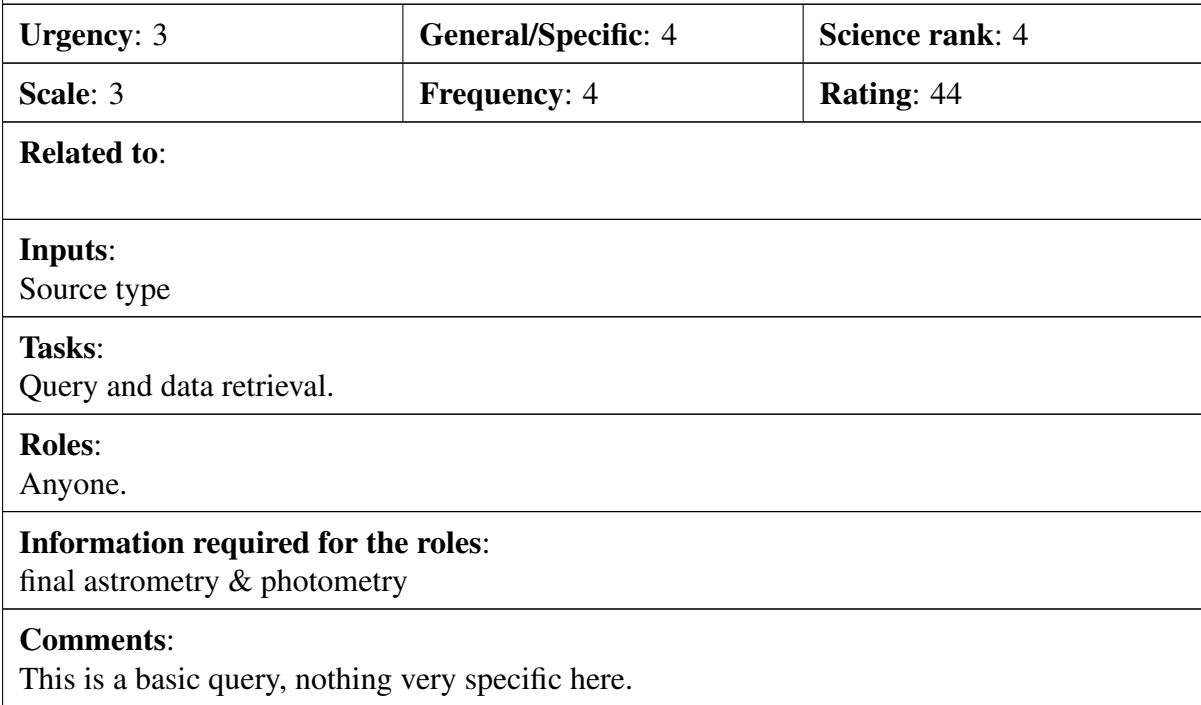

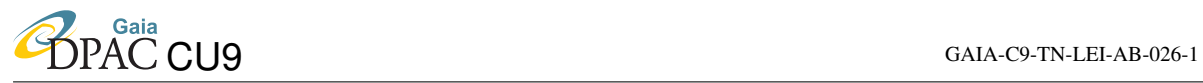

<span id="page-45-0"></span>Scenario:

I want the reconstructed image of my favourite source(s)

#### Specific example:

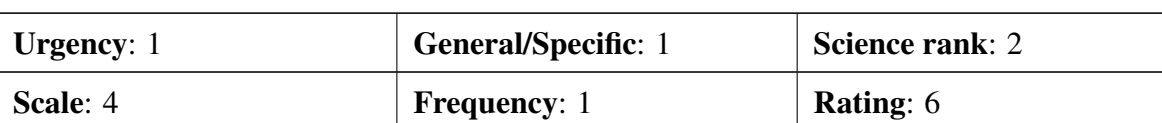

Related to:

### Inputs:

Source ID

Tasks:

Query and data retrieval + image reconstruction

Roles:

Astronomers

### Information required for the roles:

CCD level data

#### Comments:

Could be simplified to retrieval of SM images instead of reconstruction. Otherwise, if someone does the image stacking they could also be stored instead of calculated on the fly.

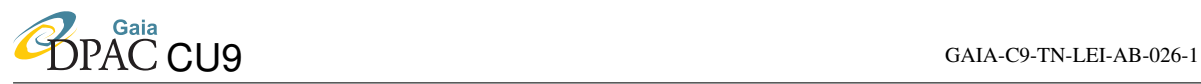

#### <span id="page-46-0"></span>Scenario:

I want the RVS spectra of my favourite source(s)

#### Specific example:

Get object by object ID. Select only RVS data. Upload list of sourceids and so select in list . Upload list of names use nameresolver to get positions. Upload list of positions and xmatch to RVS. Then prepare download (zip, tar ..)

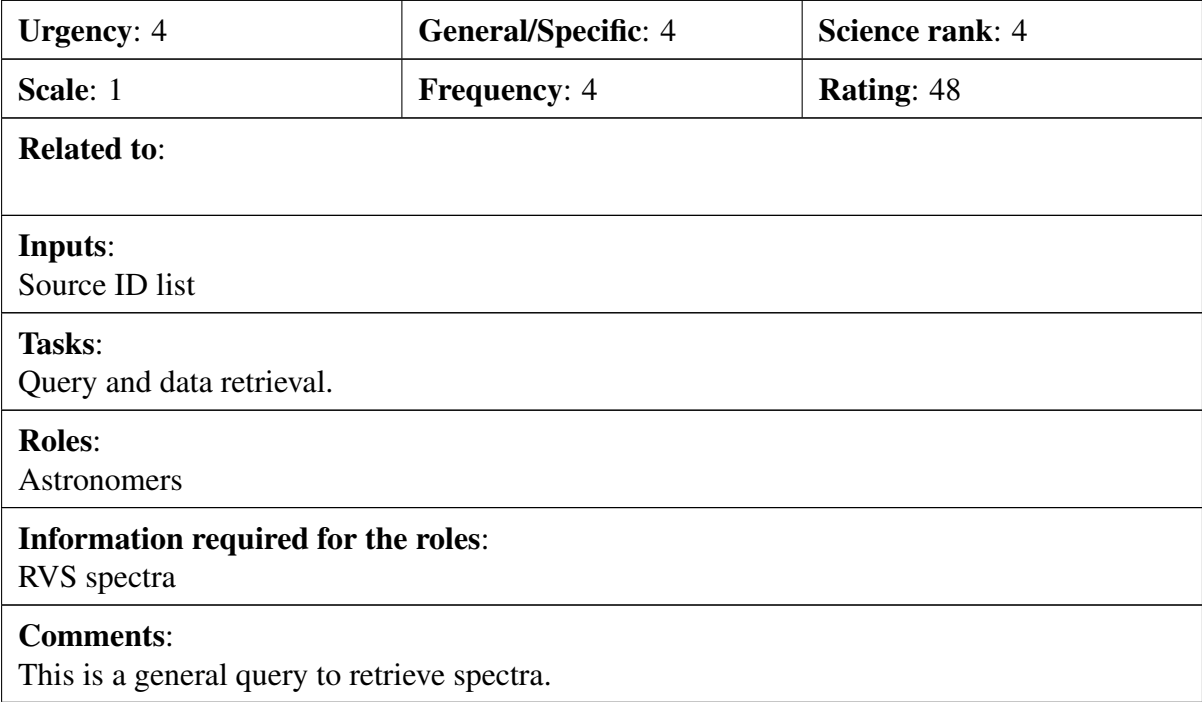

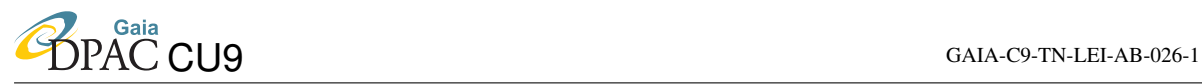

#### <span id="page-47-0"></span>Scenario:

Provide a list of point-like sources which have absolute proper motions and parallaxes consistent with zero

#### Specific example:

select \* from completeSource where mualpha/sigmualpha < 0.01 and mudelta/sigmamudelta < 0.01 and varpi/muvarpi < 0.01

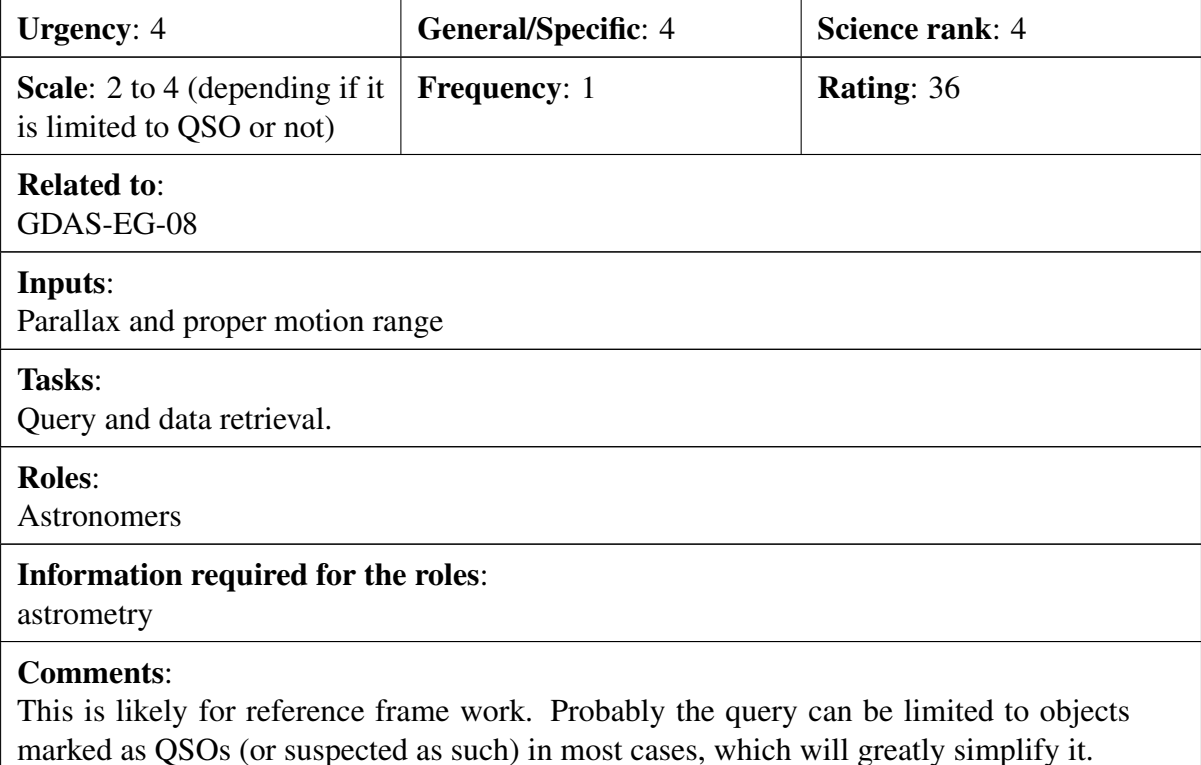

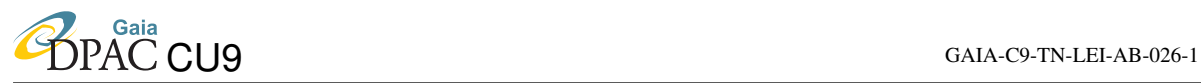

#### Scenario:

I want the list of quasars which optical magnitude with Gaia is brighter (or the opposite) than a given number. I want the list of quasars which redshift is smaller (or the opposite) than a given number. I want the list of quasars which position accuracy in the Gaia catalogue is better (or worse) than a given number.

#### Specific example:

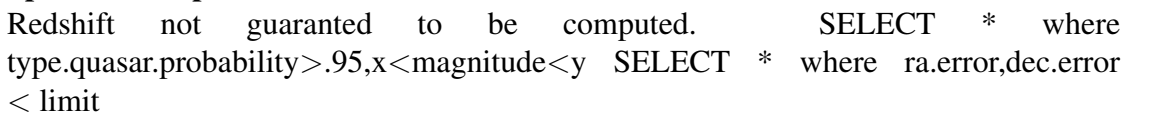

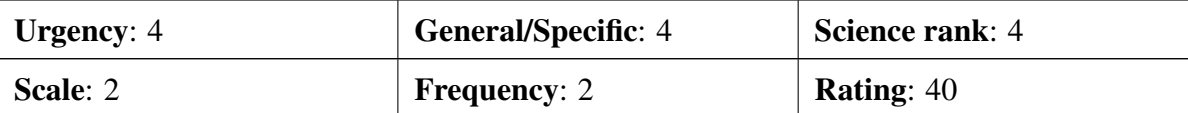

Related to:

Inputs:

Parameter limits

#### Tasks:

Query and data retrieval.

#### Roles:

Astronomers

#### Information required for the roles: ID list

### Comments:

This is a general query to retrieve a list of objects.

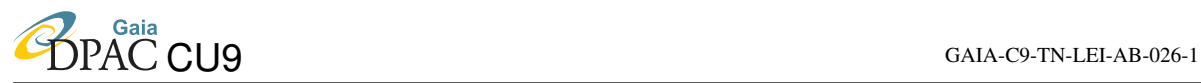

#### Scenario:

I want the list of quasars which optical magnitude/astrometric position determined with Gaia is variable.

#### Specific example:

select  $*$  from completeSource where c.variable=true and c.type = quasar and c.typeprobability>.95

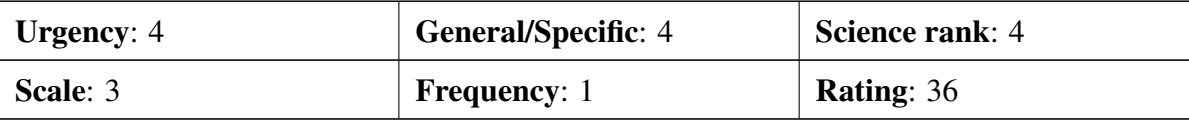

### Related to:

[GDAS-EG-05](#page-47-0)

Inputs:

#### Tasks:

Query and data retrieval.

#### Roles:

Astronomers

#### Information required for the roles:

ID list

#### Comments:

This is a general query to retrieve a list of objects, but the search criteria is fuzzy unless there is a flag for the astrometric and /or photometric solution indicating variability

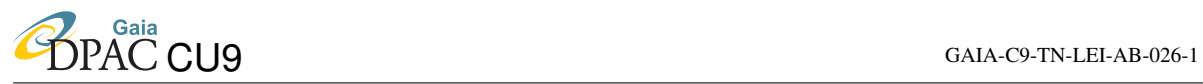

### <span id="page-50-0"></span>Scenario:

I want all quasars observed so far with Gaia to be plotted on the celestial sphere.

#### Specific example:

select ra,dec from complete source where type=quasar - send to aladin (or a SAMP enabled tool)

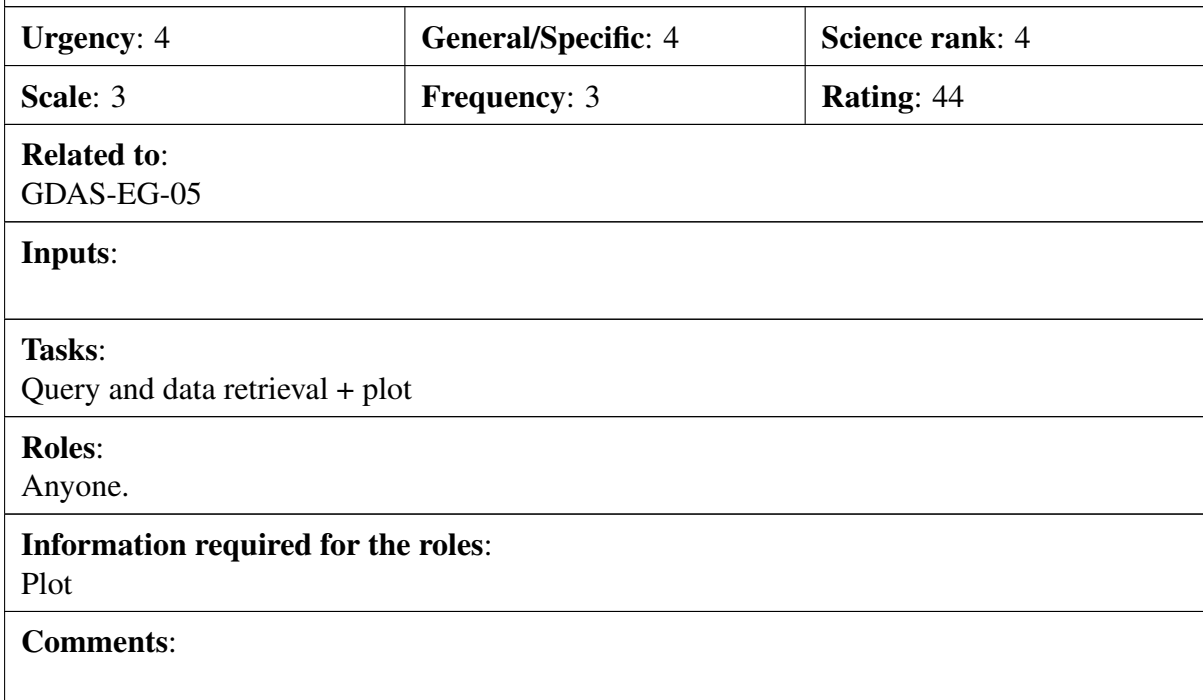

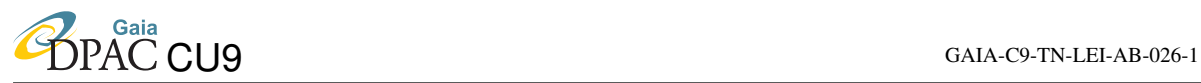

#### Scenario:

Same as GDAS-EG-2, but possibly for each and every epochs of observation.

#### Specific example:

Given a list of ids (in a table for example) go and etech all epoch data (spectro, photo, and astro - all or one or two) then give link to zip,tar (order probably by Healpix directory ..)

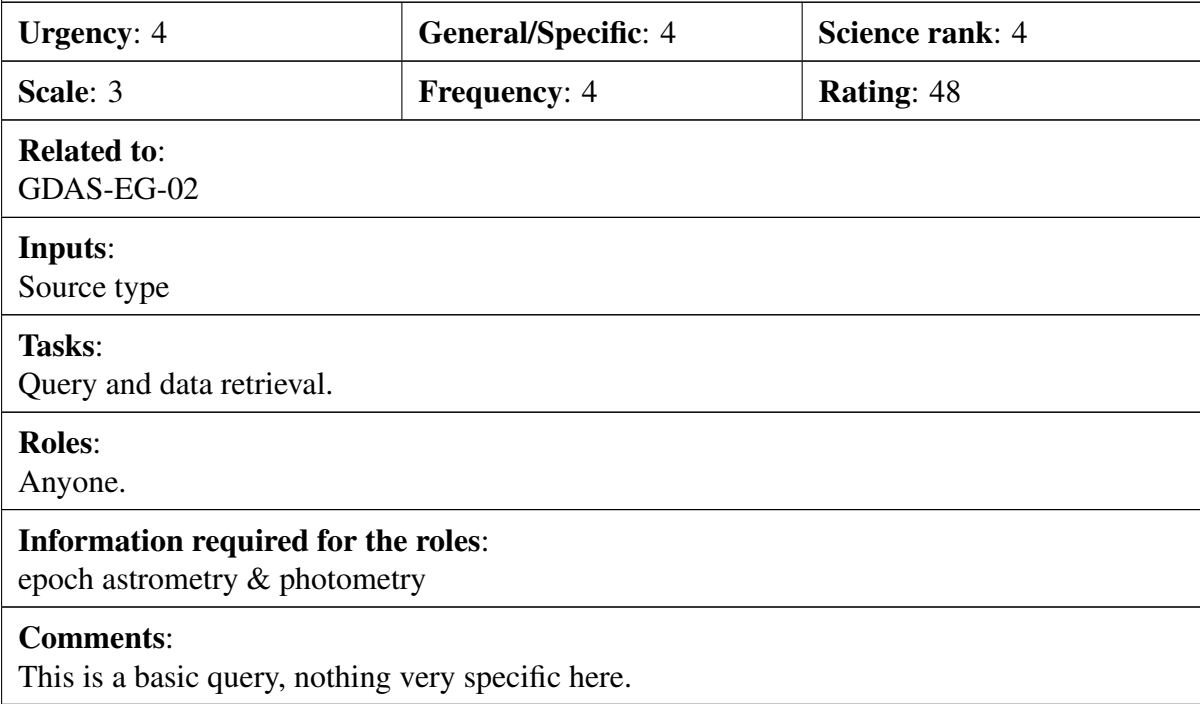

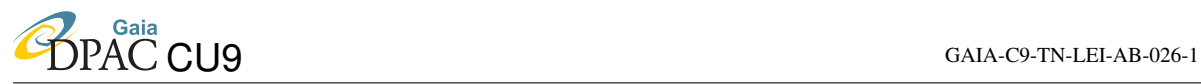

#### Scenario:

information about flux variation and position among objects with multi-epoch photometry

#### Specific example:

all objects have multi eopch photometry.. this a search in CU7 variability categorisation. Select c.id , v.period from variability v, completeSource c where c.id = v.id nd c.type=extragalactic and v.type = astrometricvariable into mags – then download or whatever.

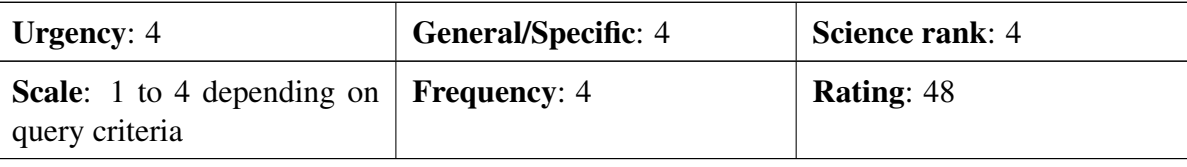

Related to:

### Inputs:

Unspecified. Should be fitted into the general query frame to be meaningful.

#### Tasks:

Query and data retrieval.

### Roles:

Anyone.

### Information required for the roles:

AGIS and variability flags

### Comments:

All objects have epoch data; this specification is meaningless

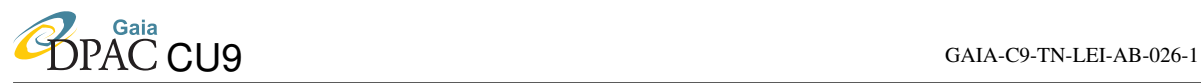

#### Scenario:

List all objects given as superimposed stars and galaxies. Provide the unblended (estimated) properties of the non-stellar component.

#### Specific example:

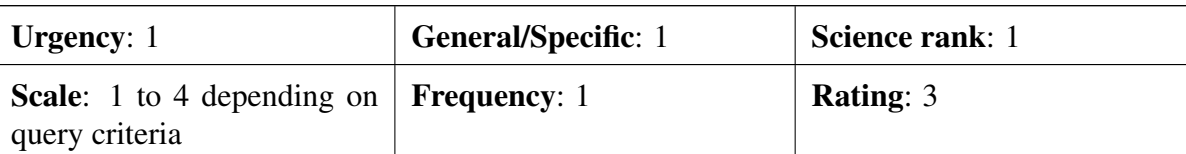

### Related to:

[GDAS-EG-03](#page-45-0)

#### Inputs:

Query unclear, unless based on reduction flags indicating blended objects (if these exist)

### Tasks:

Query and data retrieval.

#### Roles:

Astronomers

### Information required for the roles:

ID list + general information about blended objects (unclear if this will be available)

#### Comments:

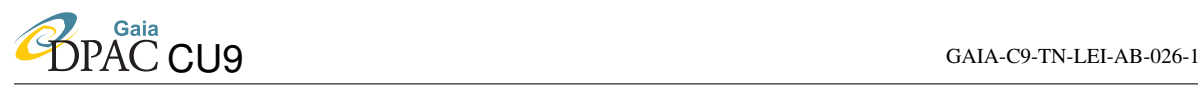

### Scenario:

Multiply imaged quasars consist of multiple (typically 2, 3, 4 or even more) pointlike images of a same quasar lensed by a foreground intervening galaxy. The typical angular separations between the multiple point-like images range between 0.1" and 3"- 5". It might also be that between these multiple lensed images lies the direct image of the lensing galaxy responsible for the cosmic mirage. This galaxy could be somewhat extended. In our opinion, at least two distinct cases might happen for Gaia. All pointlike images will either be detected by Gaia and show a same quasar spectrum (at the same redshift). In that case, we could just query the database to show all those systems consisting of multiple quasar images at a same redshift with an angular separation less than 5". A second case could be such that the individual lensed images have not all been resolved by Gaia and that the resulting object has been classified as an extended one (possibly consisting of several nearby point-like or barely resolved components showing an overall quasar spectrum). How to identify such systems in the Gaia database? We could perhaps just select these as being extended objects and showing a quasar spectrum.

#### Specific example:

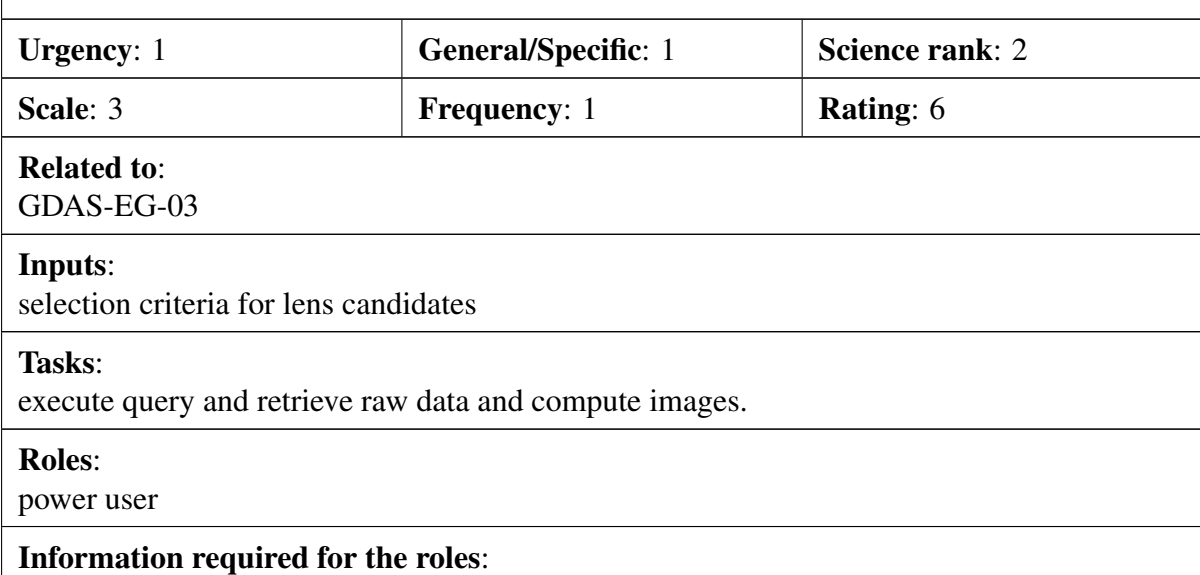

Reconstructed images

#### Comments:

User may have to provide programme for lens selection and also for image reconstruction.

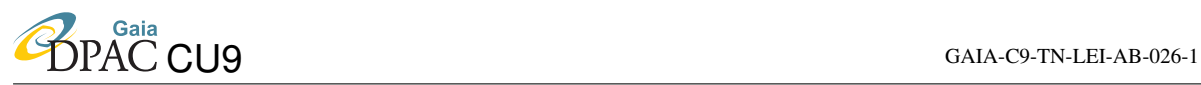

#### Scenario:

I have a list of N members and member candidates in a young open cluster further than 300 pc, where the Hipparcos parallaxes were not reliable. I want to obtain the parallaxes, proper motions, broad-band photometry and accurate coordinates of all of them in the Gaia dataset.

### Specific example:

Upload list of IDs (positions ?) then match to complete source to get gaia information. Put the match ids in a myids table then .. Select c.id,c.varpi,c.ra,c.dec from completesource where id in (select id from mylist)

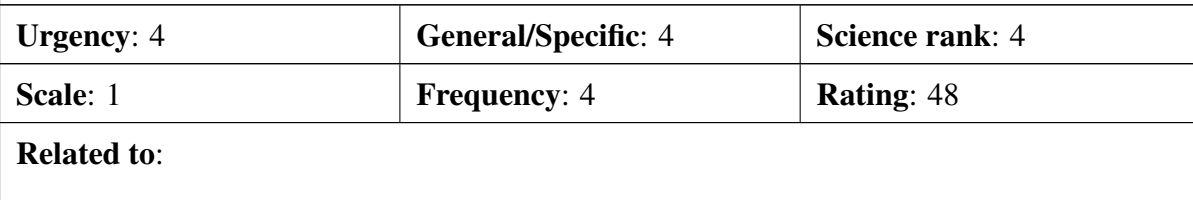

Inputs:

List of sources (names, positions, ids, etc).

#### Tasks:

Name resolving and query.

#### Roles:

Astronomer in general

### Information required for the roles:

Catalog data.

#### Comments:

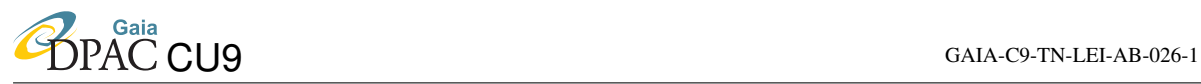

#### <span id="page-56-0"></span>Scenario:

I would like to query the Gaia catalogue in some peculiar Galactic directions et retrieve the UVW velocities of the stars relative to the Sun when possible, together with their distance, metallicity and error bars.

#### Specific example:

Beware: UVW, distance are derived parameters, to some extent model dependent. Only parallax and proper motion queries should be accepted.

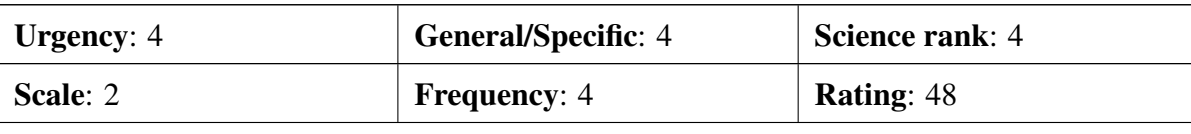

### Related to:

### Inputs:

Sky area.

#### Tasks:

Query with relevant UDF (User Defined Function) or archive (standard) provided UDF.

#### Roles:

Astronomer in general

### Information required for the roles:

The parameters requested and the computed ones.

#### Comments:

Query and further processing made by the user. The archive could provide the standard algorithms with the corresponding documentation and disclaimer of scientific use.

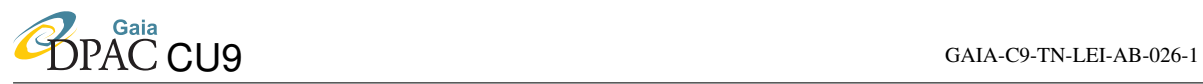

#### <span id="page-57-0"></span>Scenario:

I want whatever measurements of Milky Way objects only in a given sky region.

### Specific example:

### Cone search. See GDAS-BR-07

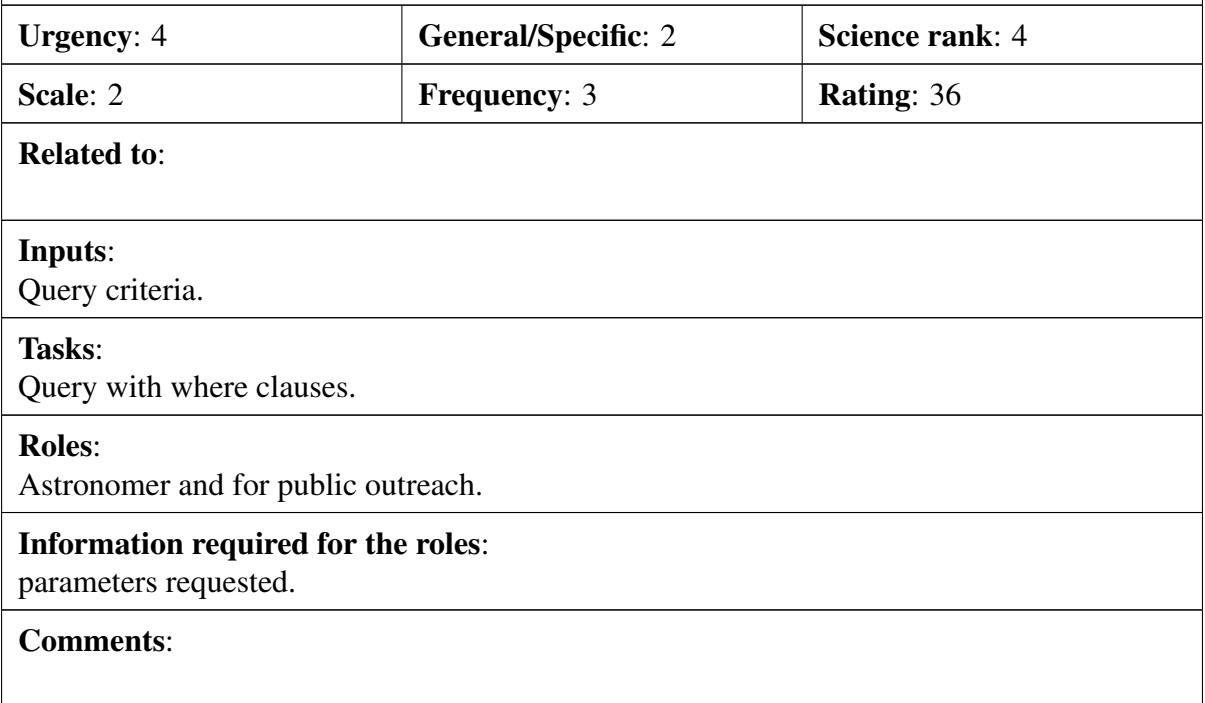

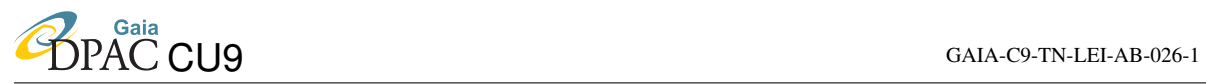

Scenario:

I want whatever measurements of MW G2 stars only in a given sky region.

# Specific example: Urgency: 4 General/Specific: 2 Science rank: 4 Scale: 2 **Frequency: 4** Rating: 40 Related to: [GDAS-GA-03](#page-57-0) Inputs: Query criteria. Tasks: Query with where clauses. Roles: Astronomers. Information required for the roles: parameters requested. Comments:

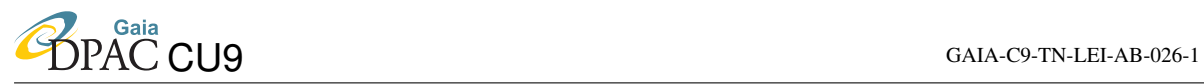

#### Scenario:

I want any measurements of all stars except Cepheids.

#### Specific example:

Unrealistic! Will return almost the full catalogue! Explain further.

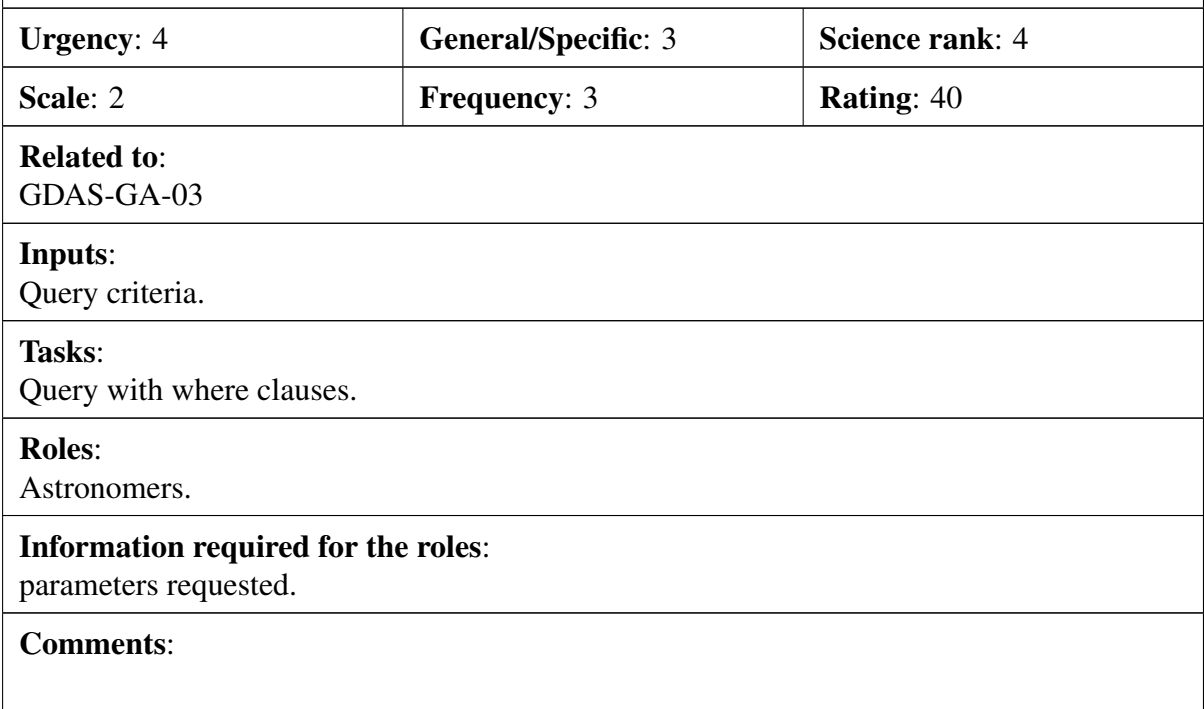

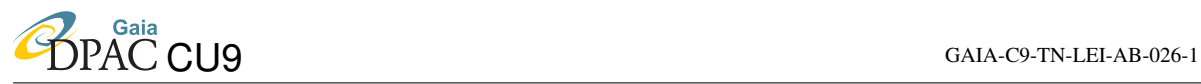

#### <span id="page-60-0"></span>Scenario:

I want all objects whose radial velocities from the RVS are between v1 and v2 km/s.

#### Specific example:

select id from RVS where RVS.velocity between (1, 15 ) into MyRVSlist — then download all of those spectra (link to tar or zip file)

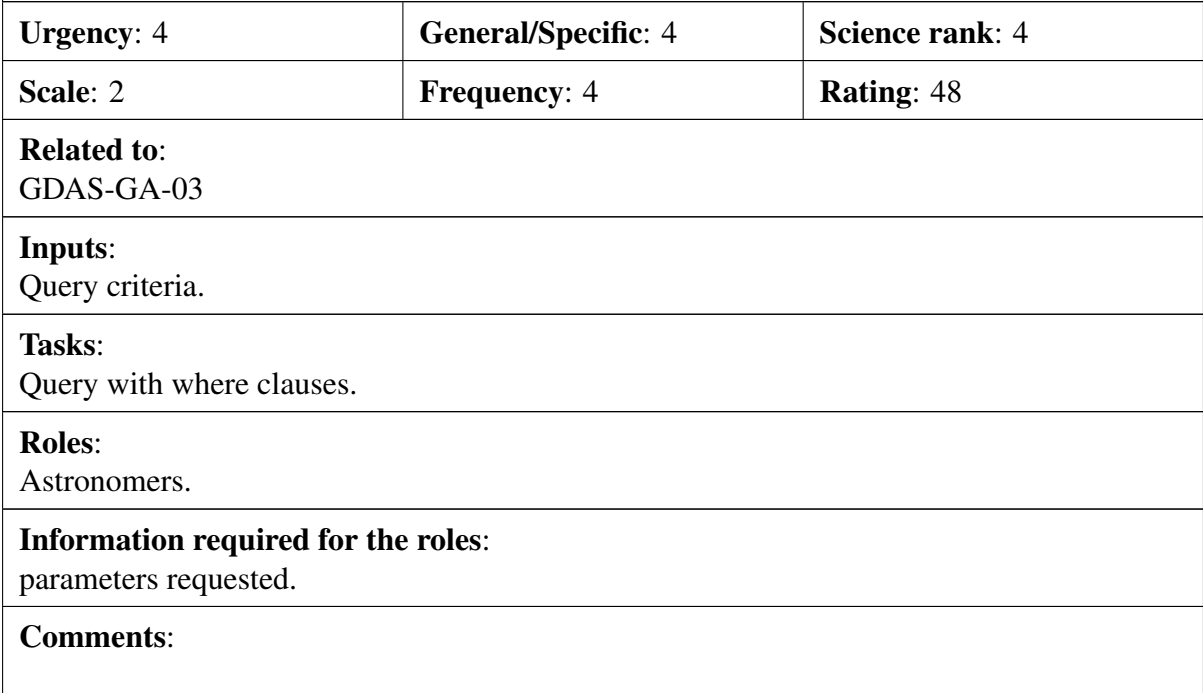

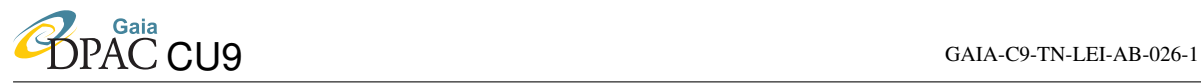

#### Scenario:

I want any measurements of my favourite source(s).

#### Specific example:

upload list of IDs (positions ?) then match to complete source to get gaia information. Put the match ids in a myids table then .. Select what you want from completesource where id in (select id from mylist)

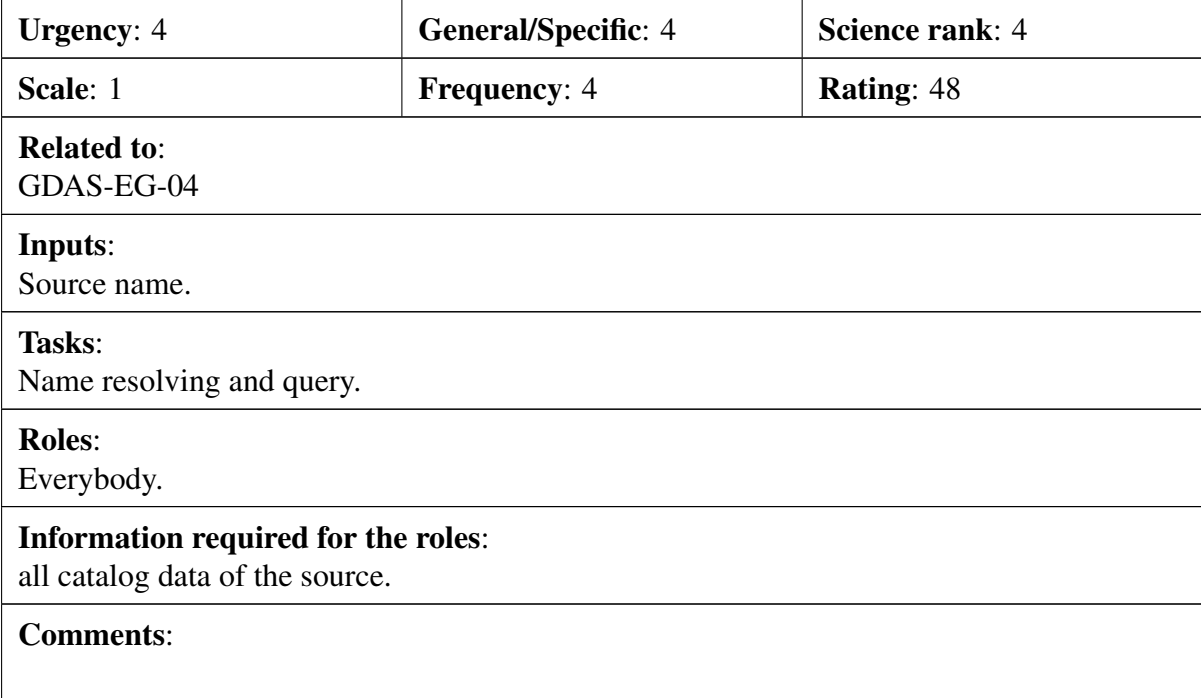

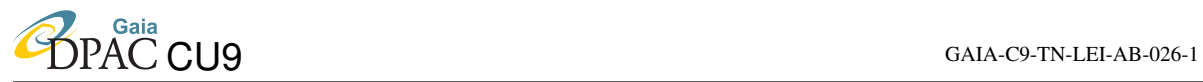

#### <span id="page-62-0"></span>Scenario:

I want the RVS spectra of my favourite source(s).

#### Specific example:

### See GDAS-EG-04

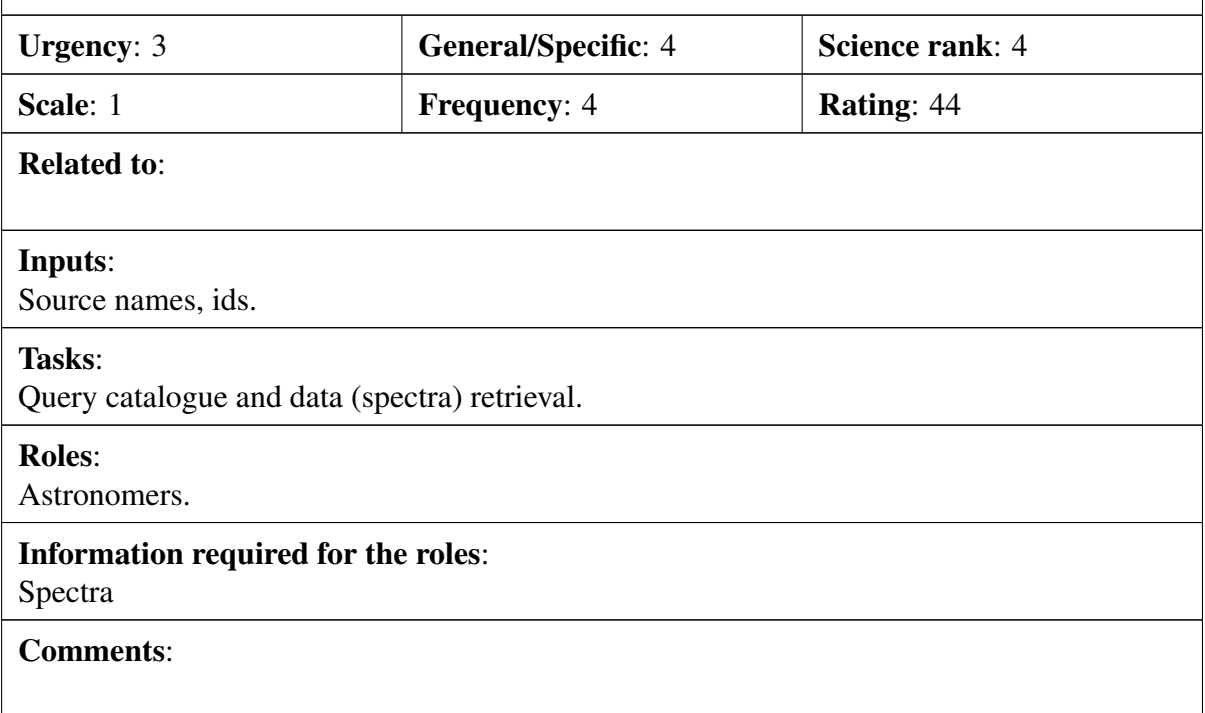

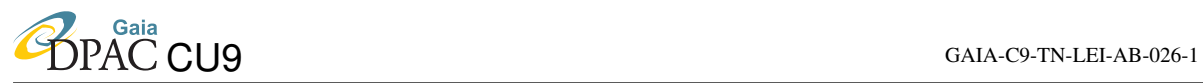

#### Scenario:

I want the BP/RP magnitudes (or radial velocities) of my favourite source(s) at all dates of observations.

### Specific example:

again upload list match get Ids - request downloadof epoch photmetry

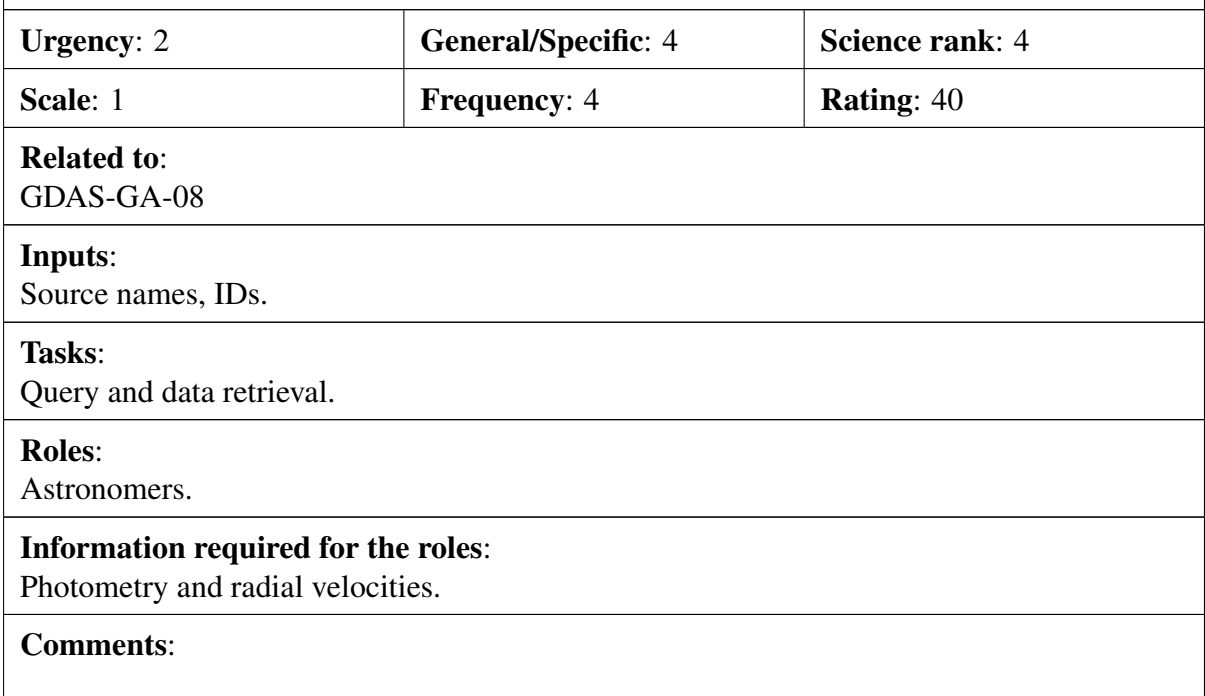

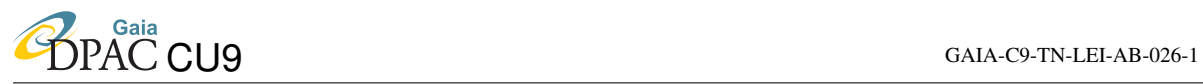

#### Scenario:

I want the measurements of all Galactic objects located at a given distance z to the median Galactic plane (z=0).

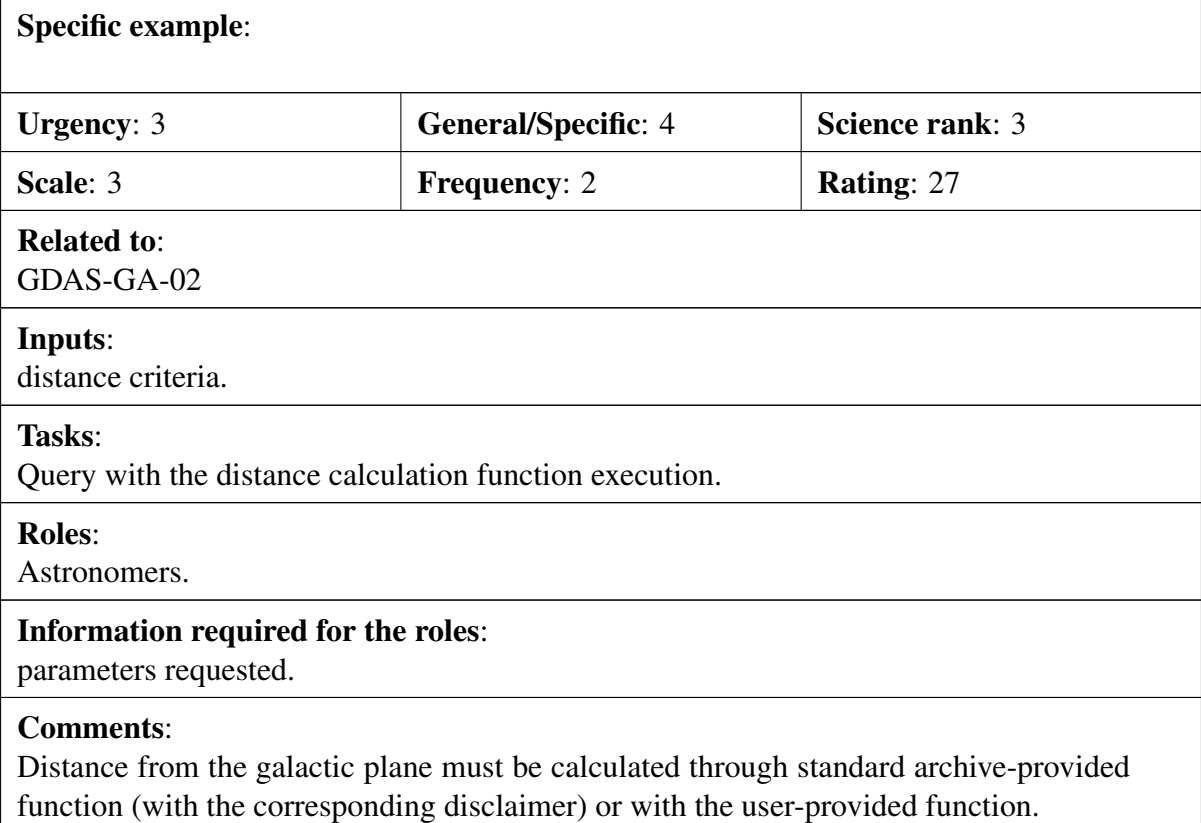

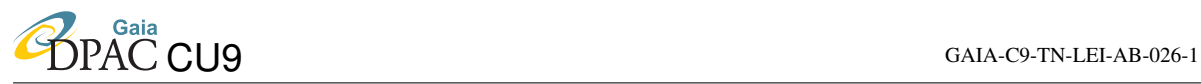

#### Scenario:

I want a tool that provides a face-on view of the Milky Way, as inferred from Gaia data.

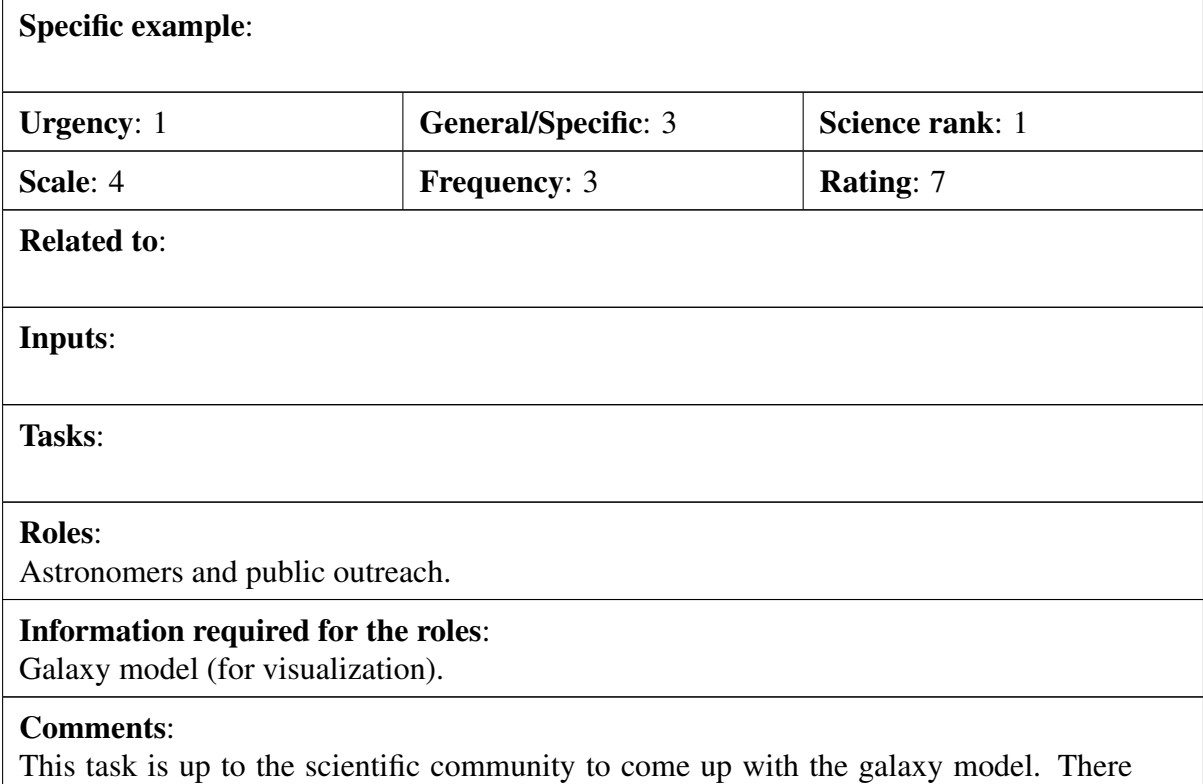

might be tools within the archive that might allow this though.

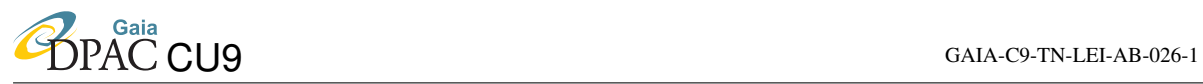

Scenario:

I want a face-on view of the velocity field(s) of any Galactic objects.

### Specific example:

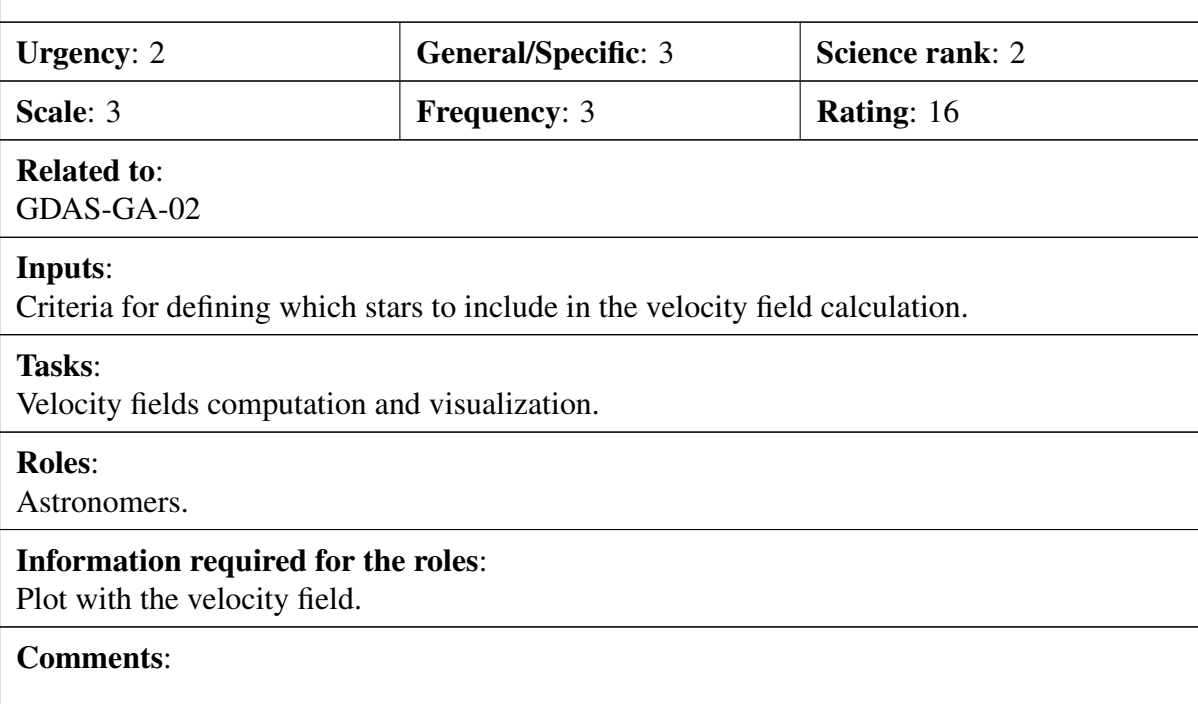

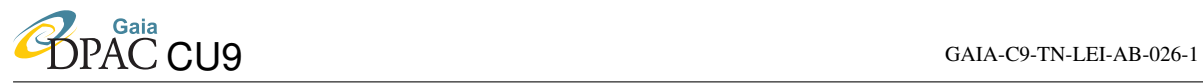

Scenario:

Same as GDAS-BR-10 but for the RVS radial velocities.

### Specific example:

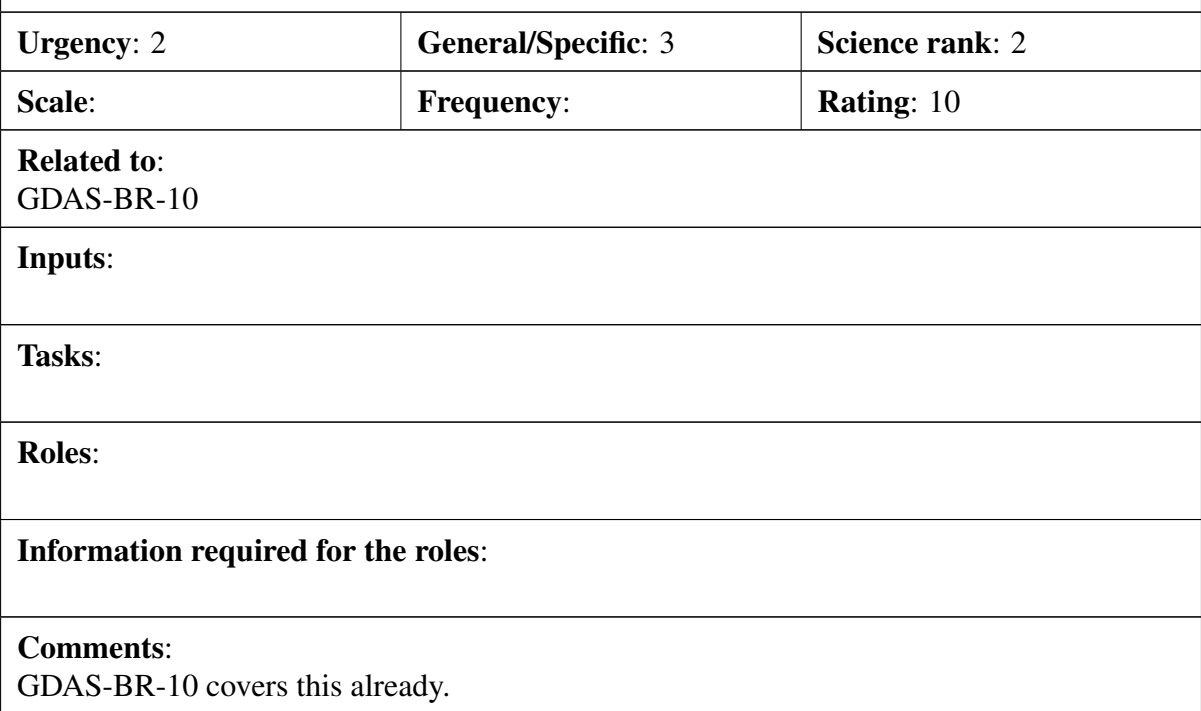

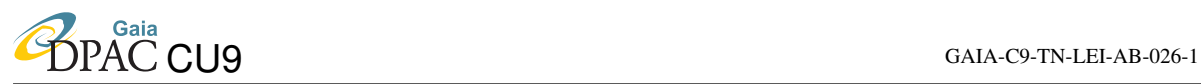

#### Scenario:

I like to analyse the 5-D, 6-D phase space structure of stellar populations selected by magnitude, colour, abundances in a galactocentric (cylindrical) coordinate system.

#### Specific example:

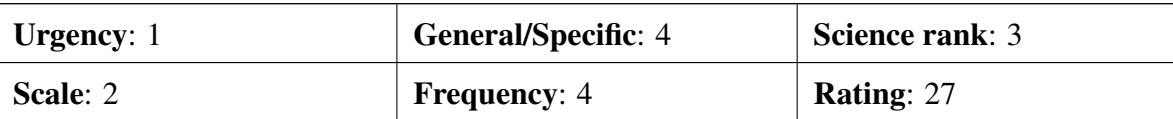

### Related to:

#### Inputs:

Selection criteria to define the sample to work on.

#### Tasks:

Perform the coordinate transformation including the transformation of the errors and their correlations.

#### Roles:

Astronomers.

#### Information required for the roles:

The 6-D phase space coordinates.

#### Comments:

This is a scientific job. The archive should allow to incorporate the results of the Galactic reference system redefinition into the provided standard transformation routines (living archive).

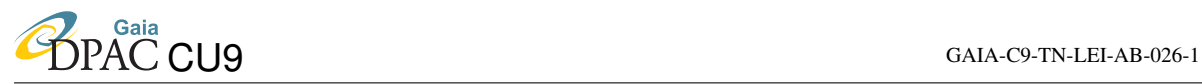

#### Scenario:

I would like to retreive the astrometric and photometric data concerning any star hosting planets. I would need positions, proper motions, parallaxes and radial velocities (if so) and the associated covariance matrices.

#### Specific example:

Upload you list of planet targets. Match to ComplerteSource get list of myids. Or slects know planetary systems from CU4 clasification. Then request download of astro + phot + formal errors on all — needs more clarification.

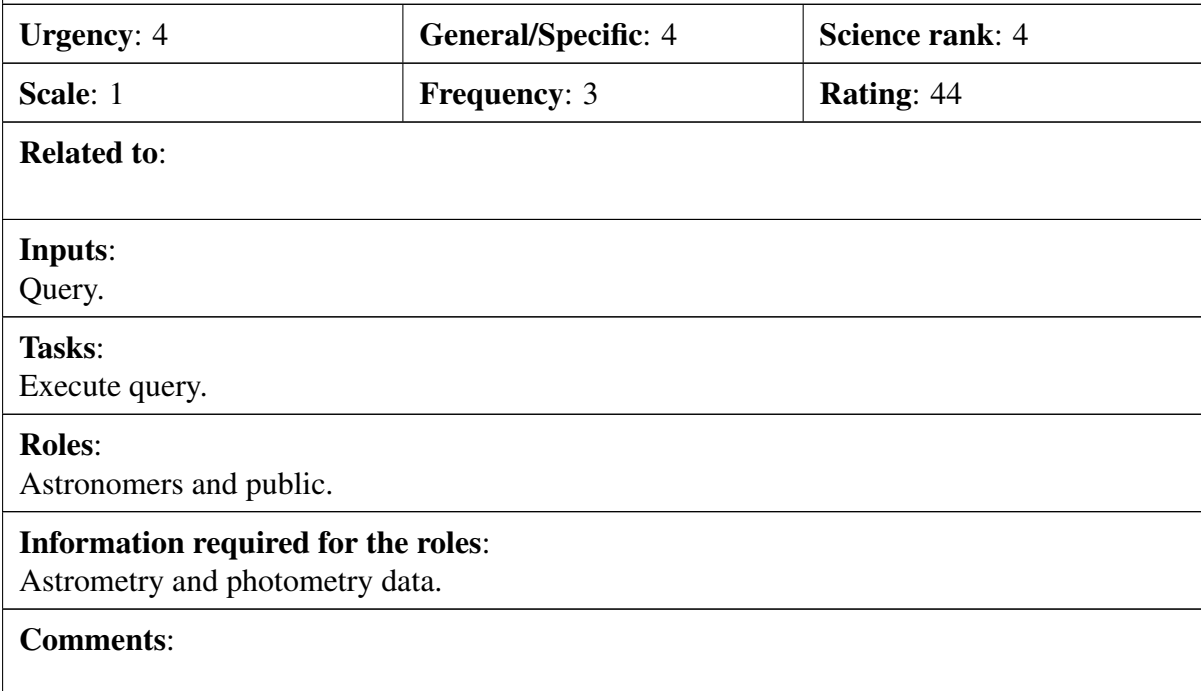

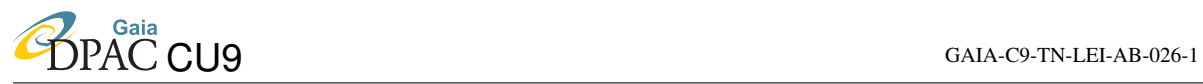

#### Scenario:

I would like to retreive the astrometric and photometric data concerning any star in distant star forming region.

#### Specific example:

Selection on parallax and coordinates. Retrieve astrometry and photometry. Caveat: parallax is not distance, beware of this type of request - provide barycentricdistance in parsecs funciton in system (1/varpi check for negvarpi deny) . SO we can have Select \* from completeSOurce where bcdistanceproxy(varpi) between (100, 1000)

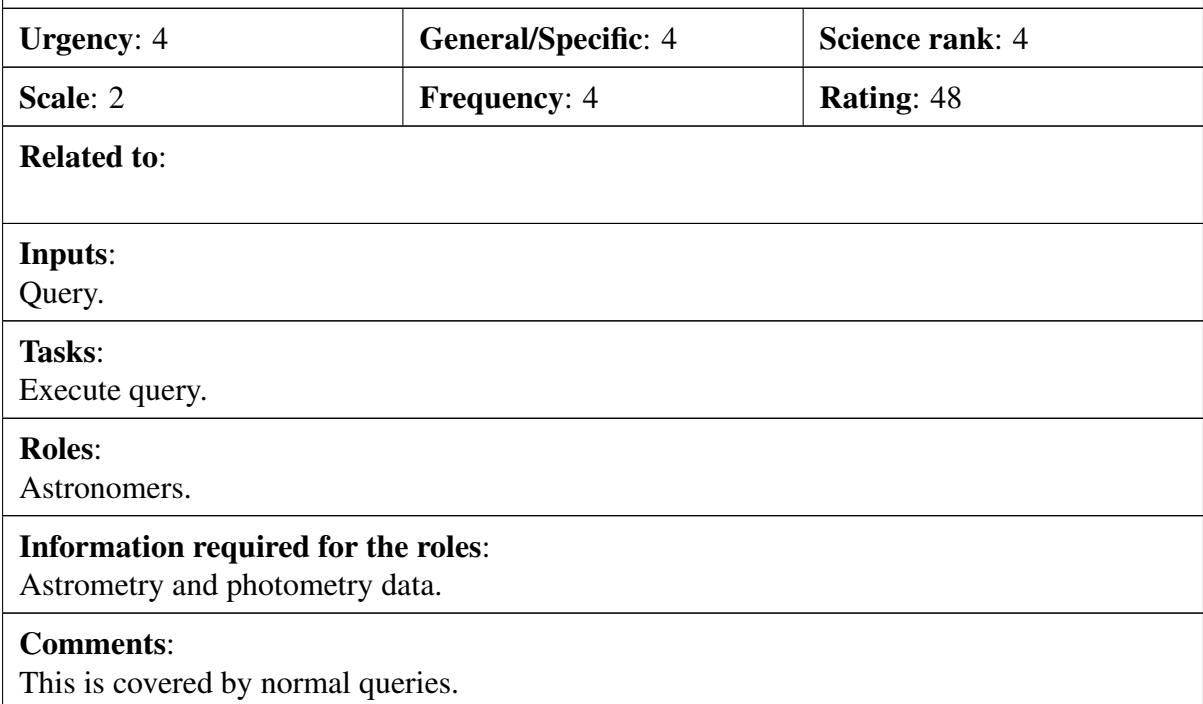

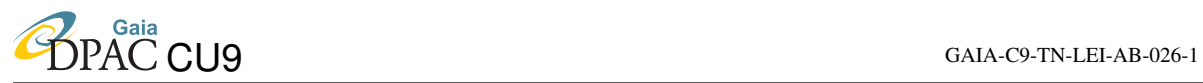

#### Scenario:

I like to compare the spatial distribution and dynamics of open star clusters with numerical simulations.

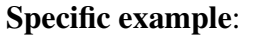

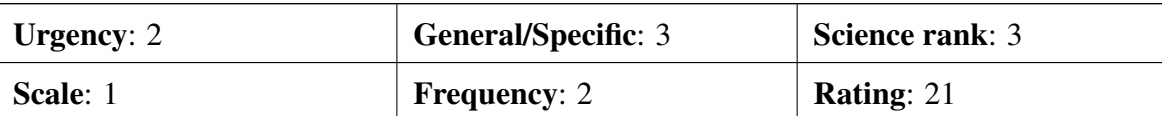

### Related to:

[GDAS-OA-01](#page-80-0)

#### Inputs:

Selection criteria to define the sample to work on and cluster model.

Tasks:

Execute workflow.

### Roles:

Astronomers

### Information required for the roles:

Likelihood of the model.

### Comments:

Covered by GDAS-OA-1.
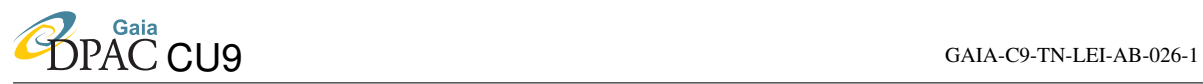

Scenario:

I like to measure the properties of spiral arms in the extended solar neighbourhood.

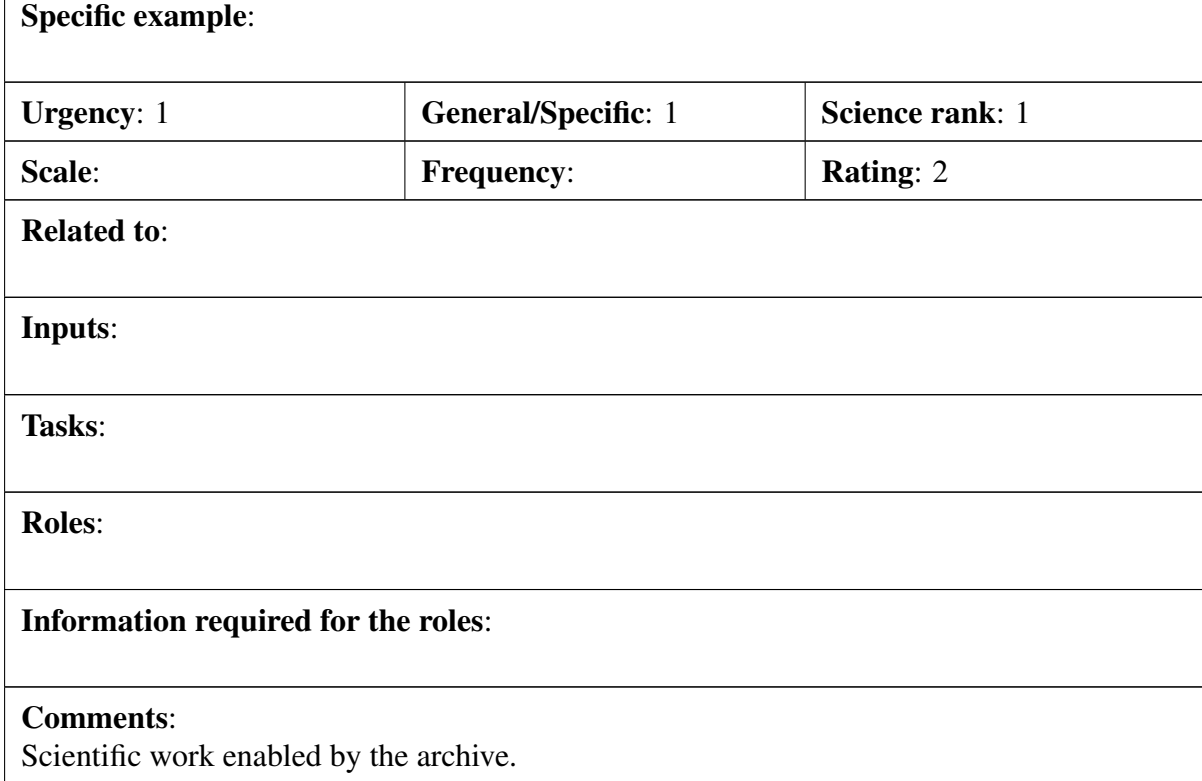

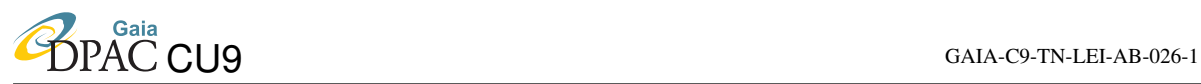

#### Scenario:

I would like to be able to select objects based on any set of the variables provided in the Gaia catalogue position, parallax, astrophysical parameters, proper motion uncertainties etc. These selections should not be limited to simple "axis-parallel" cuts or cone cuts, but permit a broader array of functions/functional dependencies. An example is selection on fractional parallax error and some relation between G magnitude and extinction. Another is selection on space velocities, which requires a combination of position, parallax and proper motion.

### Specific example:

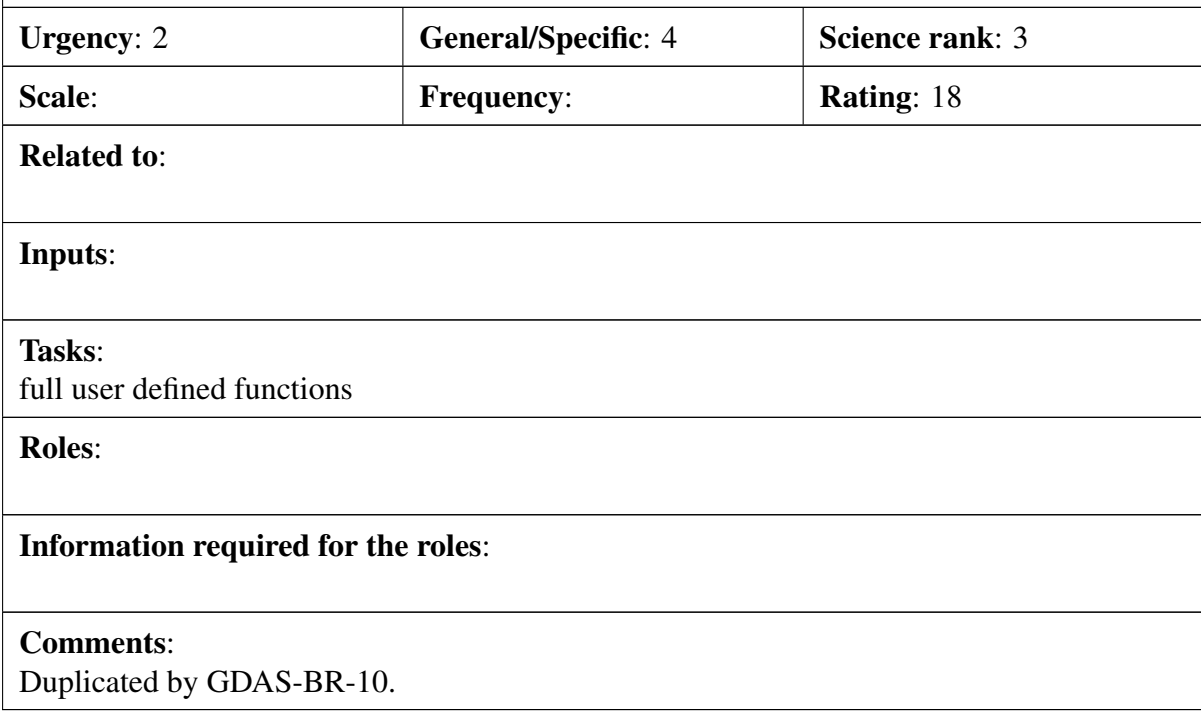

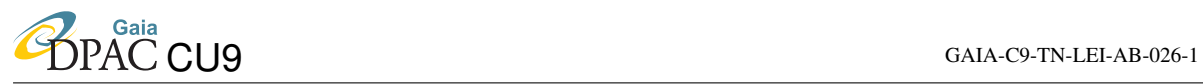

### Scenario:

I would like to make selections of Gaia objects based not only on Gaia data, but also based on other major catalogues available at that time, such as Pan-STARRS and SDSS.

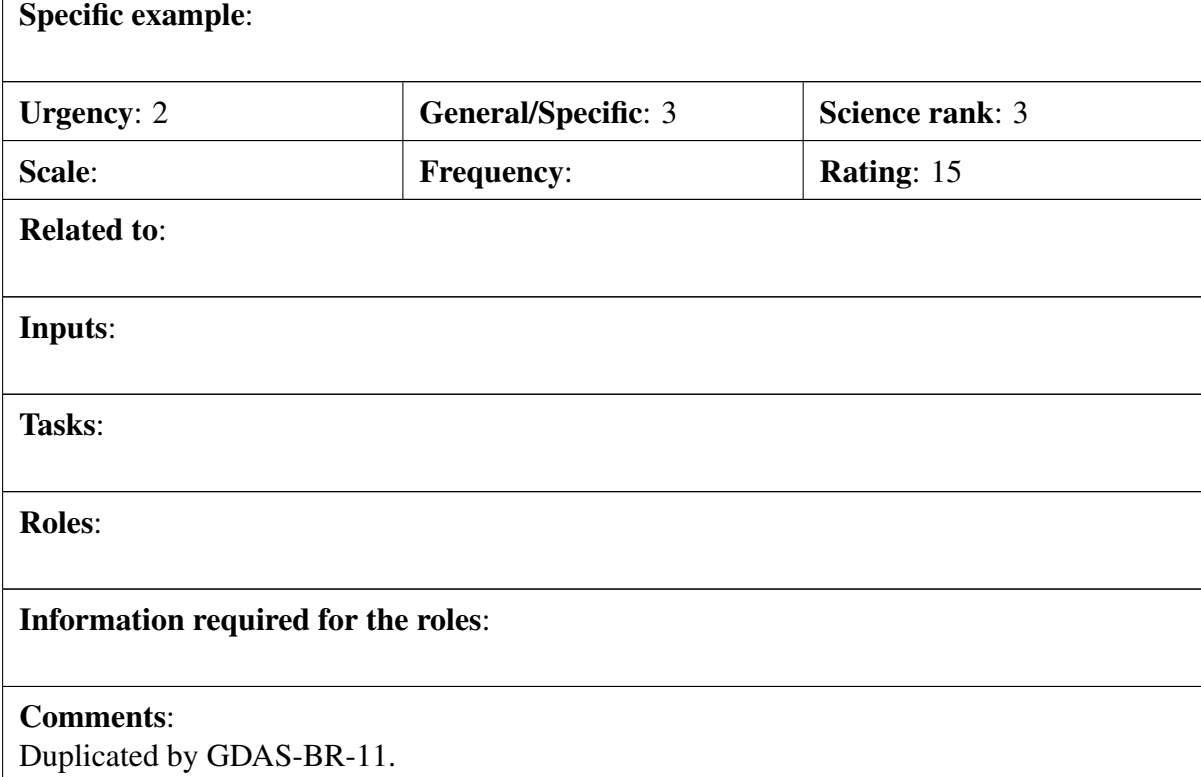

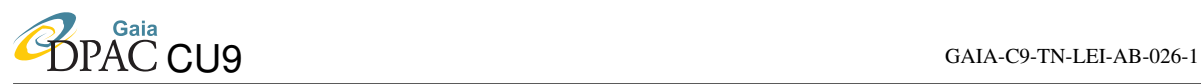

#### Scenario:

Given a list of RA,Dec or l,b positions, find all objects in the Gaia catalogue with some user-specified physical distance of each. Optionally apply logical queries to the objects selected (e.g. only take objects with Teff in some range or with a class probability above some value).

#### Specific example:

Beware: distance is a derived parameter. Only parallax queries should be accepted. Users should be allowed to plug their own functions in.

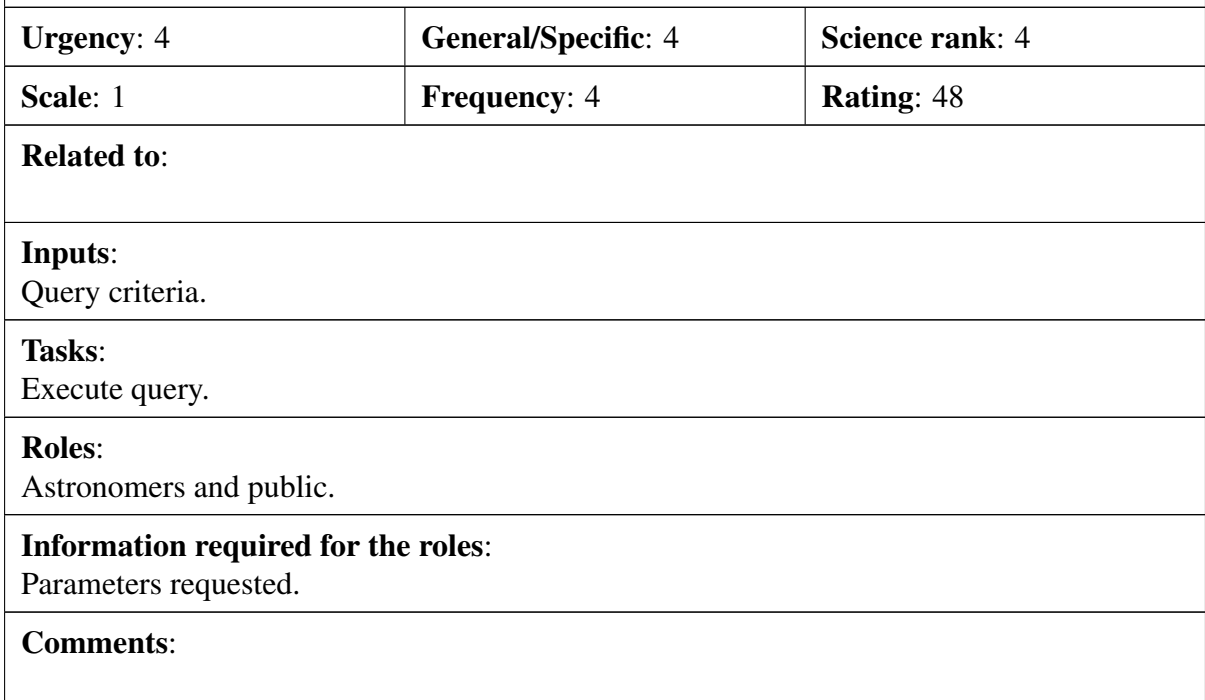

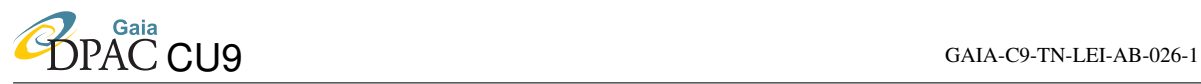

#### Scenario:

I would like to have Gaia distances and proper motions for stars that were observed by RAVE. I'd like to obtain in the same query the radial velocities and physical parameters derived from RAVE. Are you planing such a detailed cross-match between catalogues?

#### Specific example:

VO does this sort of. Minimally you select from RAVE the params you want. Upload to gaia local space - xmatch to complete source and select out gaia params. We hope to have precomputed xmatch for some cats. This should be done by partners such as CDS.

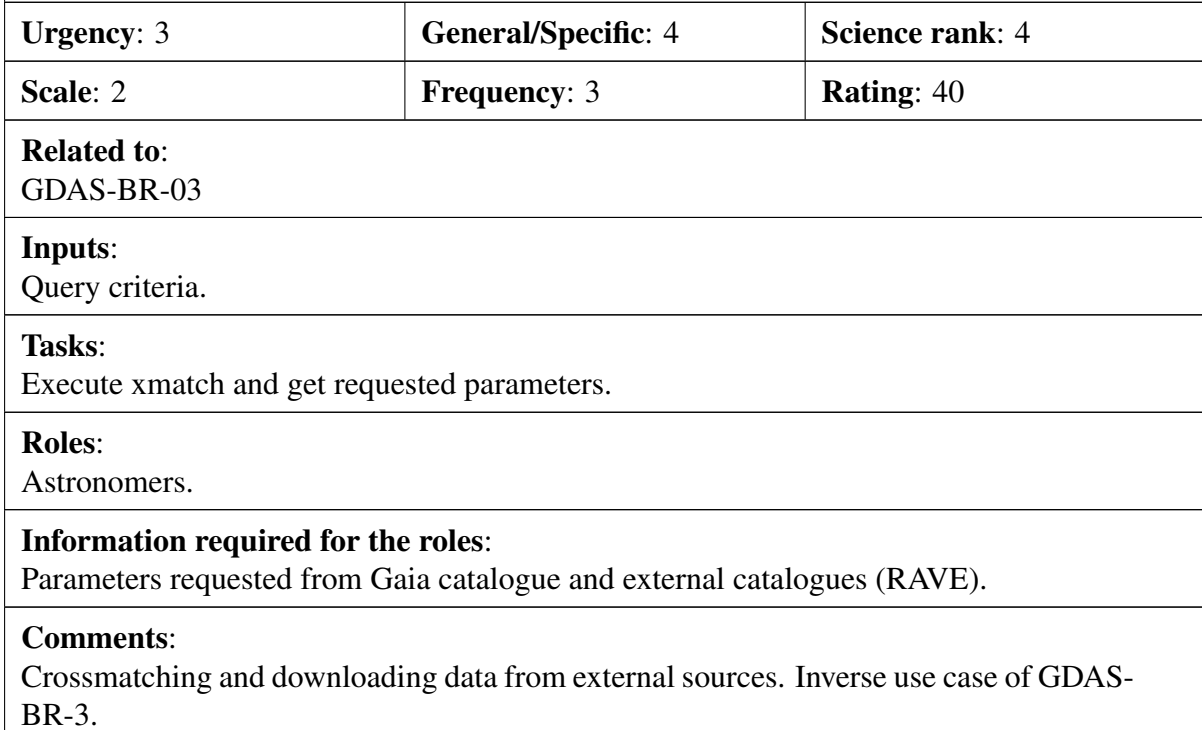

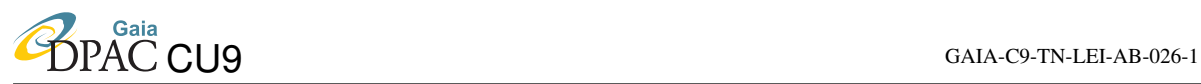

### <span id="page-77-0"></span>Scenario:

I would like to have velocities and associated uncertainties in the reference system as explained in GDAS-GA-14 but only for stars in a spherical volume of certain radius in pc centered in a given position of the disc that I could indicate in cylindrical coordinates (R, phi, z).

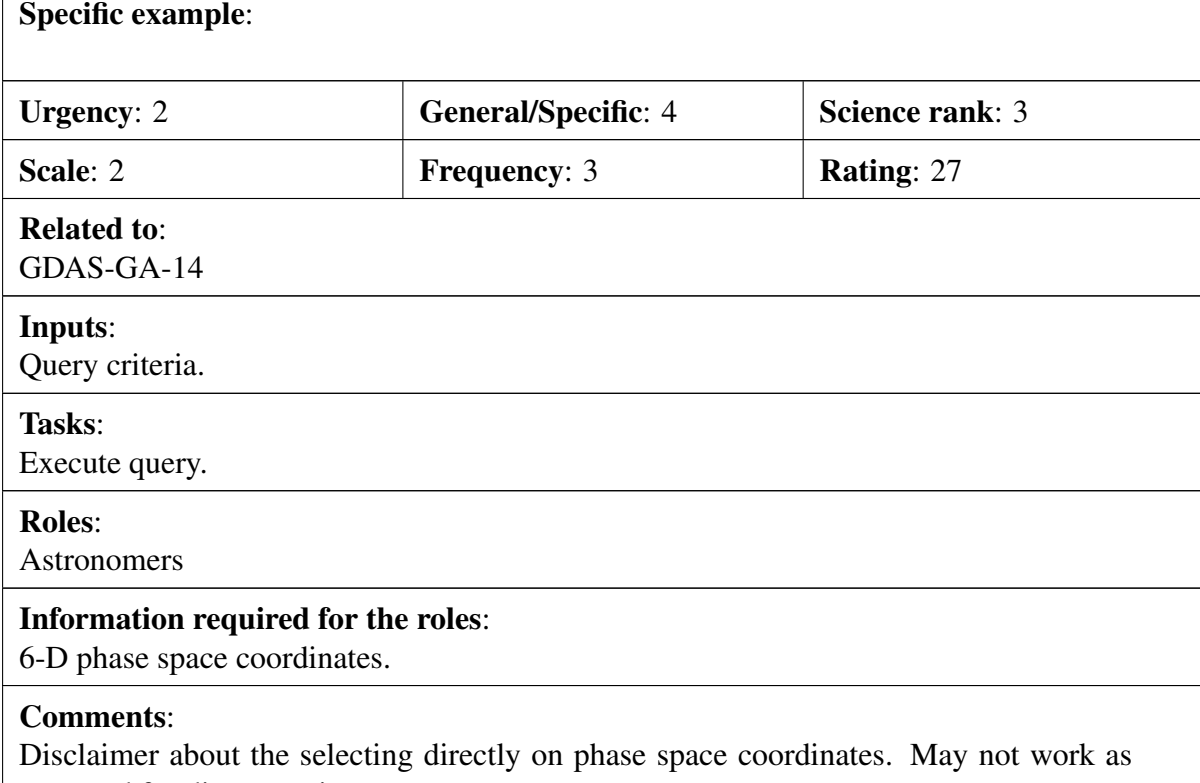

expected for distant regions

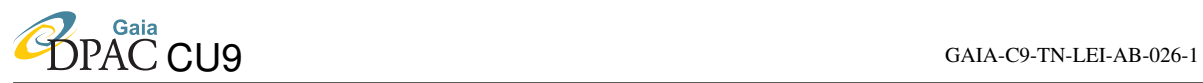

#### Scenario:

Tell me the number of stars that Gaia have observed with  $-z$   $\leq$  500 pc (kind of disc selection). Now give me positions, velocities and associated uncertainties of all these stars. Will I be able to handle this file?

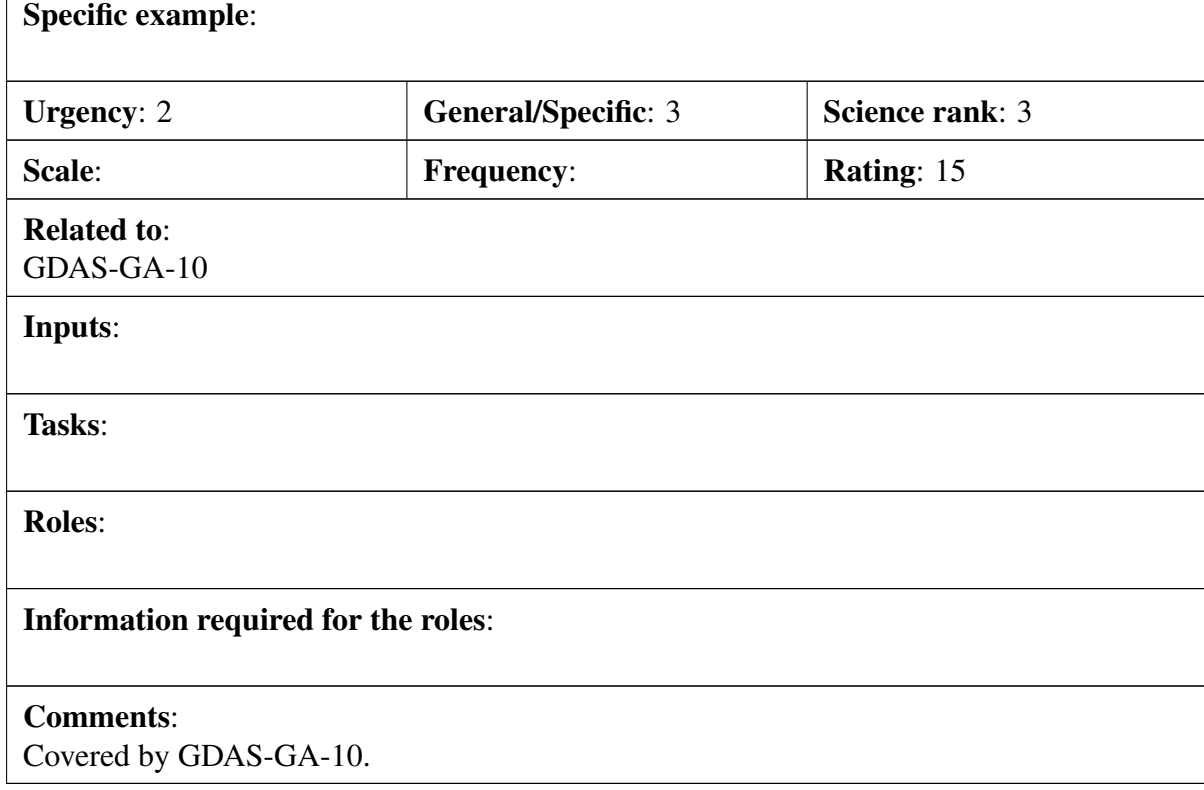

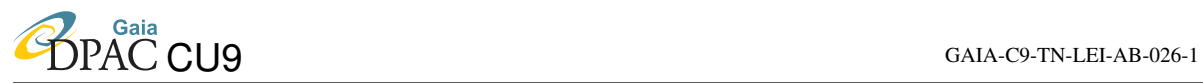

### Scenario:

I need all information available for stars located at distances d<1 kpc and with certain heliocentric velocities U+-dU and V+-dV corresponding to a given moving group.

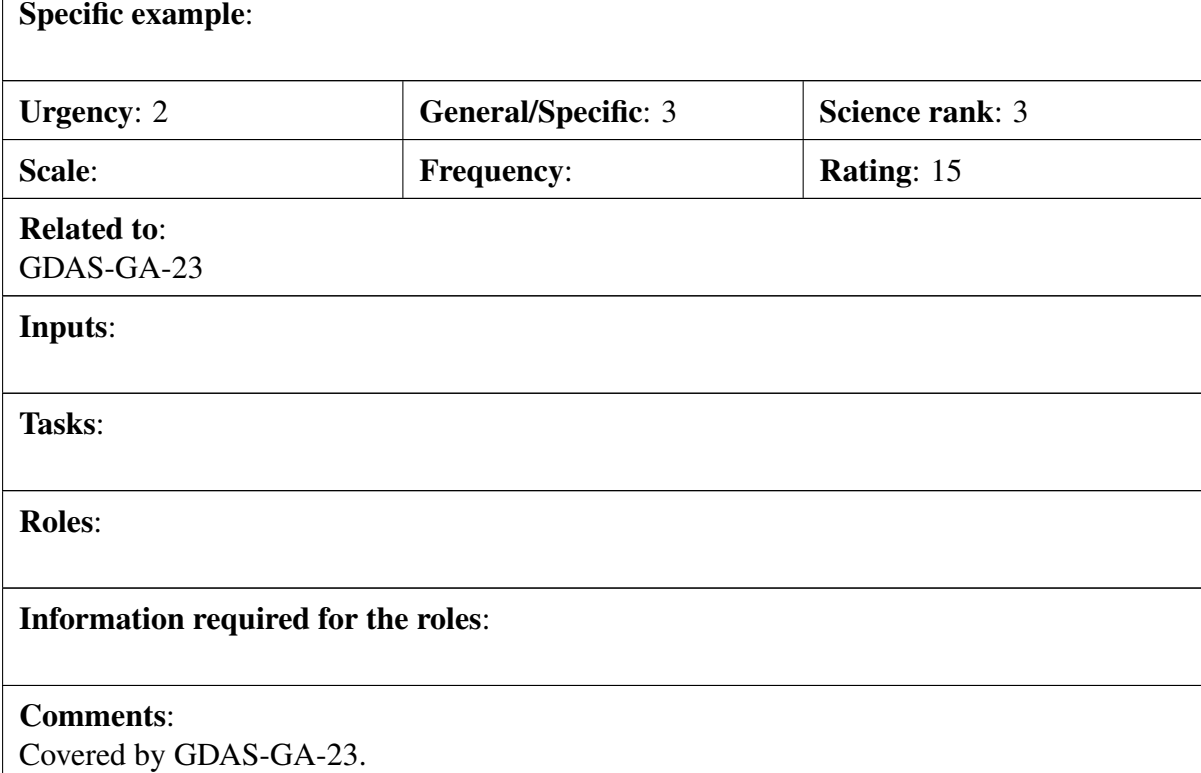

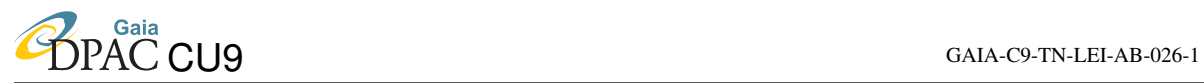

#### <span id="page-80-0"></span>Scenario:

I have a sophisticated simulation code that produces full phase-space realisations of the stellar content of some fraction of the Milky Way. I want to vary certain inputs to my model that are of astrophysical interest and compare against the full Gaia catalogue. Provide me with the means to do this.

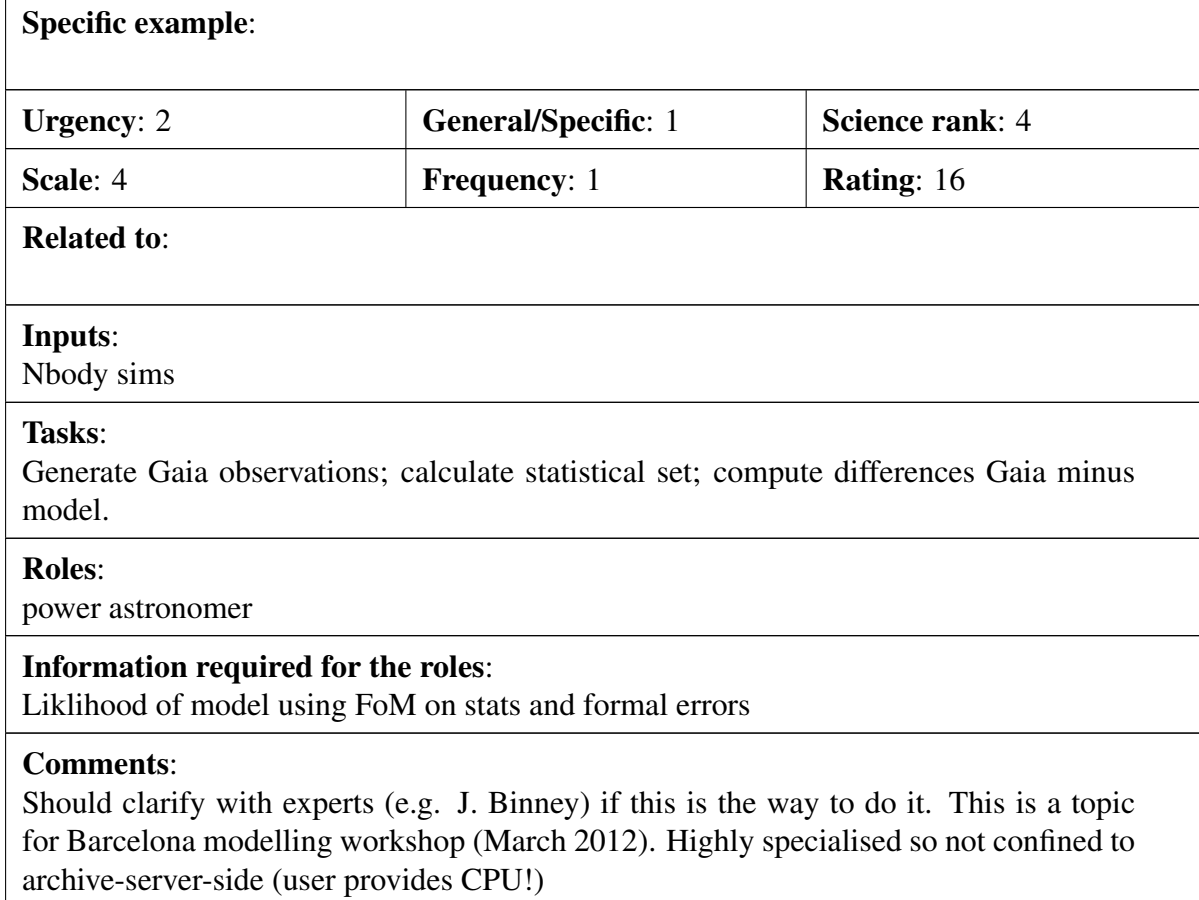

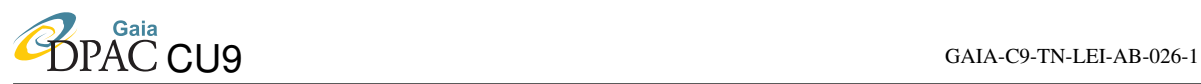

#### Scenario:

I want to look for candidate planetary systems in the Gaia catalogue. Let me experiment with my selection criteria to get what I consider to be a usefully clean and complete set, along with all their astrometric, photometric and spectroscopic data.

#### Specific example:

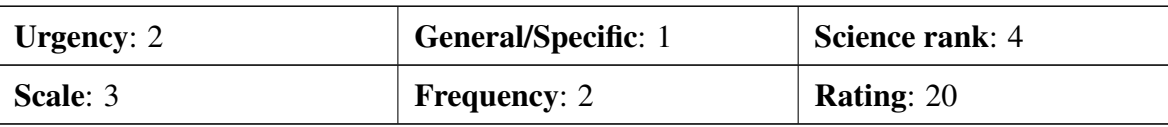

#### Related to:

#### Inputs:

Selection criteria: astrometric, photometric and/or spectroscopic criteria and procedure

Tasks:

Apply to NSS the given criteria and procedure

#### Roles:

power astronomer

#### Information required for the roles:

Candidate IDs

#### Comments:

Programming required (not single SQL) in workflow scenario

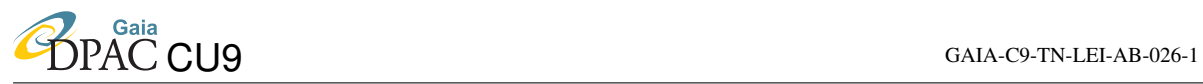

#### Scenario:

I want to average astrometric measurements over groups of sources and account correctly for the star-to-star correlations.

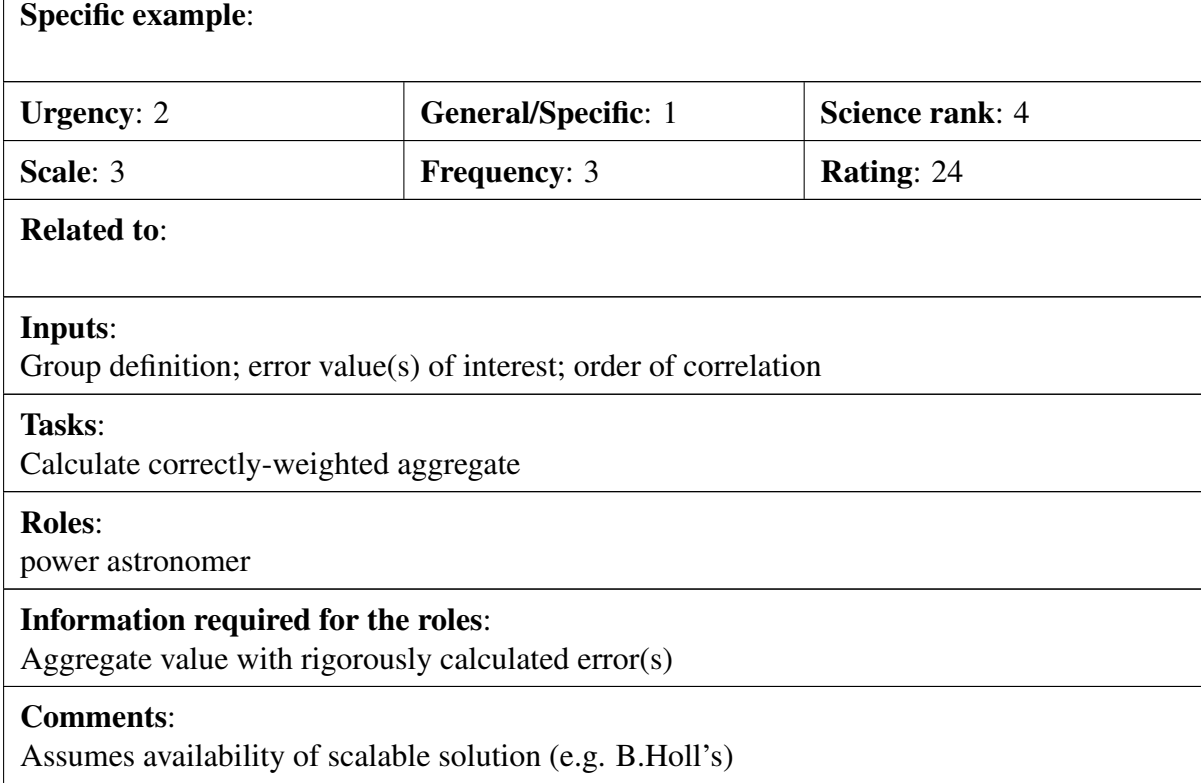

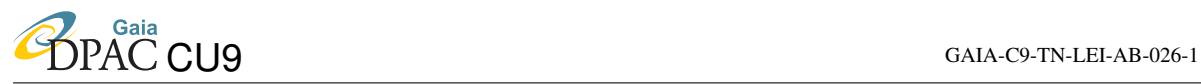

#### <span id="page-83-0"></span>Scenario:

I know that CU8 uses multiple methods for the classification and parametrization of stars and other sources. The same will hold for CU4 and CU7. Please give me the output of all methods used so that I can decide for myself which one to trust/use.

#### Specific example:

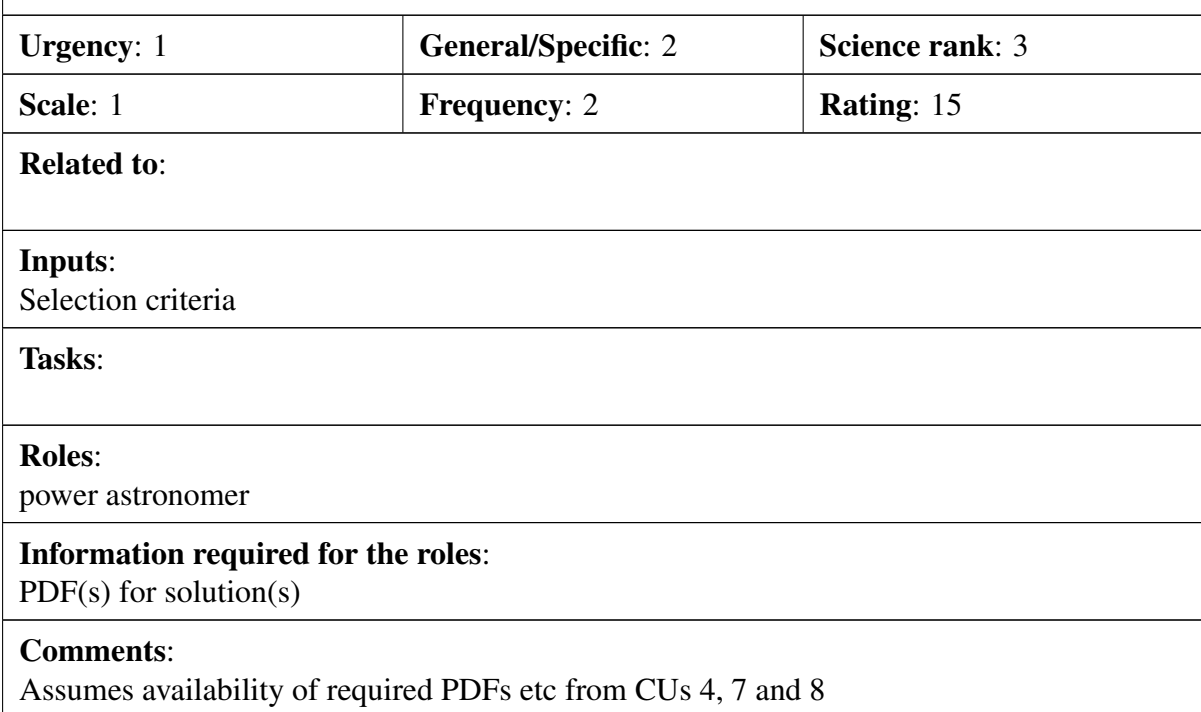

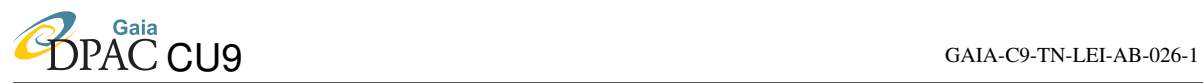

### <span id="page-84-0"></span>Scenario:

If probabilistic (Bayesian) methods were used to arrive at a particular parameter value please provide the full probability density function and not just value+error.

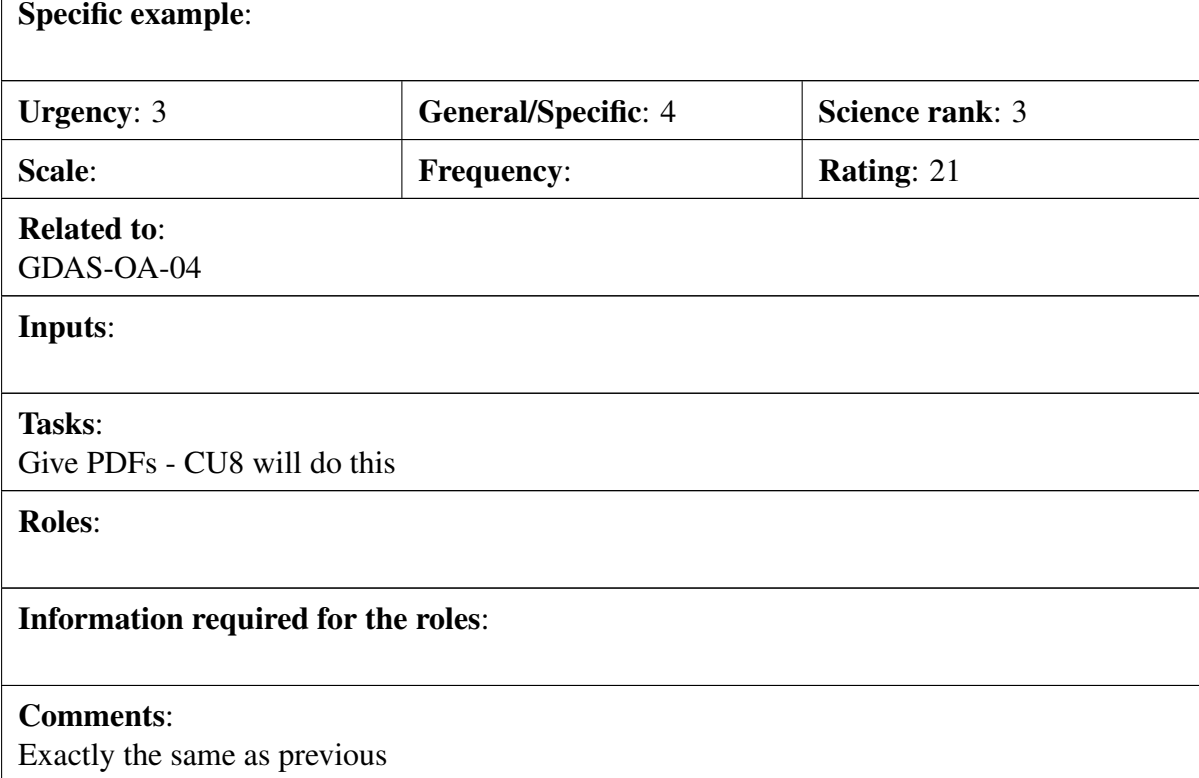

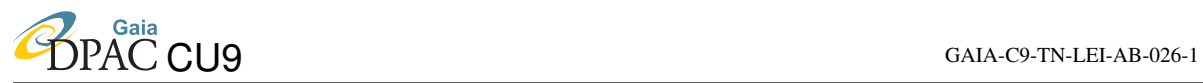

### Scenario:

Where Markov Chain Monte Carlo methods are employed please store the actual Markov chain. I would like to run my own MCMC optimization using the Gaia Markov chain as a starting point.

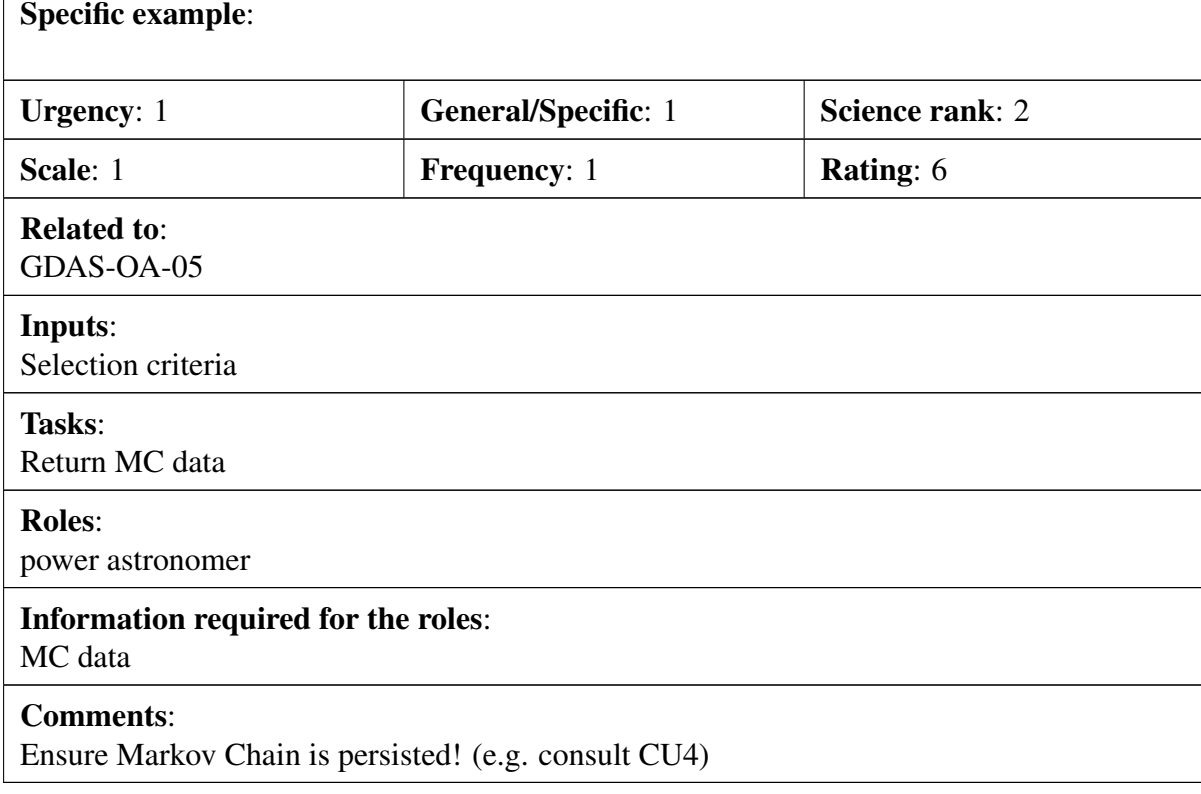

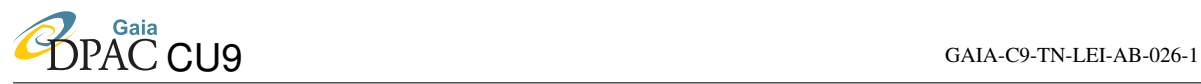

#### Scenario:

Specific example:

What is the detailed detection/selection function of Gaia at both ends of its magnitude range? This should be known from the knowledge of the on-board detection and resource allocation algorithms and from the subsequent data processing.

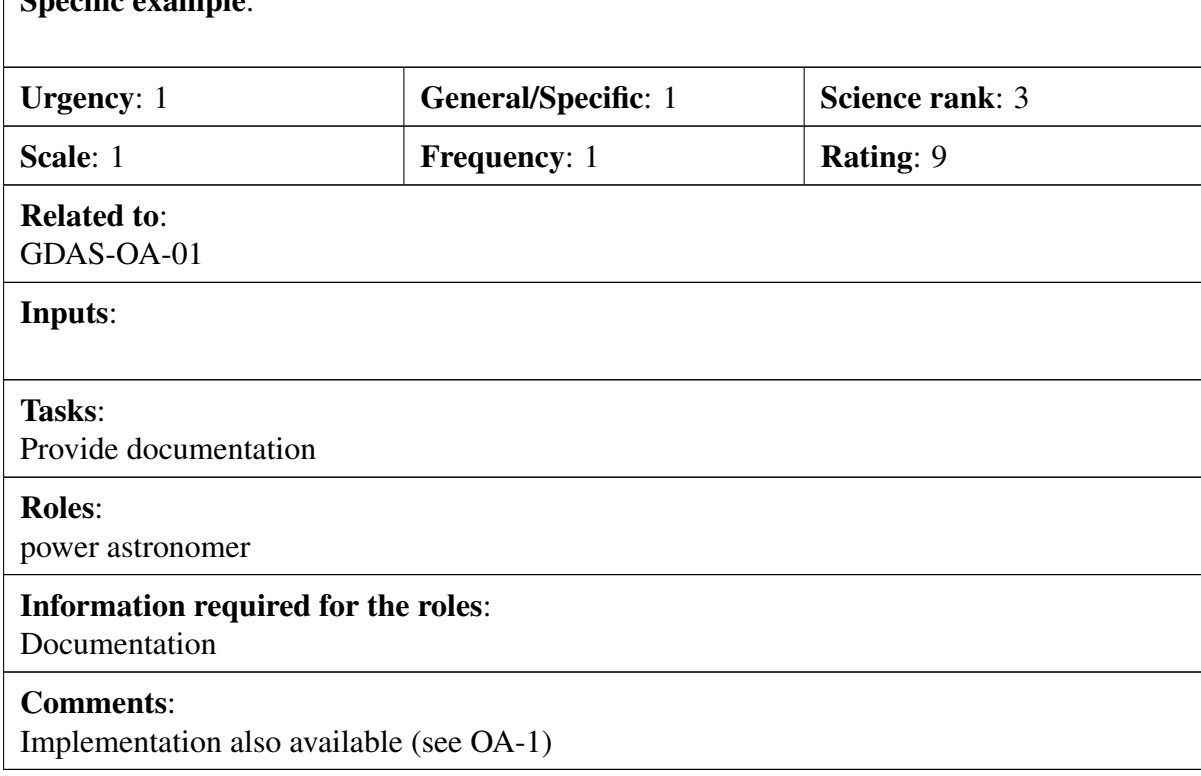

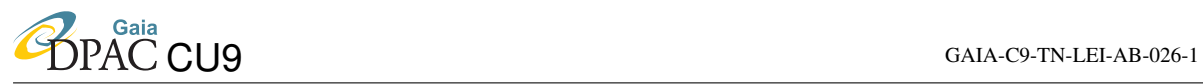

#### Scenario:

My target hss been observed by as part of a large spectroscopic survey (e.g. from 4MOST and/or WEAVE) - and I would like to be able to interface (in a seamless manner) that external spectroscopic data and the Gaia data

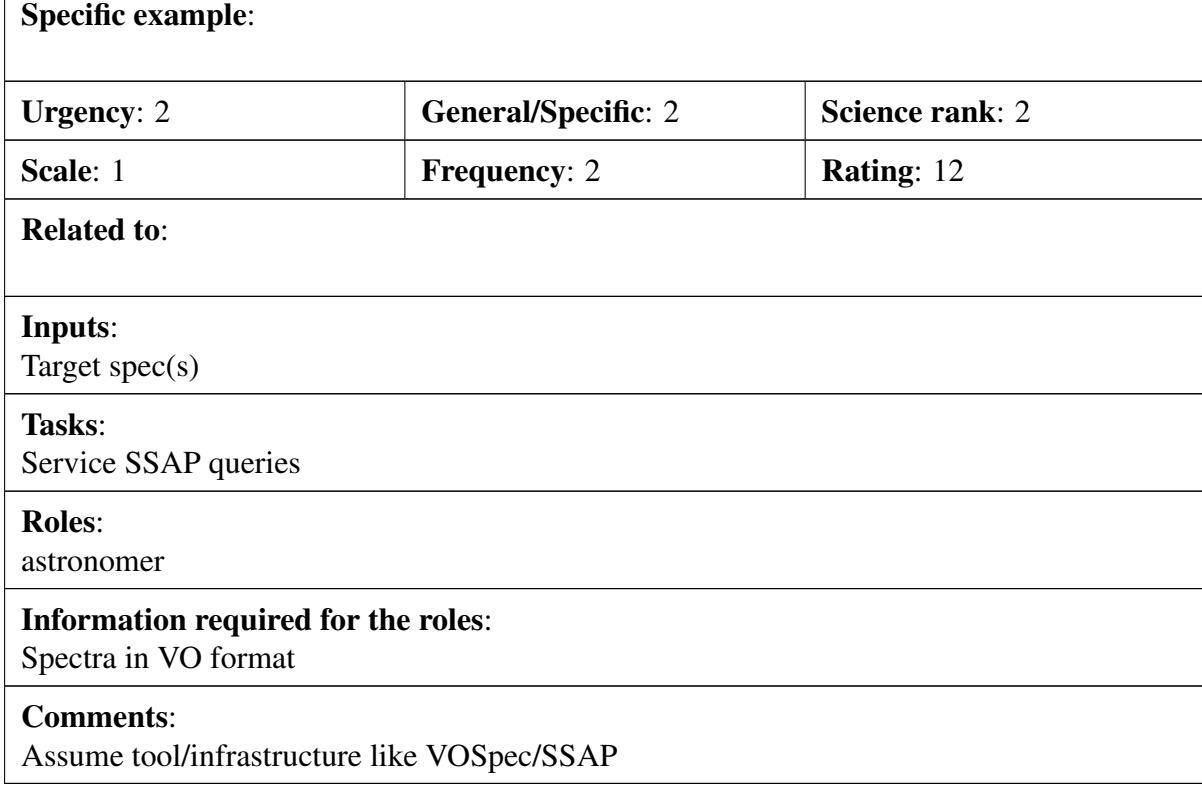

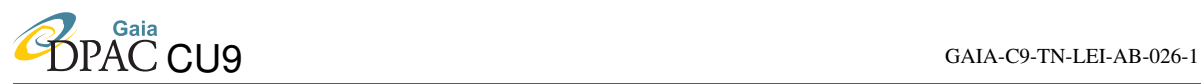

#### Scenario:

Any query with constraints on Gaia measurements: Let the user provide the constraints in any commonly used unit, and give several options for the output units, if applicable. Example: Return the radial velocity in m/s for all objects within a certain volume of space, where the limits are specified in decimal degrees for galactic longitude and latitude and in kpc for the distance from the Sun.

#### Specific example:

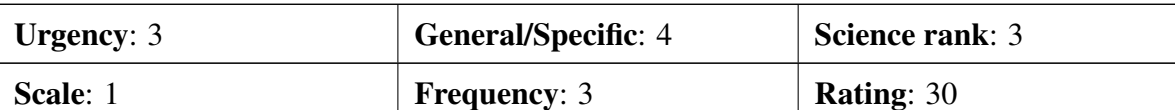

Related to:

Inputs:

Query and units spec

Tasks:

Transform to internal units; execute query; transform results to output request units

#### Roles:

astronomer/public

#### Information required for the roles:

Output attributes in specified units

#### Comments:

Needs disclaimer! Distance/velocity not available or precise to user-expectation!

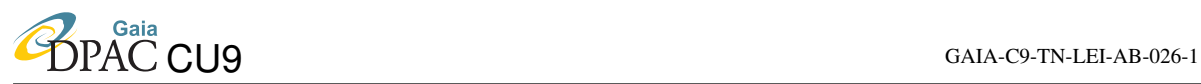

#### Scenario:

I want the FULL catalog of Gaia data, ie all objects, from all directions, containing all Gaia measurements (except RVS spectra) with associated uncertainties.

#### Specific example:

gbin files avialable for download or come to ESAC to get them

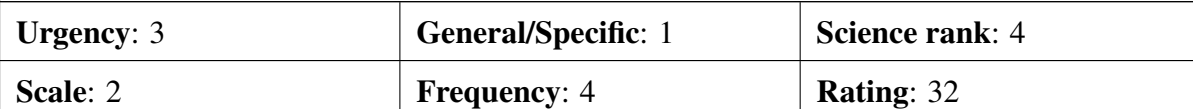

#### Related to:

Inputs:

Tasks:

Produce static catalogue files for download

Roles:

astronomer

#### Information required for the roles:

The static catalogue

#### Comments:

Intention to provide a static catalogue of astrometric, photometric and RVs etc. Probably 0.5TB

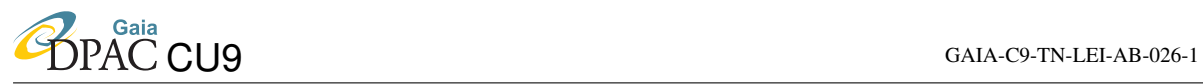

Scenario:

I want to retrieve ALL existing RVS spectra.

### Specific example:

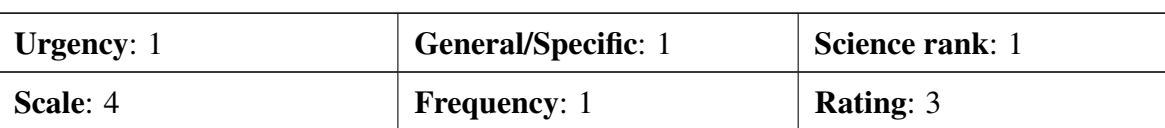

Related to:

### Inputs:

Provide offline storage for bulk copy

Tasks:

Copy data onto transportable media

#### Roles:

power astronomer

### Information required for the roles:

All RVS data (!)

#### Comments:

Only on very special case-by-case basis, e.g. for Data Centre mirror etc.

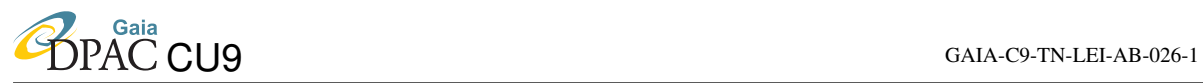

### Scenario:

I would like to access the individual astrometric measurements or their residuals with respect to the standard astrometric model; similar information to what the Hipparcos Intermediate Data provide.

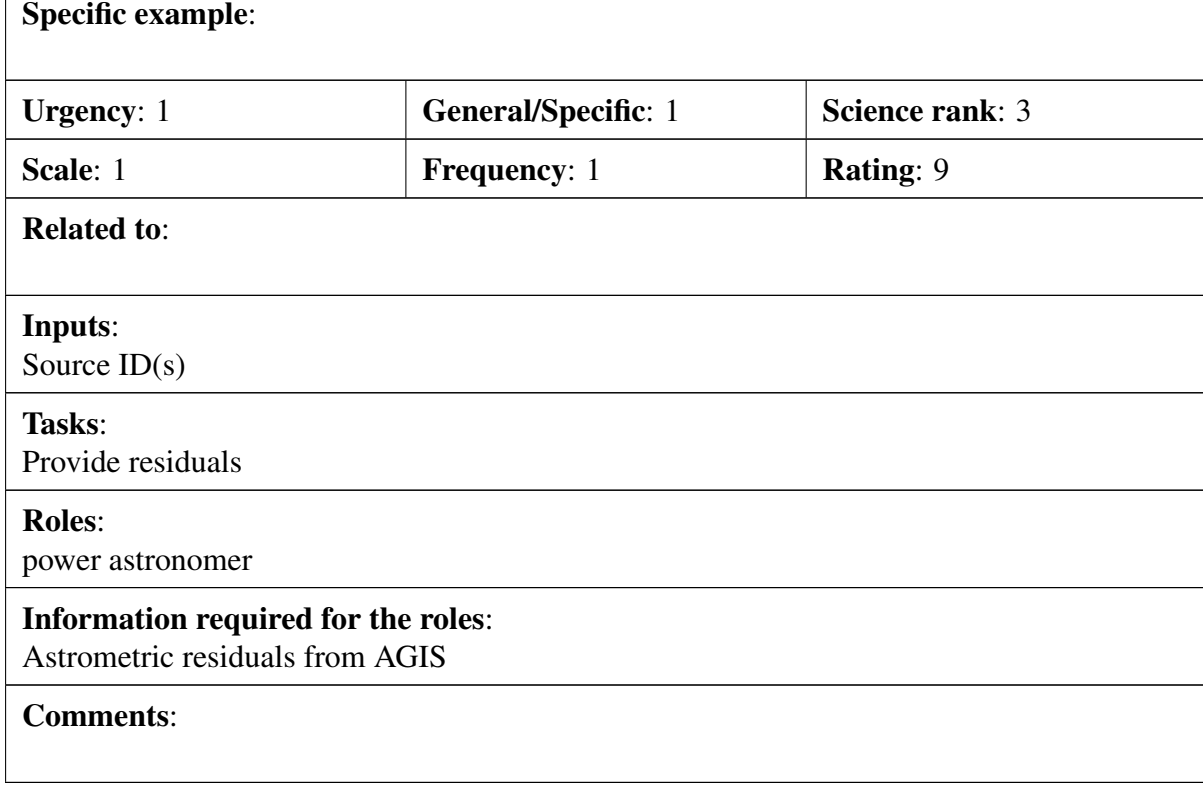

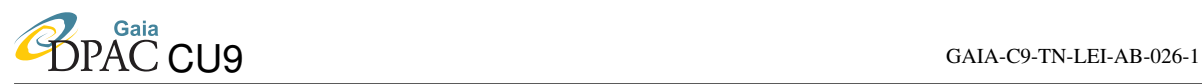

### Scenario:

CU8 provides classes on all and APs on most objects using different algorithms and based on different combinations of input data (BP/RP only, BP/RP with parallax and magnitude, RVS only, etc.). For a given class/AP for a given object I would like to repeat the CU8 work using my own algorithms, but using the same input data. I therefore want to be able to access exactly these data as was used for a specified set of objects (specified via Gaia ID). (I actually would want to specify via the APs themselves, e.g. I want to reparametrize all hot stars, or everything classified by CU8 as a white dwarf. But I am assuming this could be achieved via a separate query I have requested elsewhere).

### Specific example:

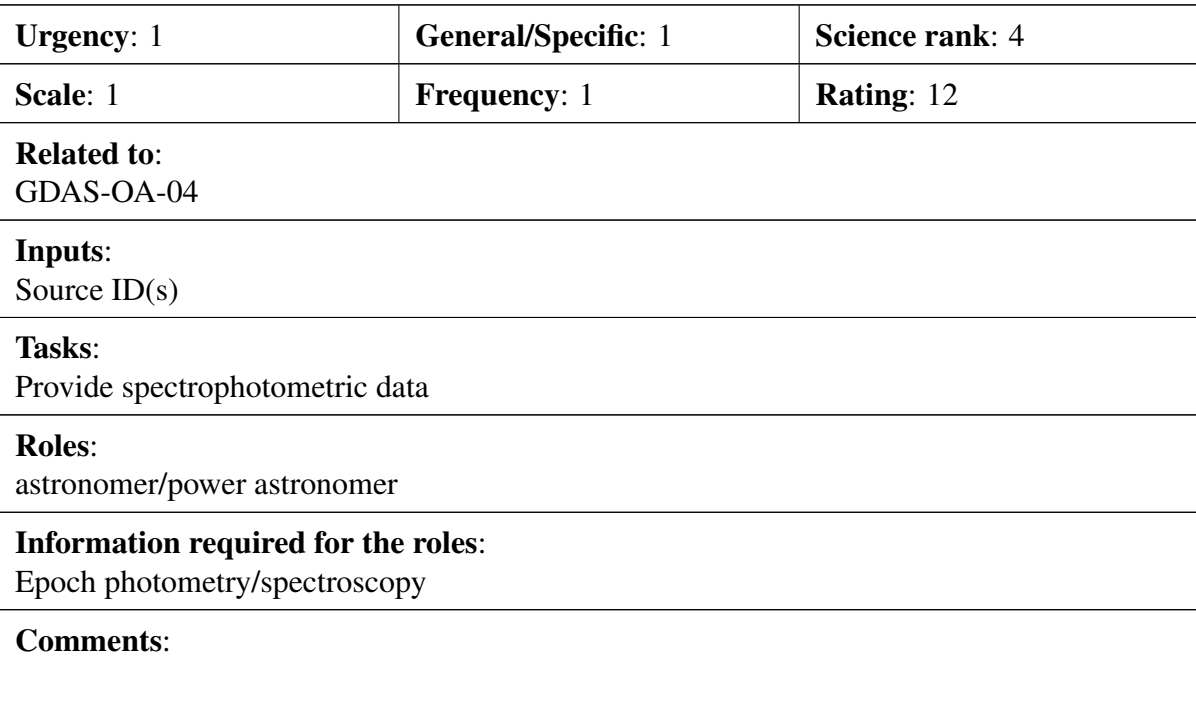

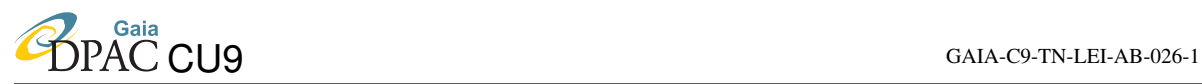

#### Scenario:

Specific example:

The posterior distribution function (PDF) over APs of objects in the Gaia catalogue (provided by CU8, but perhaps also by CU4 and CU7) are, in some cases produced by Bayesian algorithms using a specific prior. For the set of APs of a given object, I would like to be able to obtain (a) the full multiparameter posterior PDF and not just the estimate plus error bar, and (b) the prior PDF, (c) the likelihood function, so that I can apply my own prior and evaluate a new posterior PDF. I would also like to be able to do the same for object classes (where we have scalar class probabilities for each class rather than a PDF).

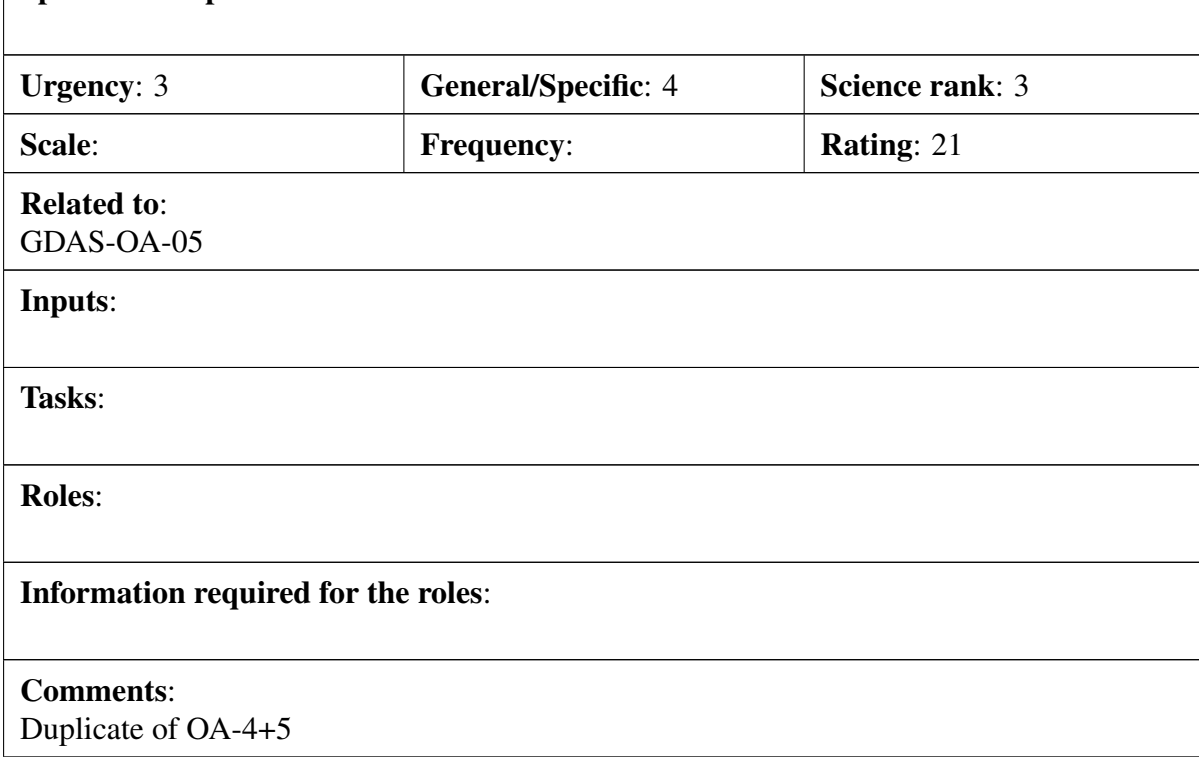

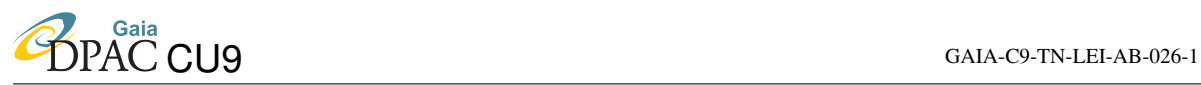

#### Scenario:

I want to do rare object detection on the entire Gaia catalogue. Two possibilities: (1) I wish to find the (say) 0.01% of all objects  $(=>10^5$  objects, call this number X) which have the highest/lowest value of some metric defined on the Gaia data. For example, this might be the X coolest stars, the X nearest/fastest relative to the Sun, or the X stars nearest to the Galactic centre (say) with extinctions less than (say) 1 magnitude where the extinction errors are also less than  $0.1$  mag. (2) like  $(1)$ , but not fixing X but rather finding all objects which have a value of the metric above (or below) some threshold

### Specific example:

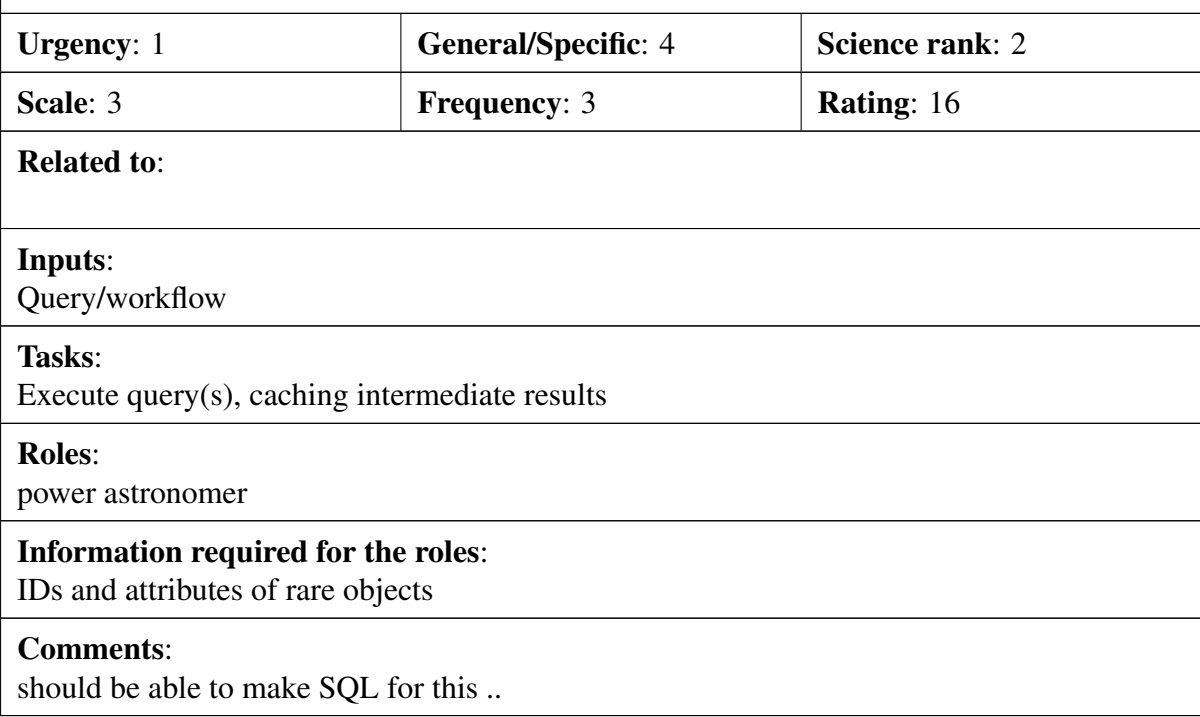

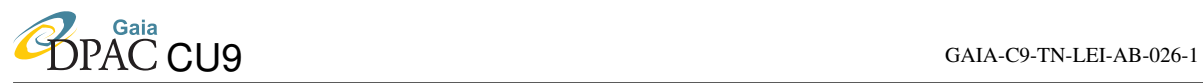

#### Scenario:

An object in the Gaia catalogue turns out to be misclassified, is of special interest, or needs to be discussed.

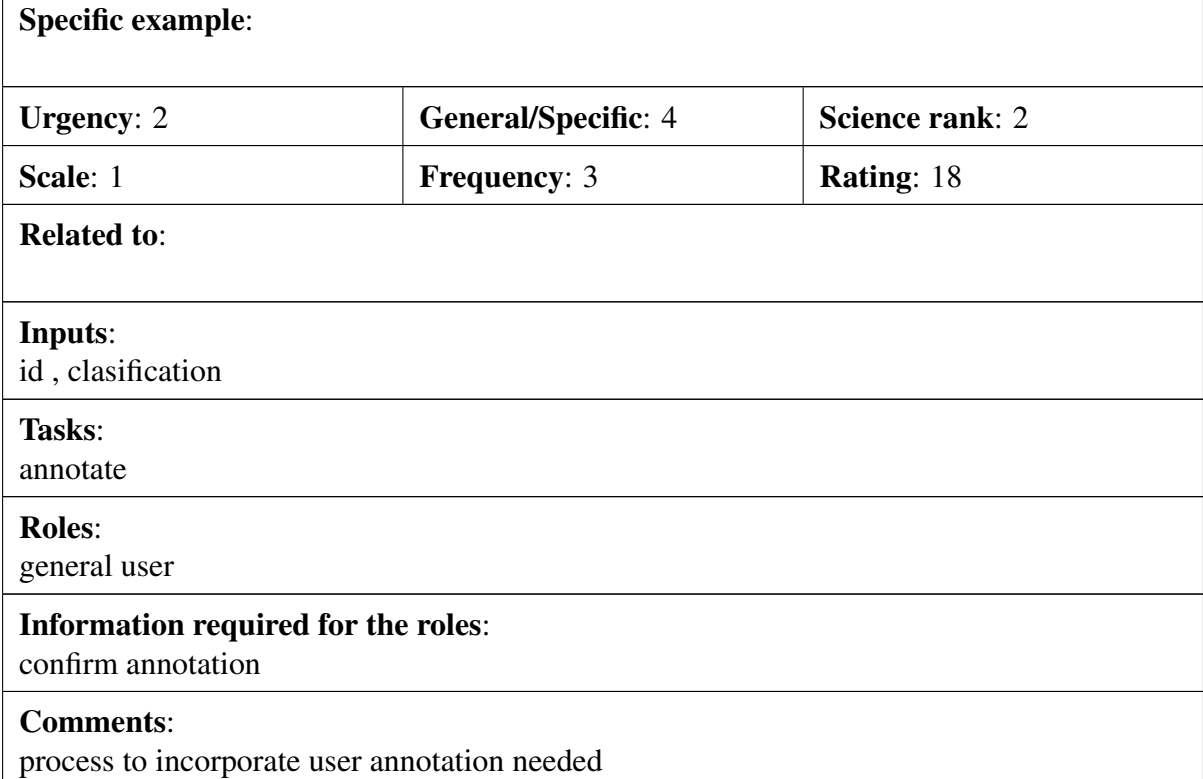

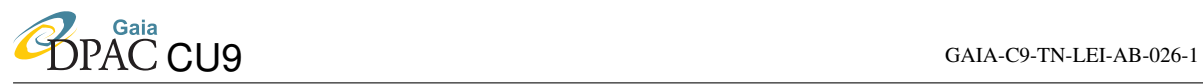

Scenario:

Examine the properties of Gaia data in detail without querying the whole Gaia database.

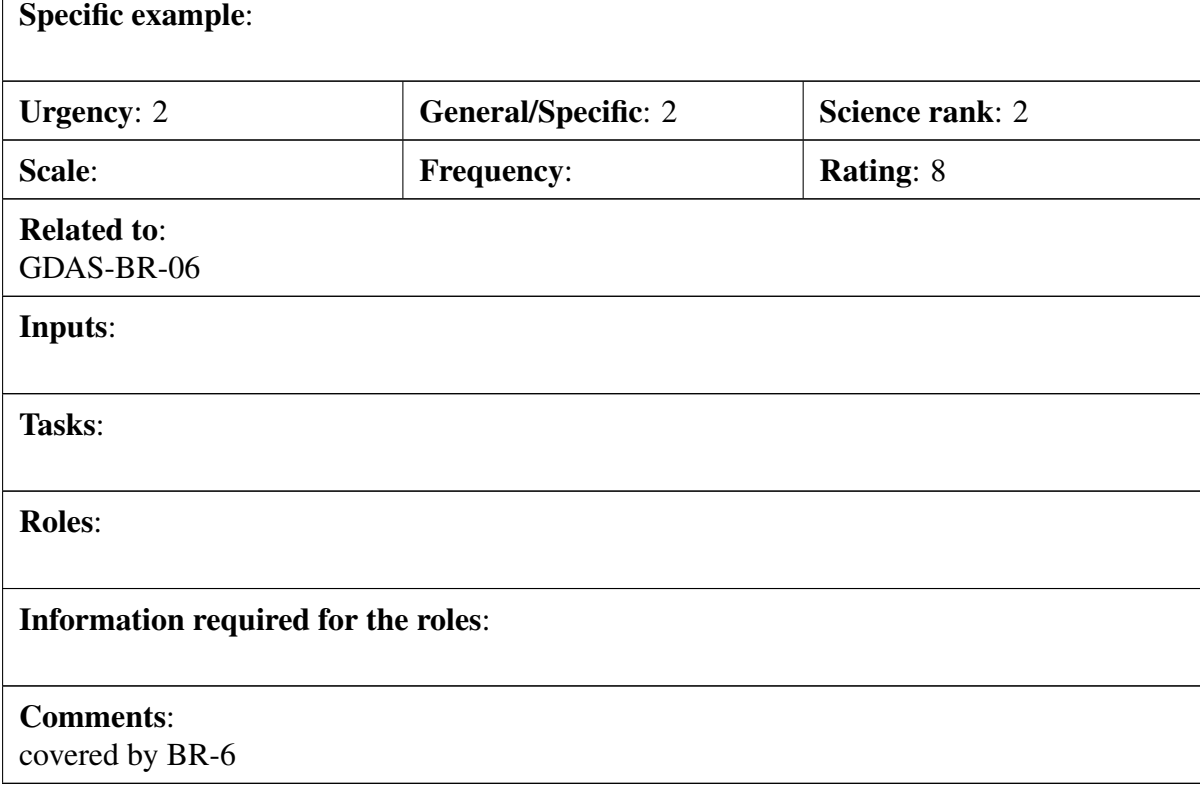

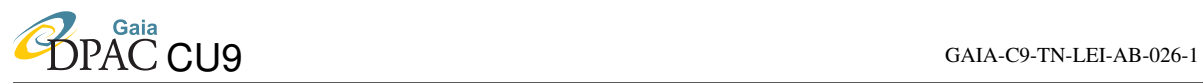

#### Scenario:

Use standard analysis and visualisation tools Aladin, Topcat, IDL, Python and compare Gaia data with data available in VO standard.

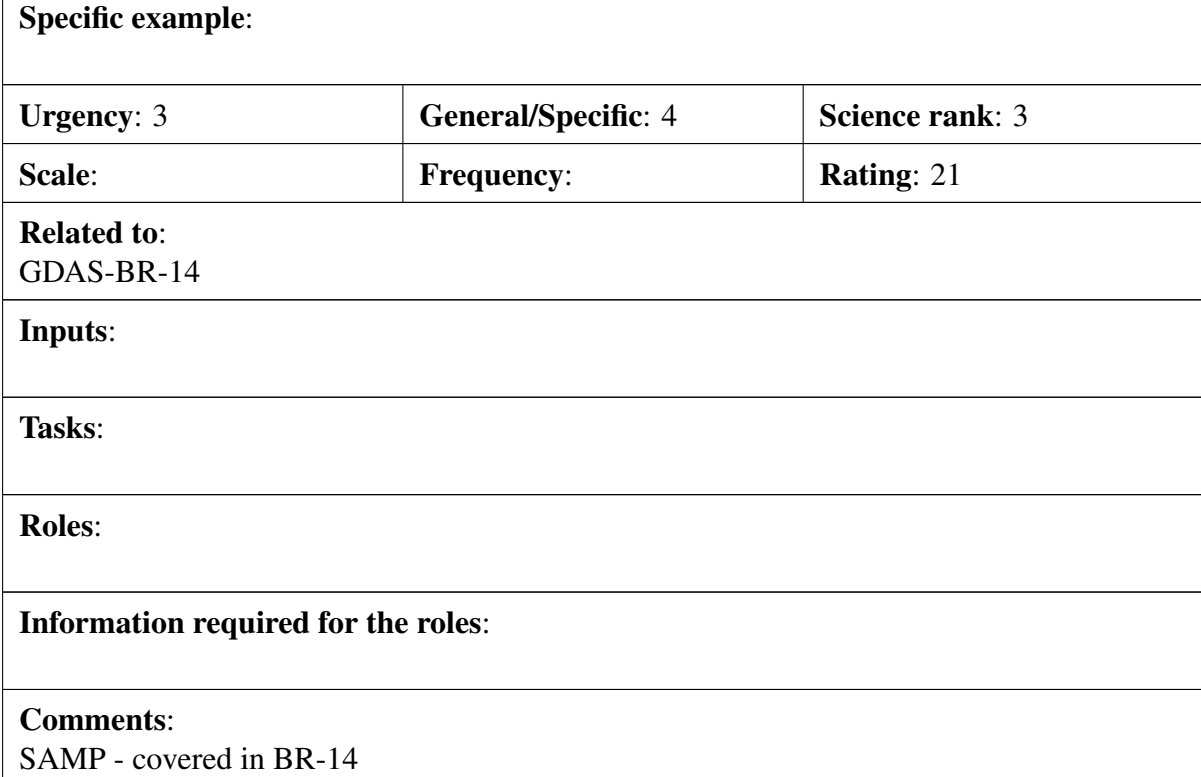

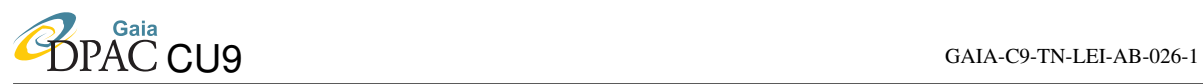

#### Scenario:

Any query I run on 'Release-N' I'd like to be able to run on any earlier release. This to confirm earlier results, look for sytematics due to improving accumulation of data etc

#### Specific example:

Assuming only new cols are added we should be able to store queries and run it on new releases. Vice versa possibly not. So history of queries kept and target release can be put in. Access to old releases must be allowed. Queries should not mix releases.

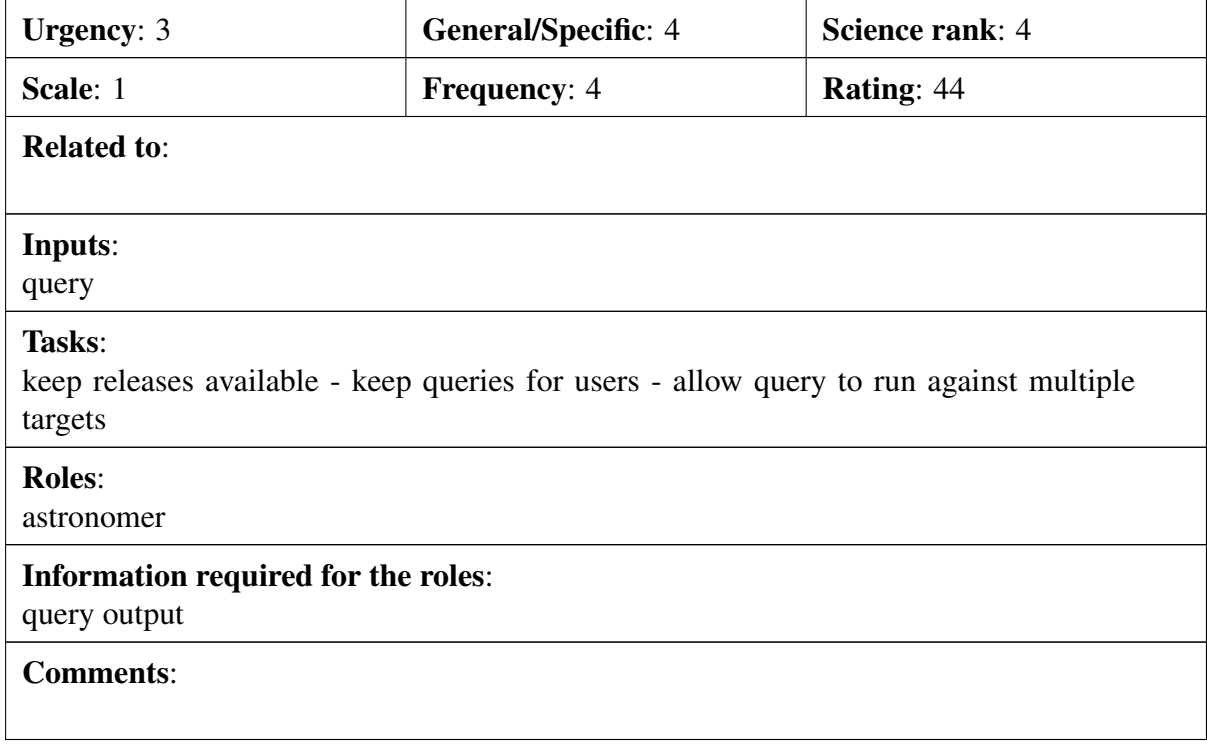

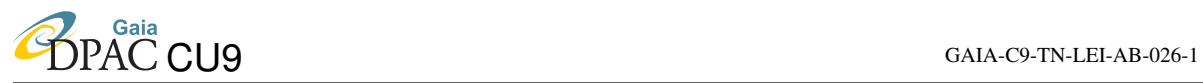

### Scenario:

For my named constellation, fly me along the line-of-sight giving me information of interest on each star as I pass it.

### Specific example:

Related to GDAS-PR-03

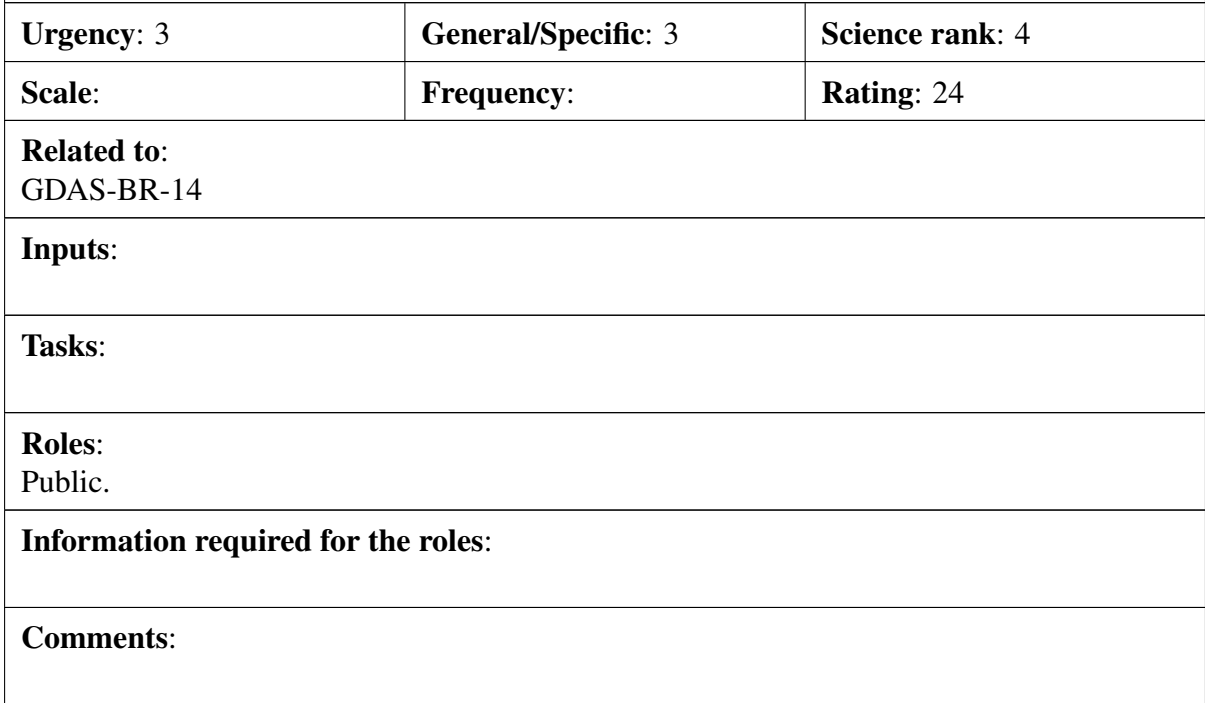

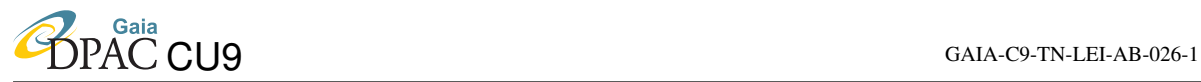

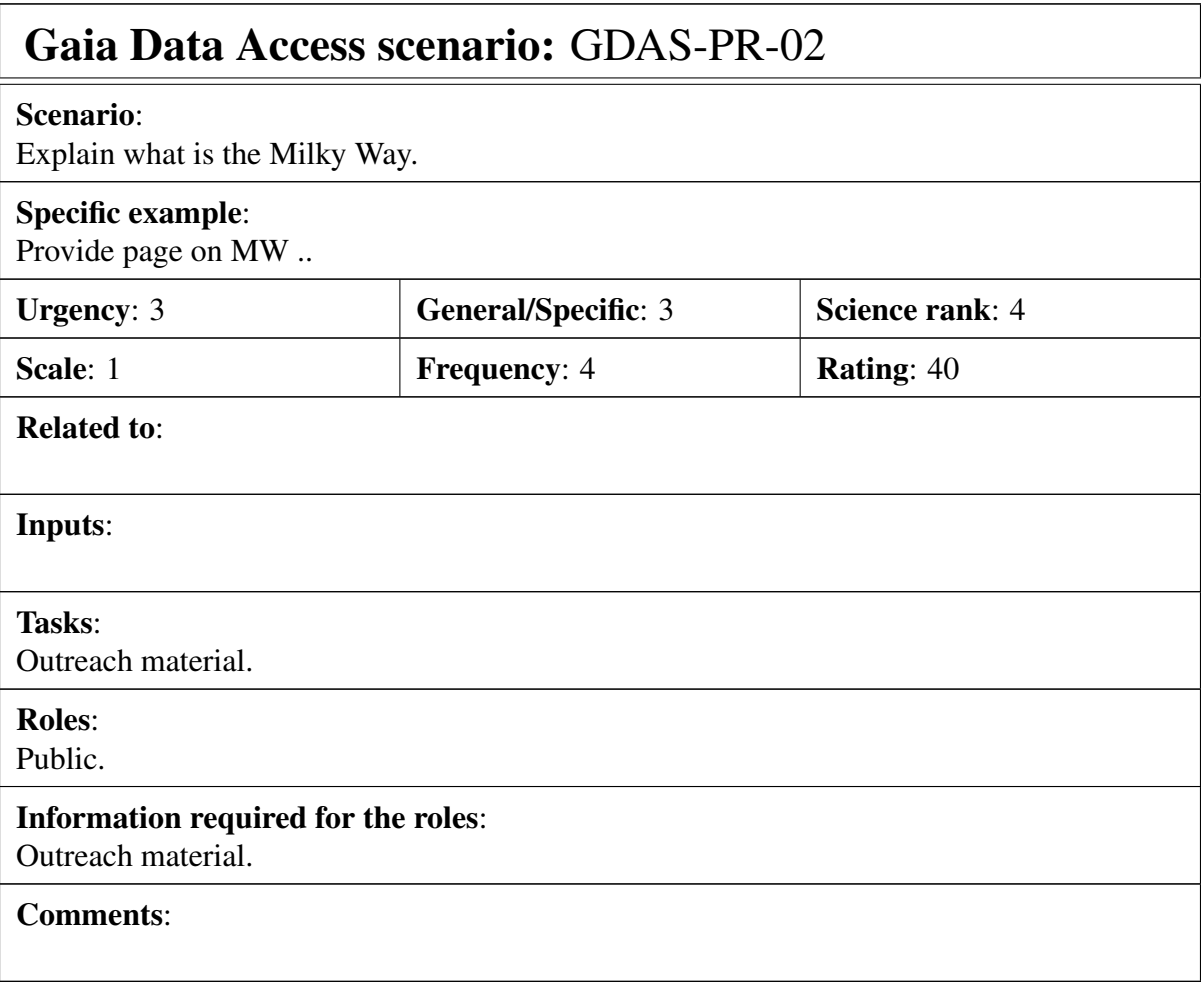

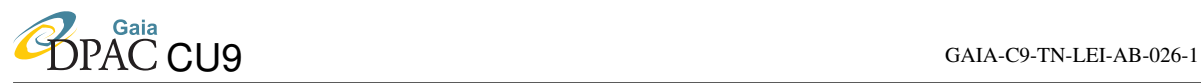

#### <span id="page-101-0"></span>Scenario:

Almost similar to GDAS-PR-1: Make a movie of a flight through the Milky Way disc, respecting the distances and apparent luminosity of objects.

#### Specific example:

Should not be an interactive tool of the archive system (would stress the requirements); can be provided separately as an outreach tool, ideally interactive, or otherwise as a movie. Related to GDAS-PR-07.

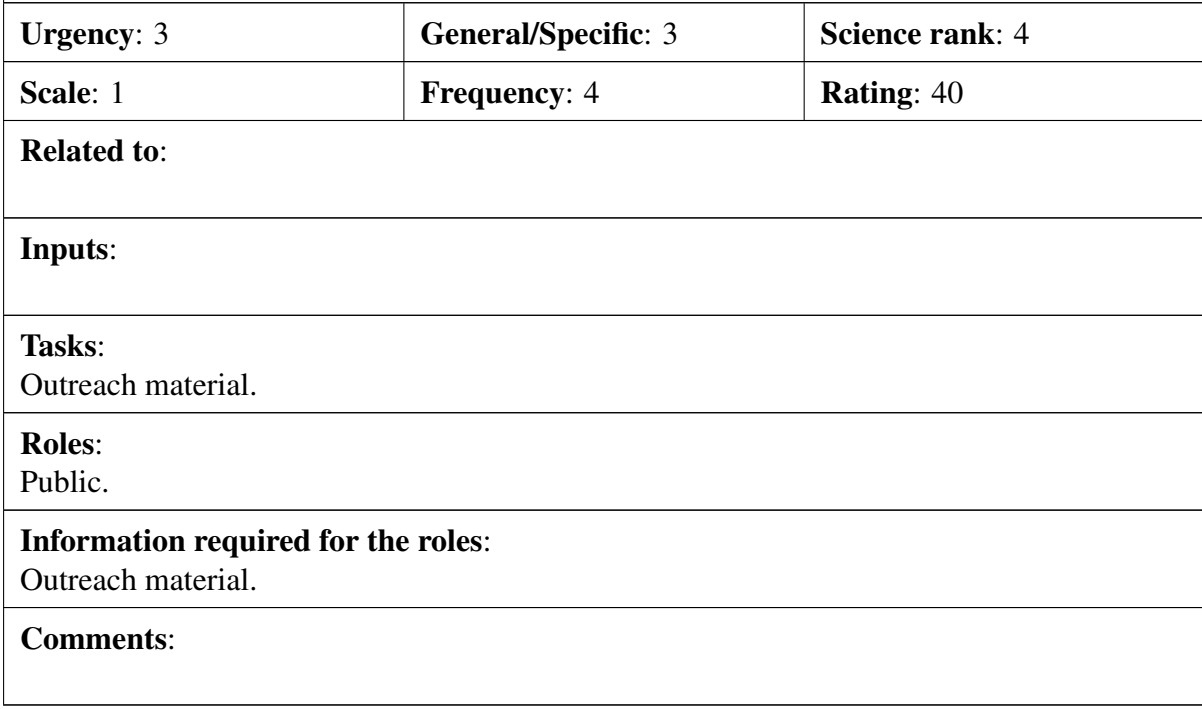

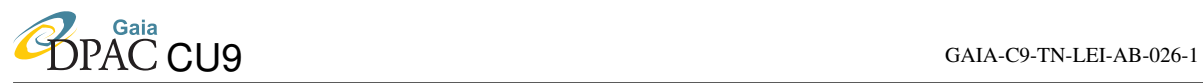

#### Scenario:

Hi, I am a 10 years old kid. I'd like to know which basic science can be done with the data from the satellite

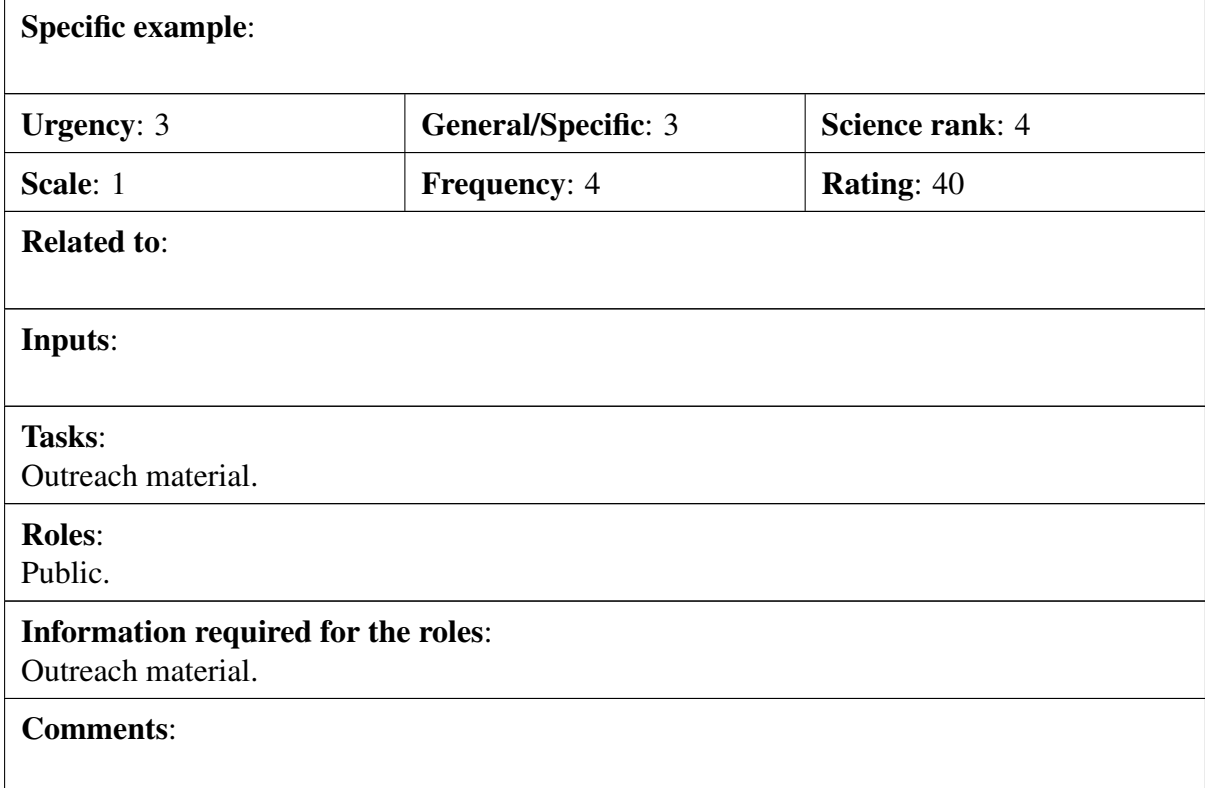

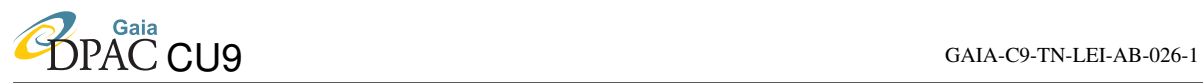

#### Scenario:

Explain and illustrate the progress of our knowledge on the Milky Way science from Hipparcos to Gaia.

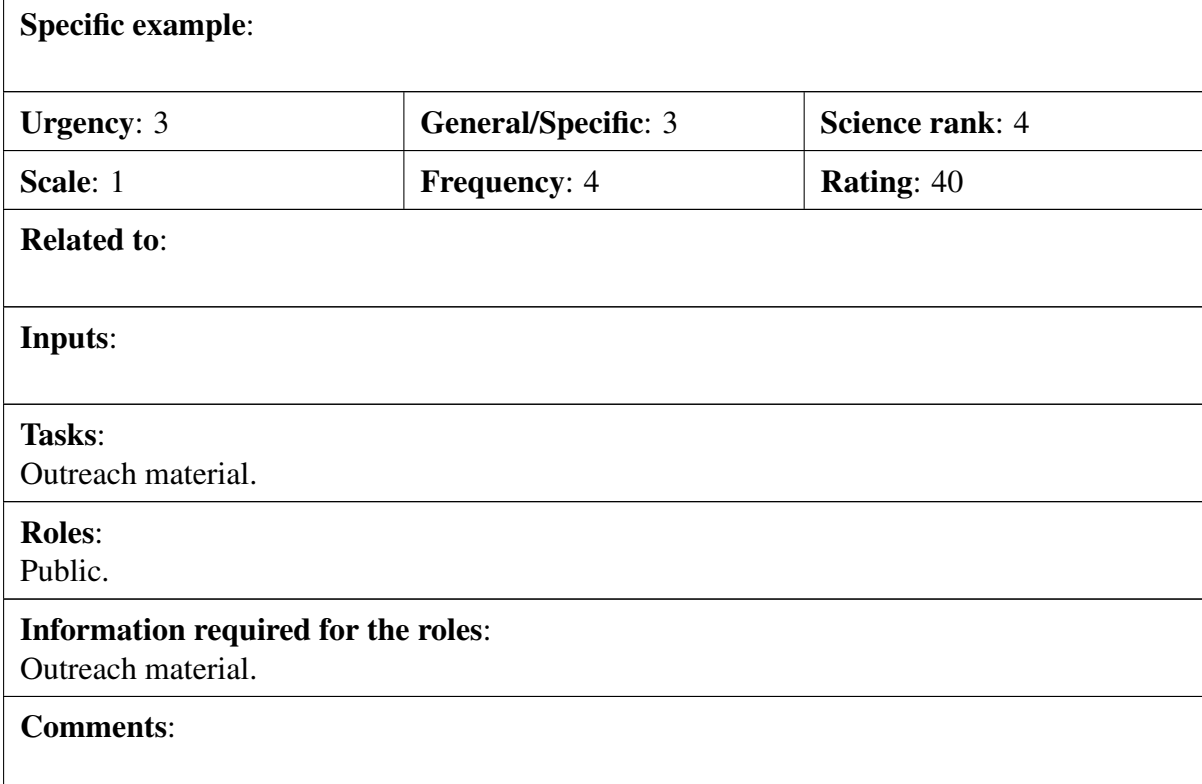

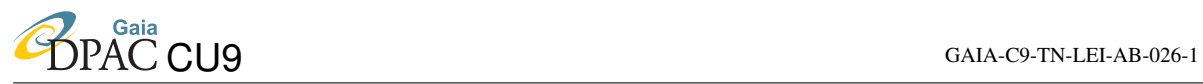

Scenario:

Explain how Gaia will help to constrain the mass distribution of the Milky Way.

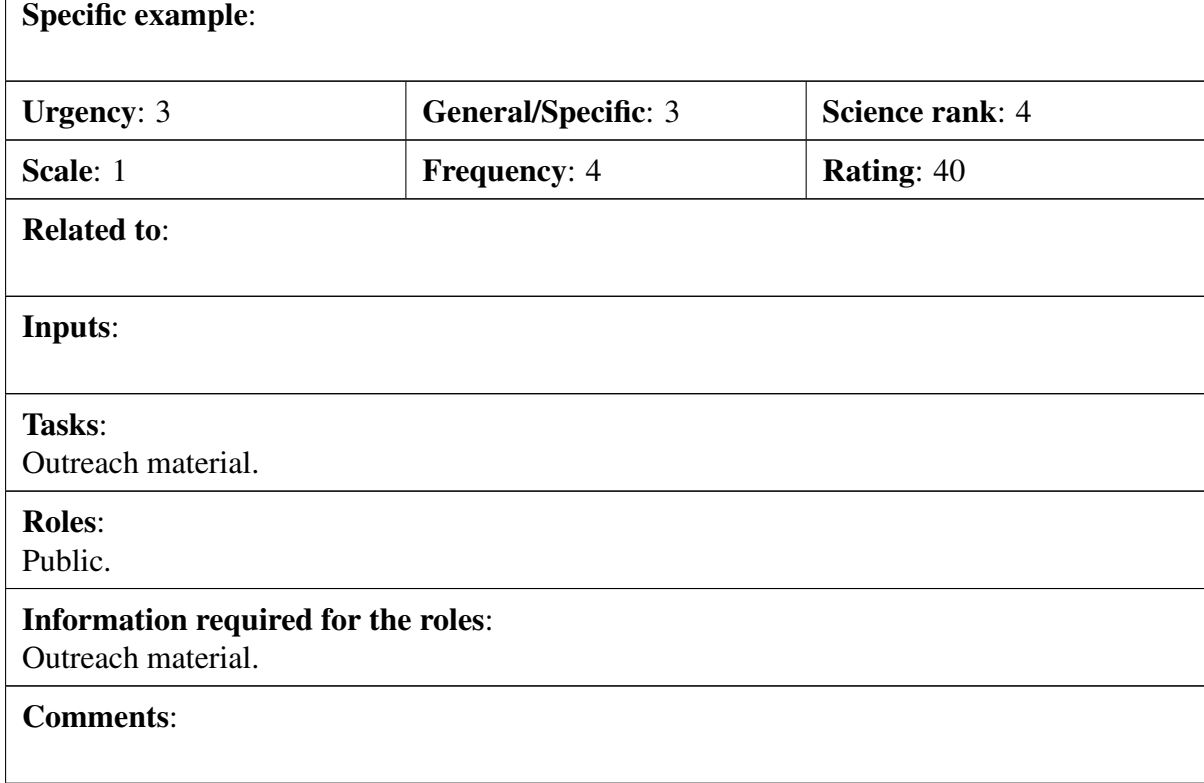

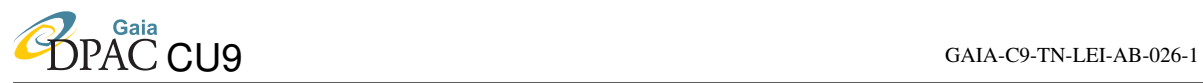

#### Scenario:

Make the Gaia Catalogue available in the data format used by Planetariums for the allsky projection and by PC planetarium programs

#### Specific example:

Basically export in some format - can they not take the gbin files.

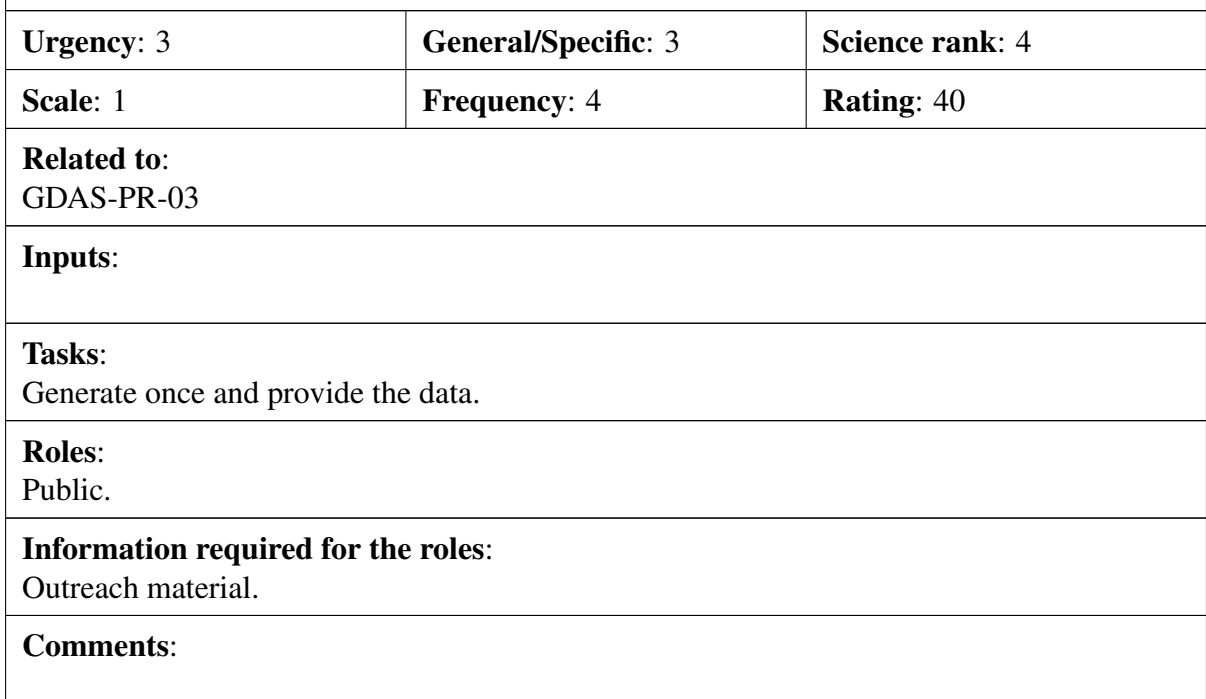

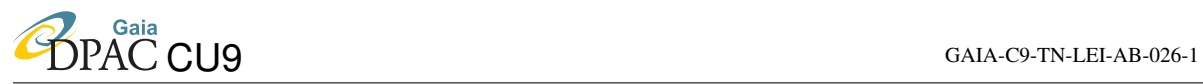

#### Scenario:

Produce user friendly interfaces to the Gaia data base which can even by used by students at school or laymen

#### Specific example:

simple search interface with common boxes perhaps circle/rectangle in a form as well as full ADQL . Simple forms should show ADQL generated by them ..

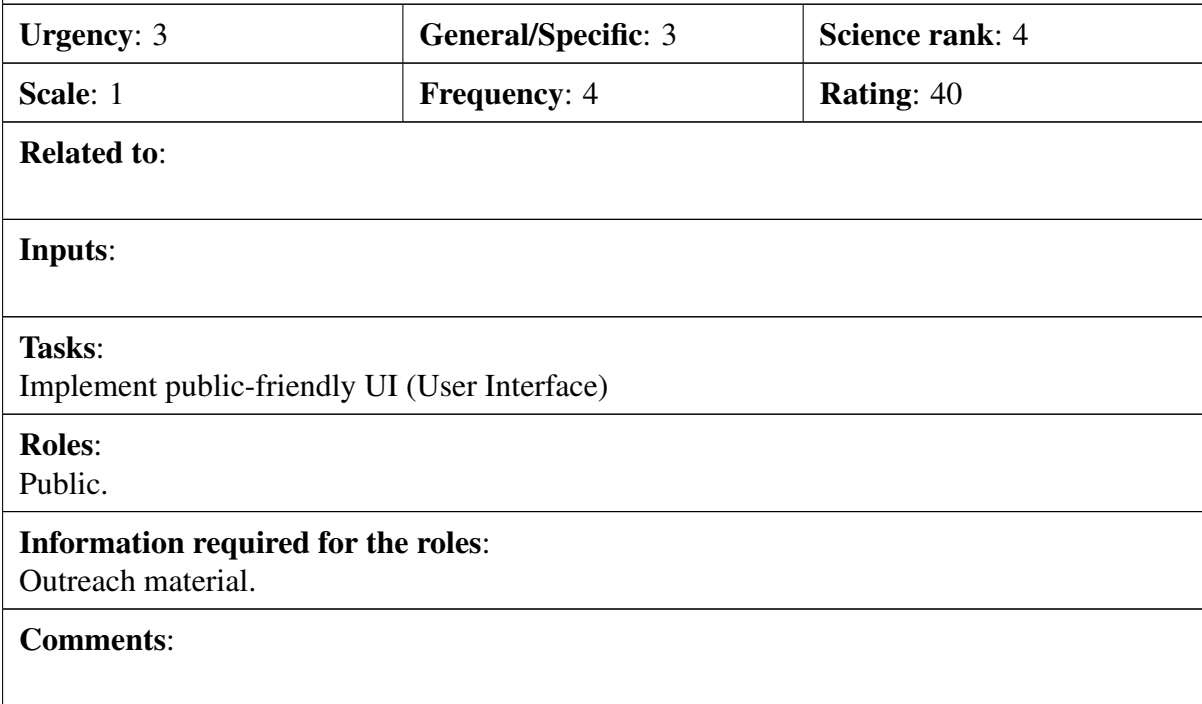

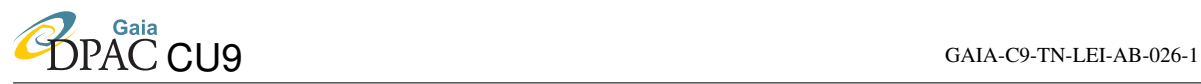

#### Scenario:

Can I get all microlensing events detected in real-time by Gaia and see their photometric light curves and astrometric curves?

#### Specific example:

should have SA table in archive - so this should just be a join. then use ids to get indiviual epoch/photo bundles

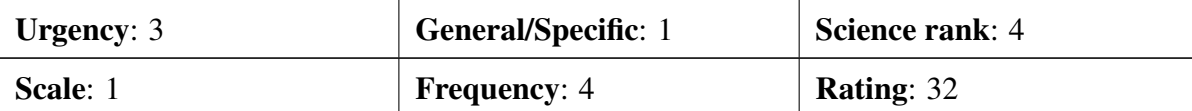

#### Related to:

#### Inputs:

Event specification, e.g.VOEvent

#### Tasks:

Extract relevant data

#### Roles:

public and astronomer

#### Information required for the roles:

Epoch photometry and summary stats

#### Comments:

Not possible from day one because catalogue not available? Check with FvL
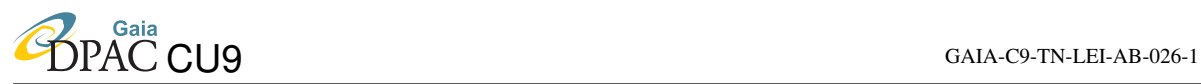

#### Scenario:

I would like check if there were any supernovae detected in real-time by Gaia in a given region of sky, e.g. in a galaxy cluster. Also it would be good to check what kind of follow-up data is available for these supernovae which was taken after the Gaia trigger.

#### Specific example:

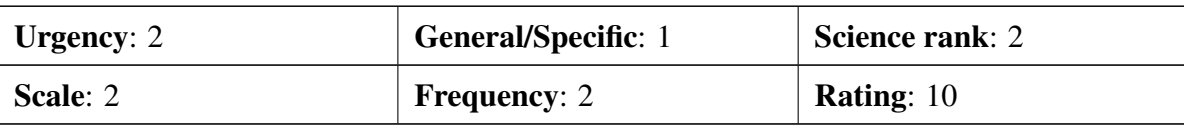

### Related to:

#### Inputs:

Event type and location

#### Tasks:

Search science alerts log; use VO services to gather further info

#### Roles:

astronomer

#### Information required for the roles:

Links to VO-derived info plus any Gaia data

#### Comments:

Relies heavily on 3rd-party VO developments

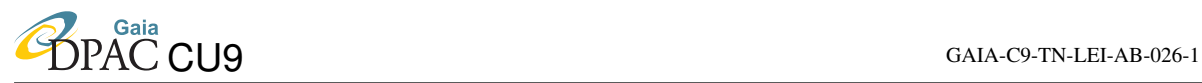

#### Scenario:

Fermi has detected a flaring blazar. It has a certain error ellipse, say a few arc-minutes. An optical counterpart is not known. How can one get lightcurves for all objects in the error-ellipse to look for variability and thus possible counterparts to the blazar?

#### Specific example:

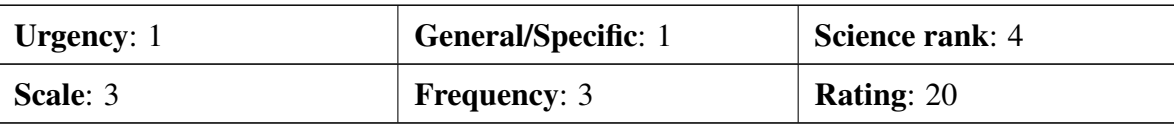

Related to:

#### Inputs:

Event position and error ellipse

#### Tasks:

Find Gaia sources; extract epoch photometry; cache in VOSpace

#### Roles:

astronomer

### Information required for the roles:

Epoch photometry and summary stats

#### Comments:

webform ..

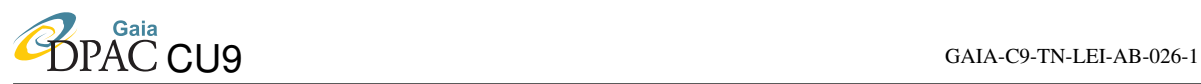

#### Scenario:

Advanced LIGO will start to generate a stream of Gravitational Wave alerts from 2014 or so. A rapid correlation of AdvLIGO 'gravitational' and Gaia 'electromagnetic' alerts will be required. The positional error box on advLIGO sources will be large, 2deg with advLIGO for high S/N events, and perhaps 10's of degrees for more common low S/N events. Thus the ability to provide effective cross matches will be important.

### Specific example:

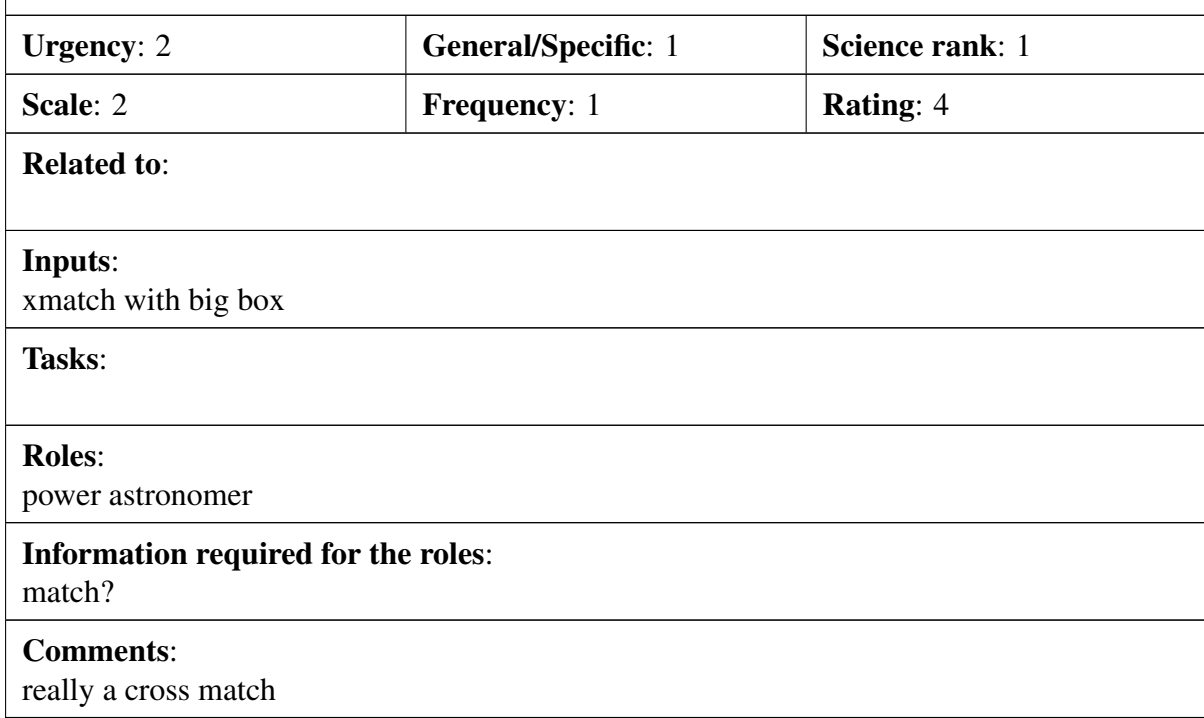

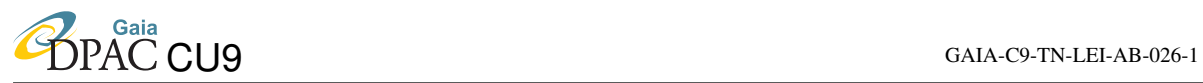

### Scenario:

based on selection criteria, flux alerts meeting those criteria should trigger observations on robotic observational facilities - e.g. the Liverpool Telescope

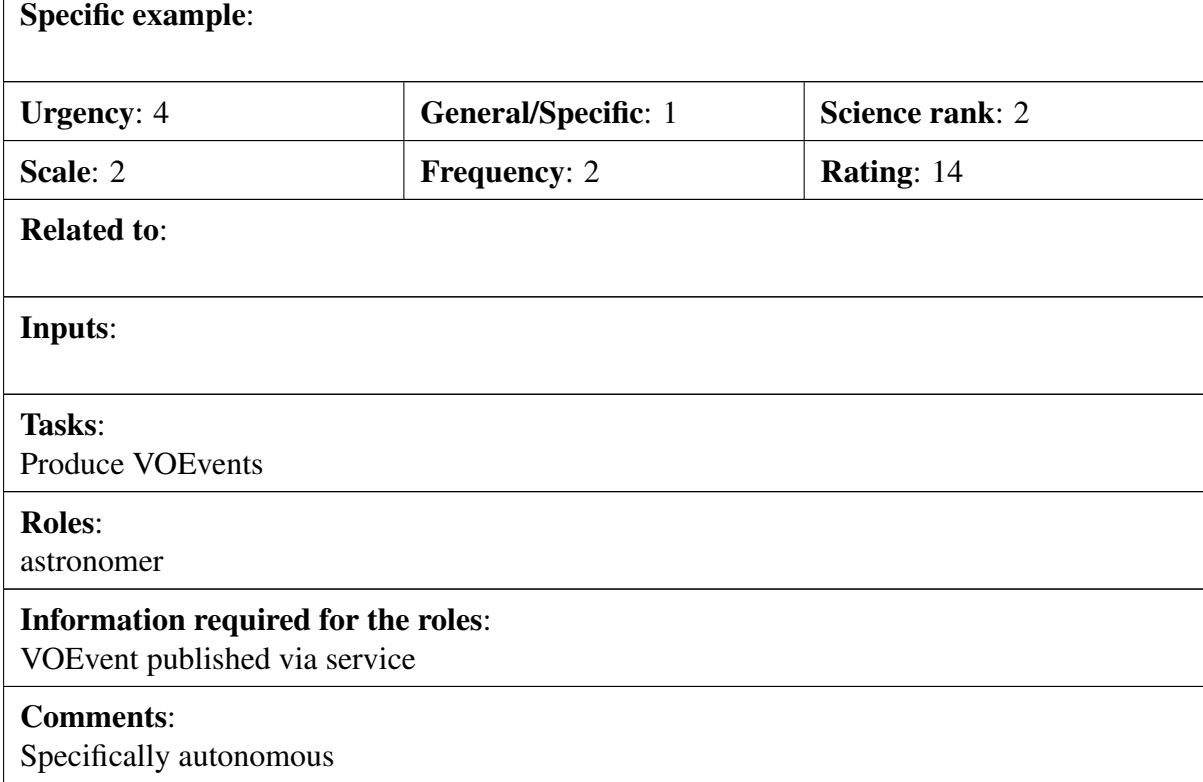

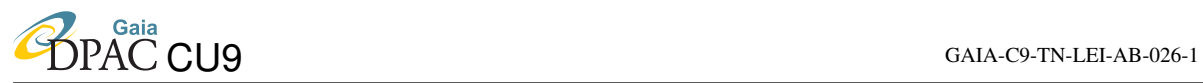

### Scenario:

Provide an alert if an object if now at a level below the standard flux alert threshold BUT was previously also just below an flux alert threshold.

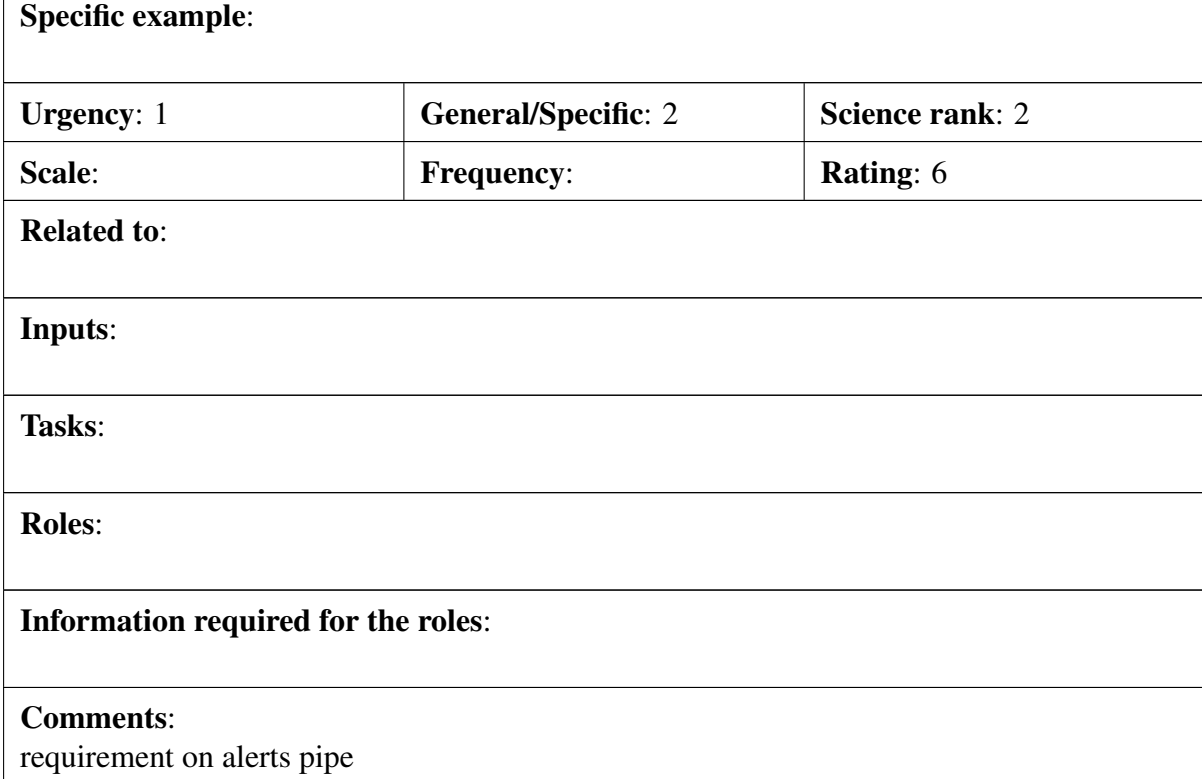

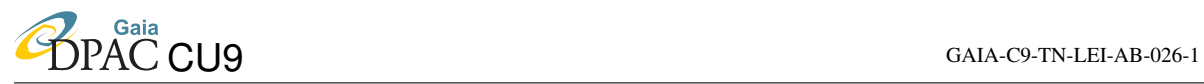

### Scenario:

I want to know if a given asteroid was observed and retrieve a list of epochs corresponding to the object transits.

### Specific example:

standard names should be in CU4 data then retrieve the epoch data using the gaia ids.

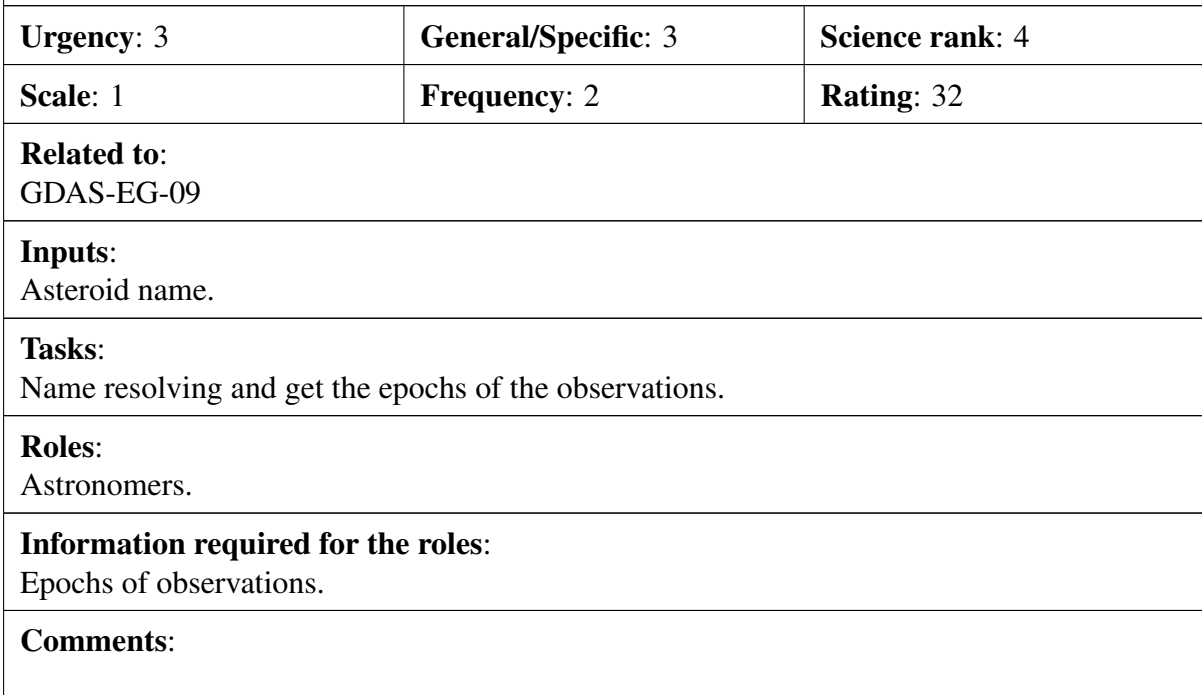

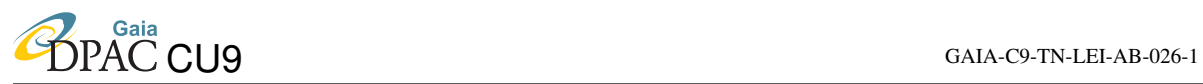

#### Scenario:

Get a catalogue of Gaia-determined orbits as a function of different parameters (a range of semi-major axis, and/or inclinations, and/or eccentricity, etc)

#### Specific example:

select from sso where ecentricity between ...

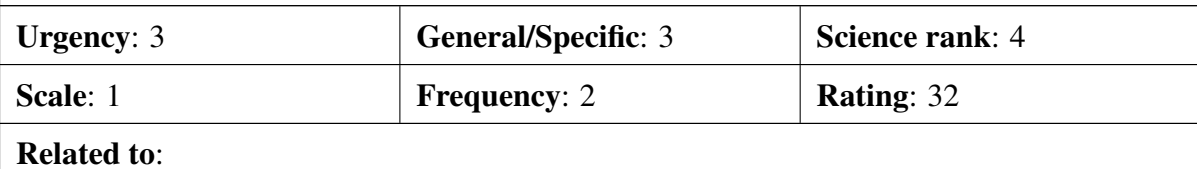

#### Inputs:

Orbital selection criteria.

Tasks:

Execute query.

#### Roles:

Astronomers.

#### Information required for the roles:

Orbital parameters.

### Comments:

Technical Note 115

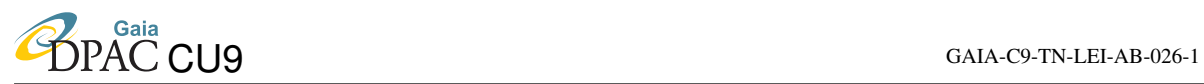

#### Scenario:

I'd like to have access to observed barycentric longitudes and latitudes of asteroids and masses of asteroids deduced from Gaia observations of asteroids

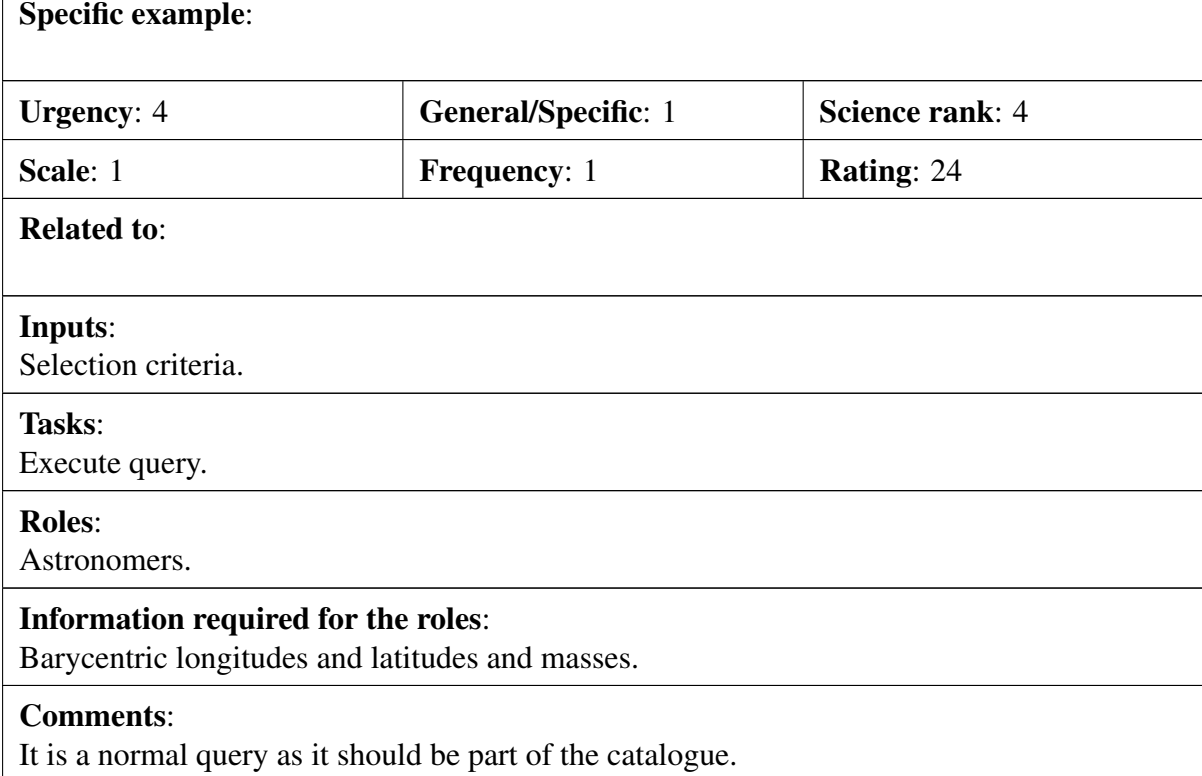

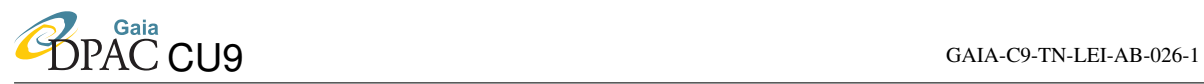

#### Scenario:

find me all objects with colours of asteroids, located within our solar system, not classified as asteroids

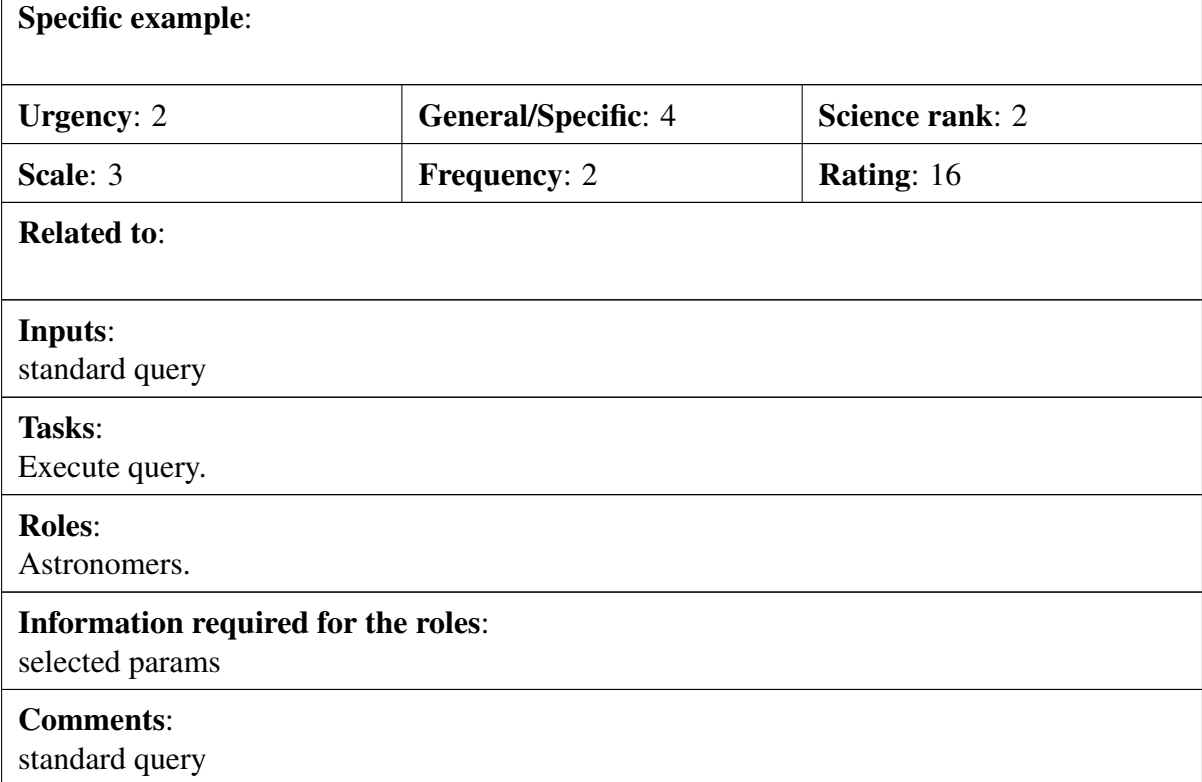

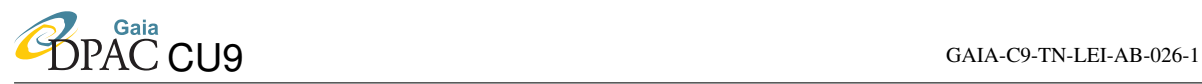

#### Scenario:

I am studying stars in a cluster. I want to know the probability that these stars are binary/multiple systems. It is important that I can set the cut-off on this probability, it should not have been set in the catalogue itself.

#### Specific example:

select binaryprobility from completesource where id in my list

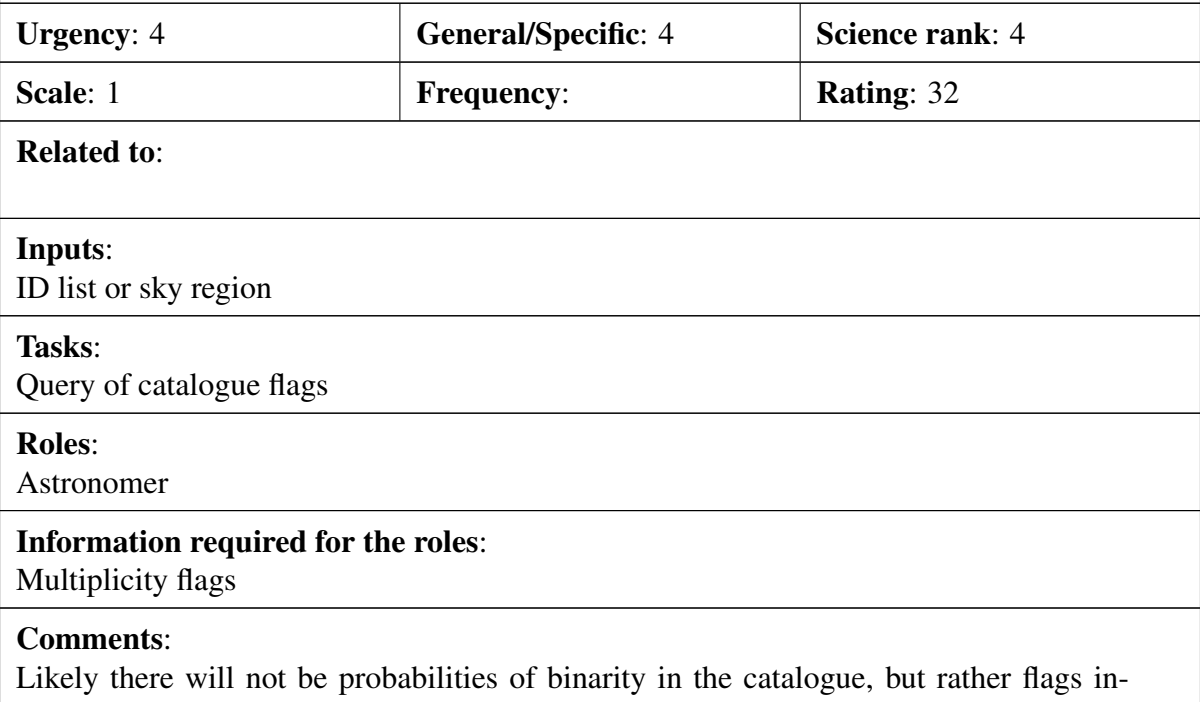

dicating the possibility of the object bein a binary. Maybe such probability could be constructed from them.

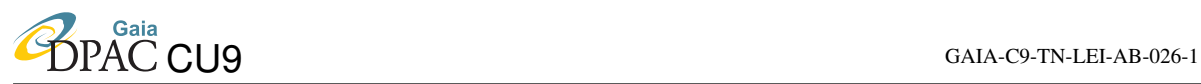

#### Scenario:

I want to fit a synthetic spectrum to the observed fluxes (BP/RP and/or RVS), as well as additional fluxes from other catalogues (e.g. 2MASS). I would like those data to be directly available in the Gaia catalogue, I don't want to copy/paste from the 2MASS catalogue. I need to be able to degrade the synthetic spectrum with all the Gaia instrumental effects for a useful comparison between observation and theory.

#### Specific example:

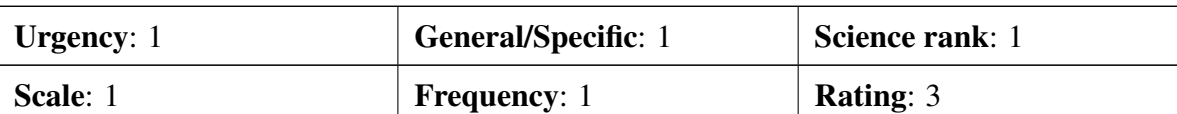

Related to:

Inputs:

Source ID + program from the user

Tasks:

Query for BP/RP spectra + execute user program

Roles:

Astronomer

#### Information required for the roles:

Spectral fitting algorithm

#### Comments:

The availability of 2MASS (or other) data in the Gaia catalogue is not realistic, but an automatic cross query through stored IDs from other catalogues could do the job.

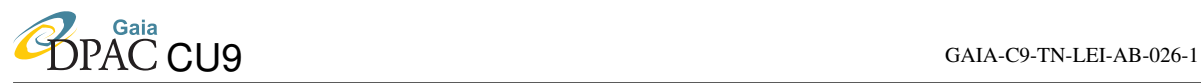

#### Scenario:

I want to find clusters of stars in the following way: I select a core set of the stars in the catalogue. The archive then finds me stars that are "similar" in distance, proper motion, radial velocity, ... On all these parameters I can set cut-off values that define what "similar" means.

#### Specific example:

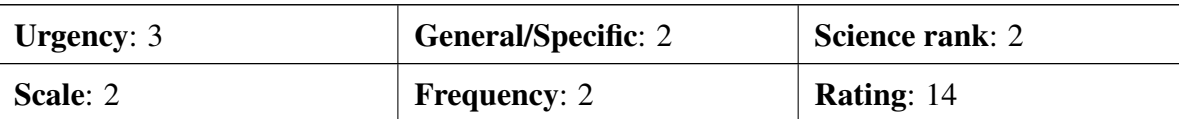

Related to:

#### Inputs:

ID list + program from the user

Tasks:

Query for astrometry + execute user program

Roles:

Astronomer

#### Information required for the roles: ID list

#### Comments:

The tasks involved are quite straightforward, but the requested procedure is quite specific. This is left for the user to write its own simple piece of code to run in the catalogue framework.

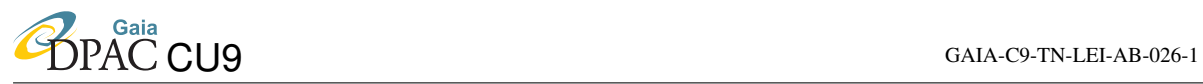

#### Scenario:

I want to find stars with exceptional properties, i.e. those stars that are outside a certain statistical range. E.g. extreme proper motion, extreme variability, ...

#### Specific example:

Precomputed stats will be available plots histograms etc. Then this becomes a standard query with cuts

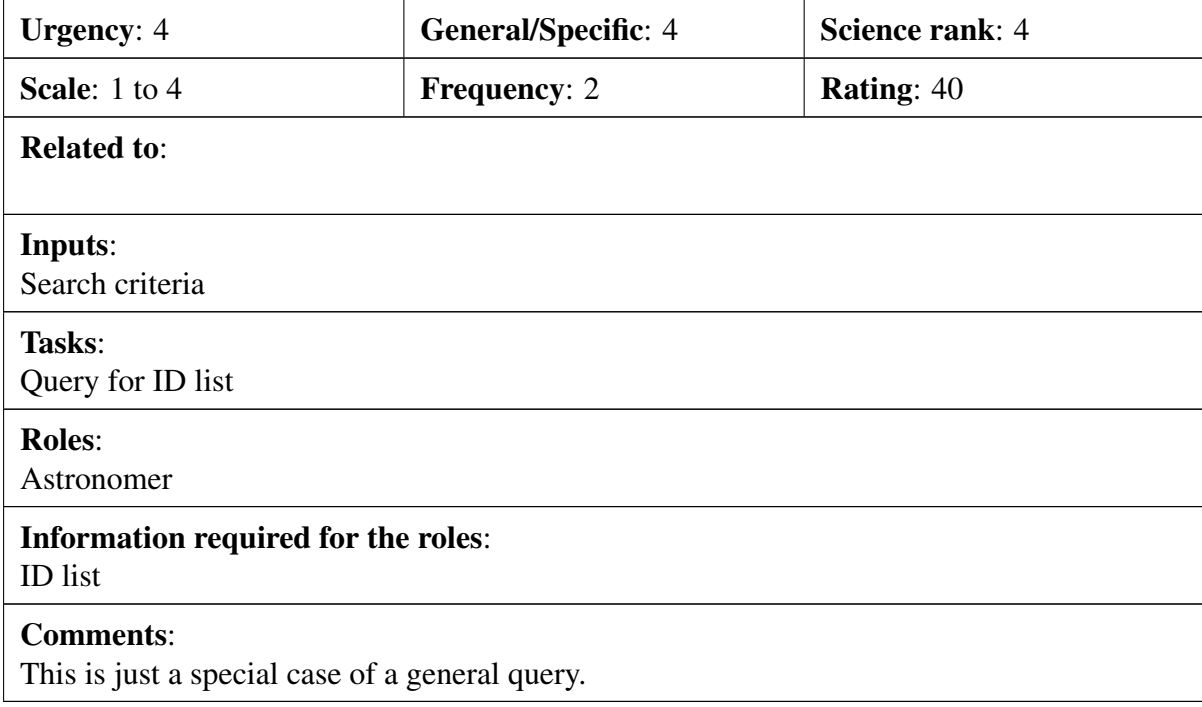

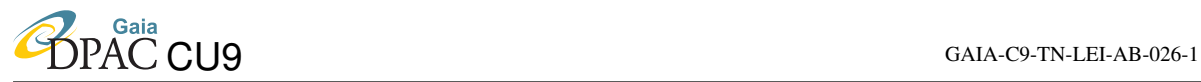

### Scenario:

Standard Queries

Filter operations:  $==, ! =, <, >, <=$ ,  $>=$  Combination logic: and, or, not, xor Rather often a group of targets to be queried is not aligned along the axes of the parameter space provided by the Archive. Therefore also linear combinations of quantities should be queriable. E.g.:  $3 \leq a^*X + b^*Y + c^*Z \leq 4$  with a,b,c provided by the user and X,Y,Z three quantities archived for every star.

### Specific example:

#### ADQL

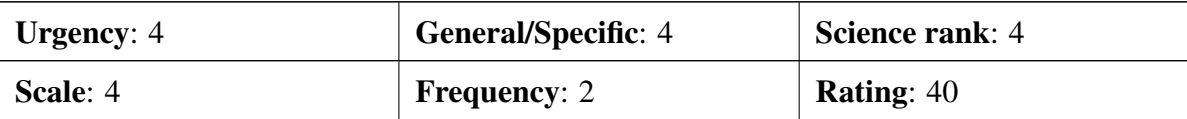

Related to:

#### Inputs:

Query criteria for the basic combinations + user program for formula-based queries.

#### Tasks:

Normal query or execute user program

#### Roles:

Astronomer

#### Information required for the roles:

Specific parameters

#### Comments:

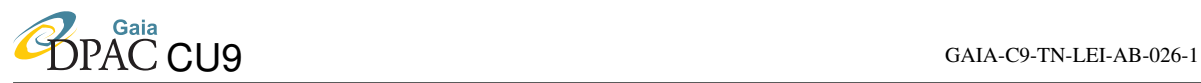

#### Scenario:

### Proximity Queries

Select targets in rectangle, polygon, ellipse Select objects in this circular part of the sky that are closer to target X than to target Y Coordinate systems: equatorial, ecliptic, galactic

### Specific example:

Ref GDAS-BR-7

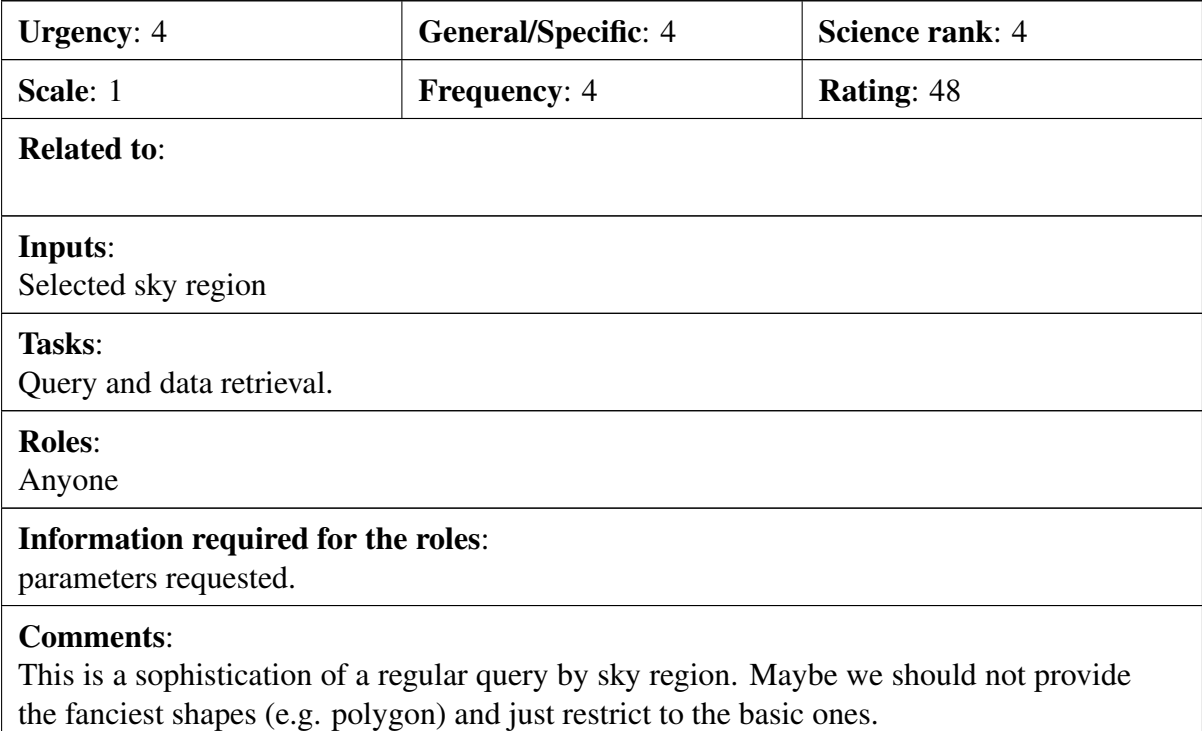

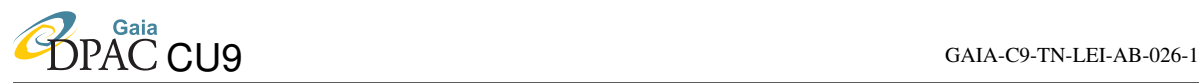

### Scenario:

Fuzzy Queries

Most quantities in Gaia archive will have errorbars. This is relevant for queries. E.g. asking for all stars with Teff  $\leq$  = 4000 K, would not include a star with Teff = 4050 +/-250 K. Fuzzy querying should allow this. This requires for each quantity: the value, a standard deviation (errorbar), and a probability distribution for this quantity. Most often this will be a gaussian distribution, but this may not always be the case, particularly if a quantity was computed by dividing two gaussian quantities. A fuzzy query could add a qualifier to the request:

almost certain ( $P > 90\%$ )

likely (70%  $\langle P = P \rangle = 90\%$ )

perhaps  $(30\% \le P \le 70\%)$ 

unlikely  $(10\% \le P \le 30\%)$ 

almost certaintly not ( $P < 10\%$ ) The probabilities are computed using the density; the exact definition of the qualifiers could be configured by the user.

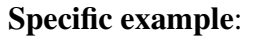

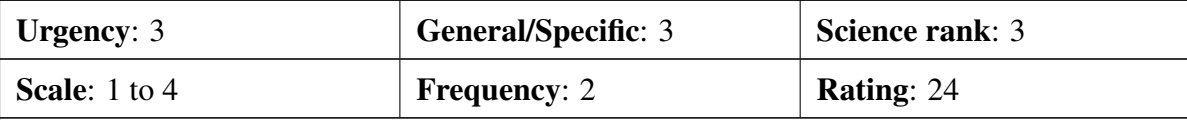

Related to:

#### Inputs:

Query parameters and probabilities

#### Tasks:

Query, retrieve data and filter by probability.

#### Roles:

Astronomer

#### Information required for the roles:

Requested parameters

#### Comments:

This is a nice idea, but it is unclear if it would be widely used.

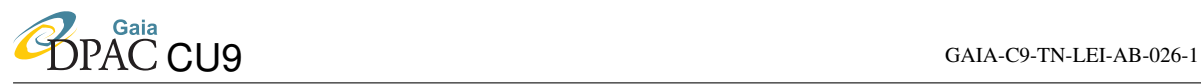

### Scenario:

#### Pattern Queries

Example: "Return stars like this set of stars, but avoid stars like that set of stars", where the two sets are defined by the user. Rather challenging to implement, but incredibly useful.

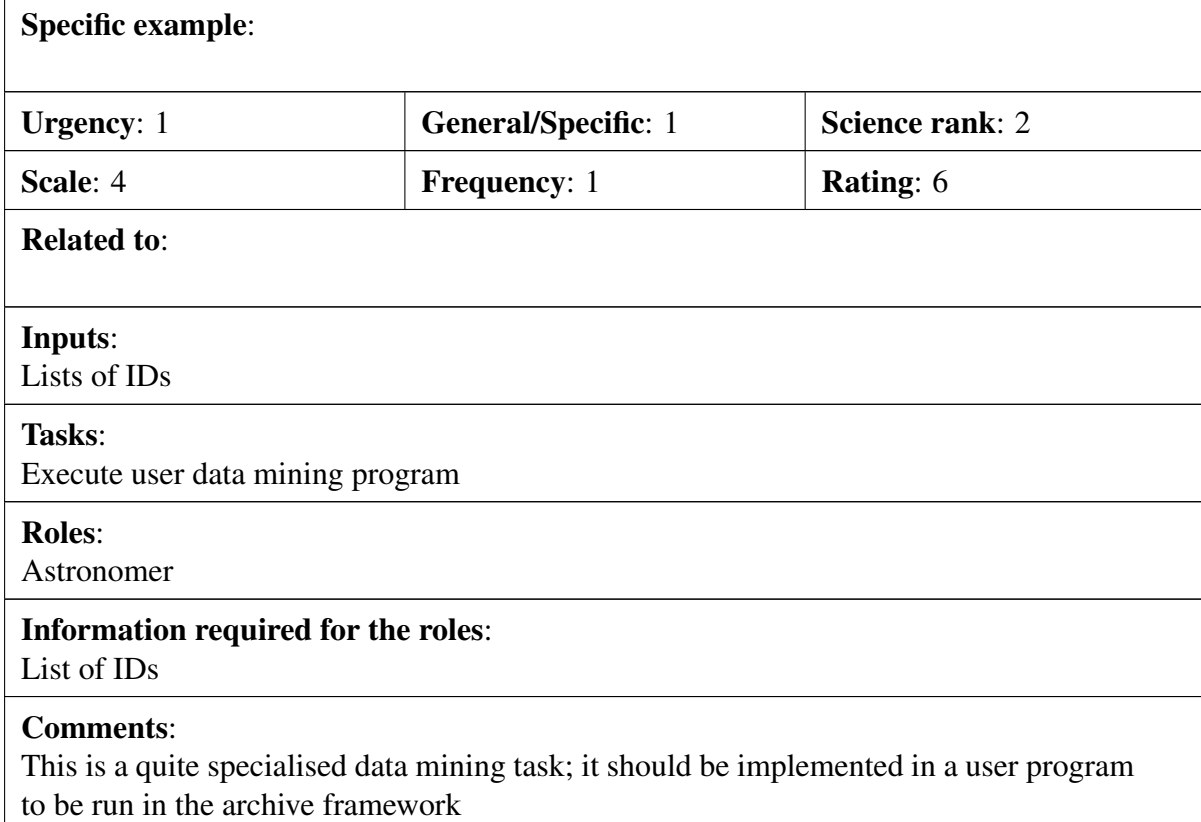

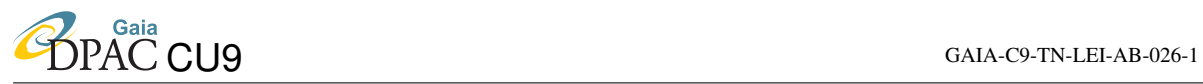

#### Scenario:

Group Queries

Rather than constraining the properties of targets, it is sometimes needed to constrain the relation between two or more targets.

E.g.: return all stars with an apparant distance on the sky <= alpha E.g.: return all stars within this circle on the sky that have the same apex with a tolerance of alpha.

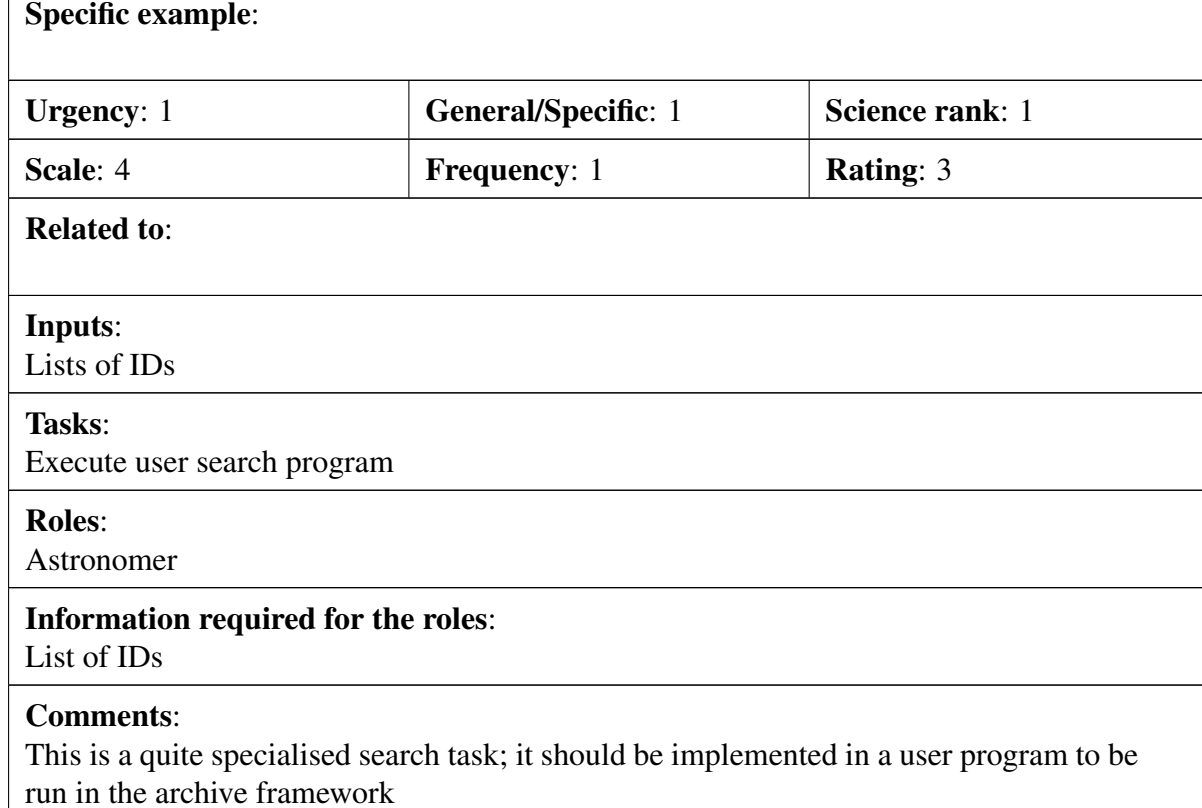

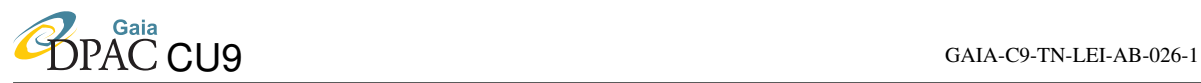

### Scenario:

Random Queries

Return an unbiased random subset of size N of the Gaia Archive, according to a userspecified multivariate distribution for quantities X, Y, and Z. Computing a reliable histogram, for example, can be done without using the entire archive, as long as you have a unbiased subset of the archive.

#### Specific example:

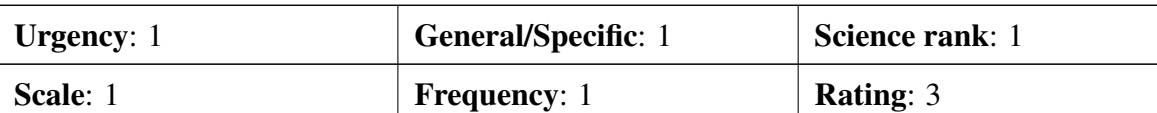

Related to:

Inputs:

Lists of IDs

Tasks:

Generate random sample, execute query for it and retrieve requested parameters

#### Roles:

Astronomer

#### Information required for the roles:

Selected parameters and List of IDs

#### Comments:

Assume that a random selection of the archive (or a given type of objects) will provide a representative sample for any X,Y,Z set of parameters.

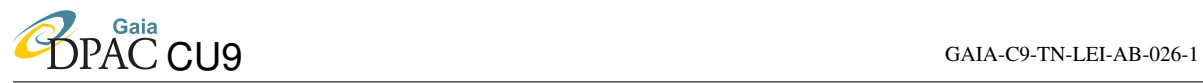

#### Scenario:

Whole-database queries

Sequentially According a space-filling curve

#### Specific example:

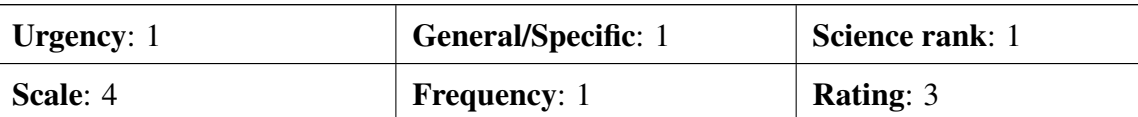

Related to:

### Inputs:

User program

#### Tasks:

A whole database query will likely require a server-side user program processing the outputs to obtain a result.

#### Roles:

Astronomer

#### Information required for the roles:

Assume it's the output of some user program processing the whole database

#### Comments:

A whole database query will likely require a server-side user program processing the outputs to obtain a result.

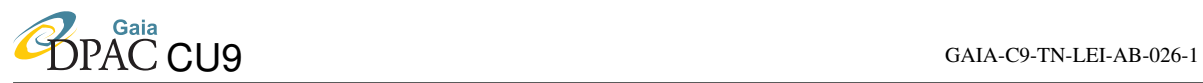

#### Scenario:

Queries in the frequency domain

E.g.: return stars with an excess in the Fourier spectrum in the frequency range [x,y] E.g.: return stars with a 1/f noise profile in the Fourier domain

#### Specific example:

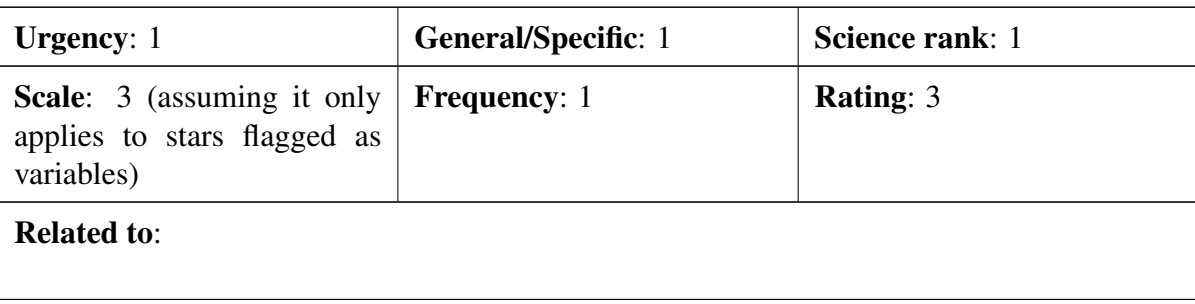

### Inputs:

User program

#### Tasks:

Query light curves and execute user program for FFT and filtering of results

#### Roles:

Astronomer

#### Information required for the roles:

List of IDs

### Comments:

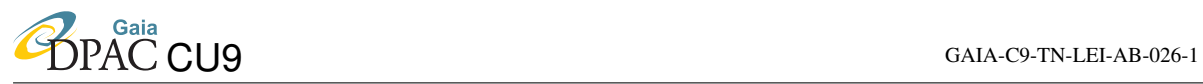

#### Scenario:

Queries in the time domain

E.g.: return stars with at least N points that are 5 sigma below the median of the lightcurve.

### Specific example:

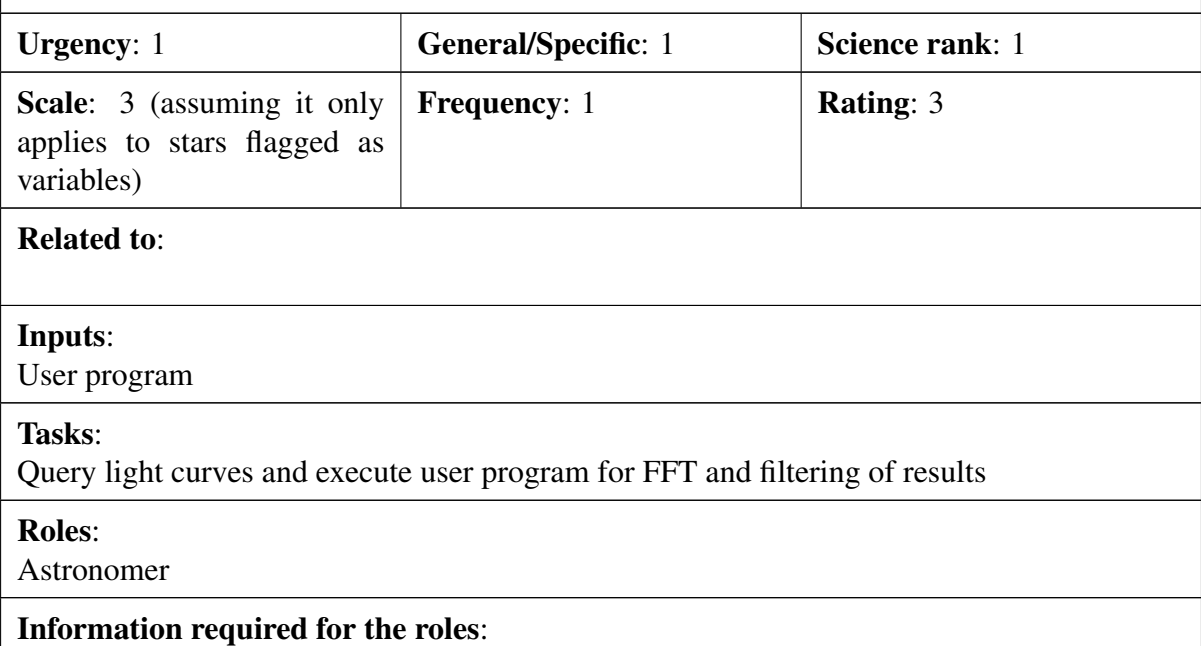

List of IDs

### Comments:

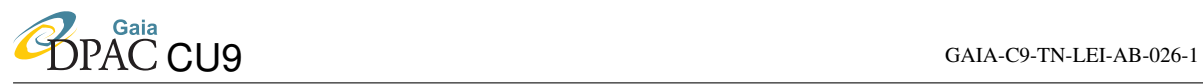

#### Scenario:

Specific example:

Return all epoch radial velocities (with date of observation) of all stars classified as Cepheids (based on Gaia data) with an error in metallicity (based on Gaia data) below x-dex, when there are at least N epoch RV with an error below y km/s.

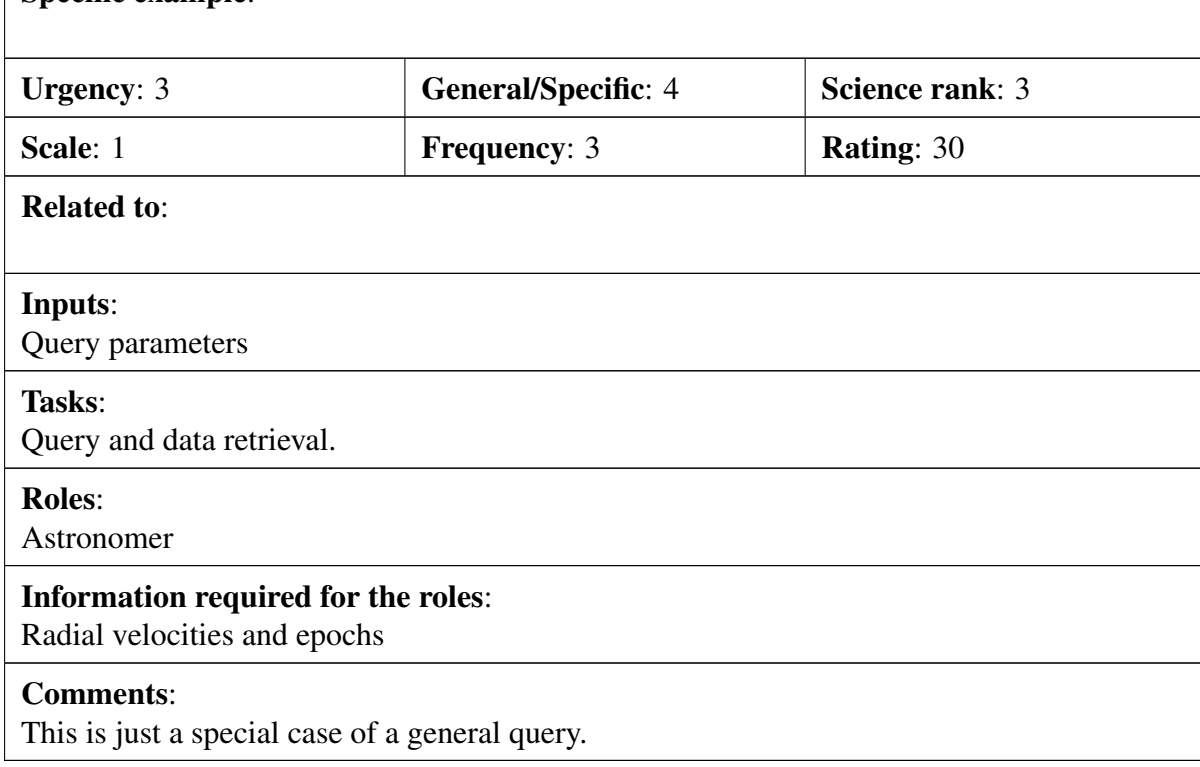

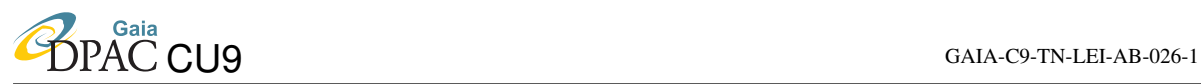

#### Scenario:

One wish would be to have more than only cross-matches to external catalogs but also the data values, so I assume there is a link to e.g. WISE or VISTA Hemisphere survey, say a K-band magnitude.

Query: return the epoch radial velocities of all stars with ABS( a Log  $P + b - K$ -mag) < sigma, where a,b,sigma are user-supplied, K-mag would come from the cross-matched external catalog and P is the Gaia-derived period.

#### Specific example:

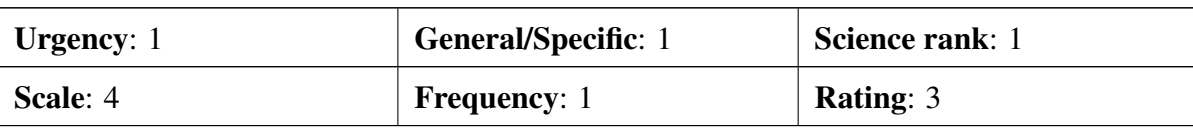

Related to:

#### Inputs:

Query parameters + user program

#### Tasks:

Execute user program that does cross-queries between catalogues and filters the output

#### Roles:

Astronomer

#### Information required for the roles:

Radial velocities and epochs

### Comments:

This requires the execution of a quite specialised program in the archive framework, using cross-matching facilities with other catalogues (e.g. through stored external IDs in the Gaia catalogue)

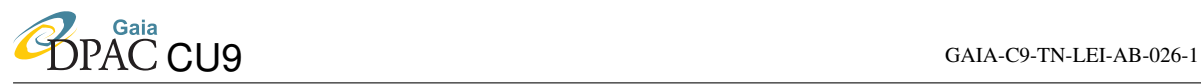

#### Scenario:

I would like to select all Gaia measurements of all objects of a certain kind that also have certain data in a certain public archive. Example: I need Gaia astrophysical parameters for all red giants (logg<3, 4000<T<5000, for example) that also have high resolution spectra present in the UVES archive (or in any other VO archive).

Commentary: This means interfacing effectively with the VO.

### Specific example:

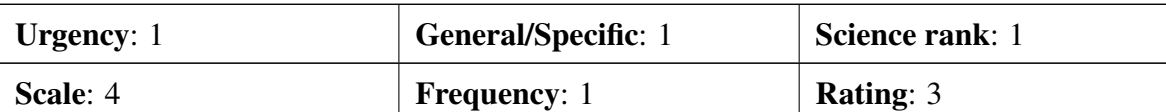

Related to:

Inputs:

Query parameters + user program

Tasks:

Execute user program that does cross-queries between catalogues and filters the output

Roles:

Astronomer

#### Information required for the roles:

Radial velocities and epochs

### Comments:

This requires the execution of a quite specialised program in the archive framework, using VO facilities to access other catalogues (e.g. through stored external IDs in the Gaia catalogue)

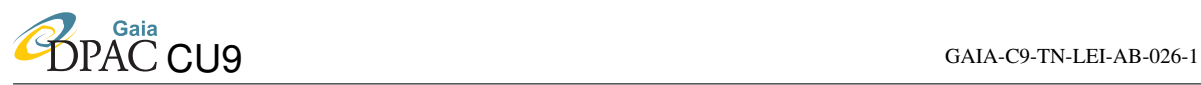

### Scenario:

I have my own private catalogue (of magnitudes, or positions, or chemical abundances or other properties) of a globular cluster. I would like to upload it or anyway match it with the Gaia catalogue and visualize any of the chosen properties of common objects in a graph, maybe even in 3D form. I also want to do some statistical tests. Maybe in the first exploratory phases I do not want my private catalogue to become public, but I still would like to avoid downloading locally a large chunk of data because I want an instant check of some idea that came when analyzing my data. An example: I want a 3D plot of all the stars spatial positions (from Gaia), and I want the stars colored differently according to their carbon abundance (that I measured). Then I want to project this in different ways and planes, and perform some Kolmogorov-Smirnov statistics, for example. Commentary: This would be immensely useful to understand the physical object you

are studying!

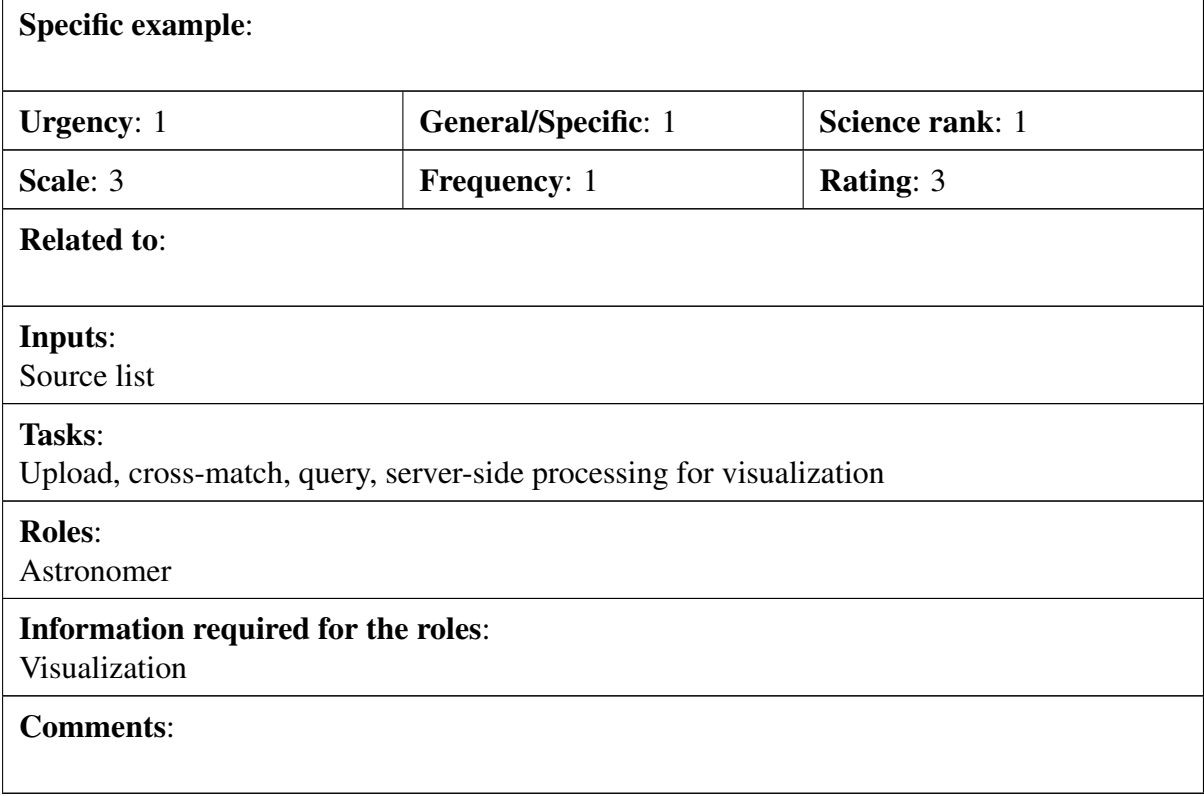

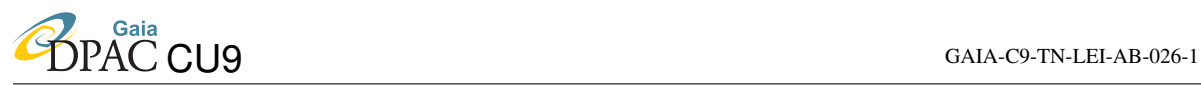

#### Scenario:

I have my own radial velocity measurements in the core of a globular cluster, and some literature proper motions that I collected, with some overlaps for some of the stars. Gaia measurements, due to crowding from the other line of sight are for many less stars than my catalogue, but they are much more precise and accurate. I want to cross-match the various catalogues with Gaia data on the fly, online, and check zeropoints, trends with magnitude and color, eventually correct my data and homogeneize all the measurements (mine, Gaia, and literature) with meaningful errors through robust statistics (medians, whatever) and have that resulting catalogue on my laptop for further science exploration of that cluster.

Commentary: This would be immensely useful to understand the physical object you are studying!

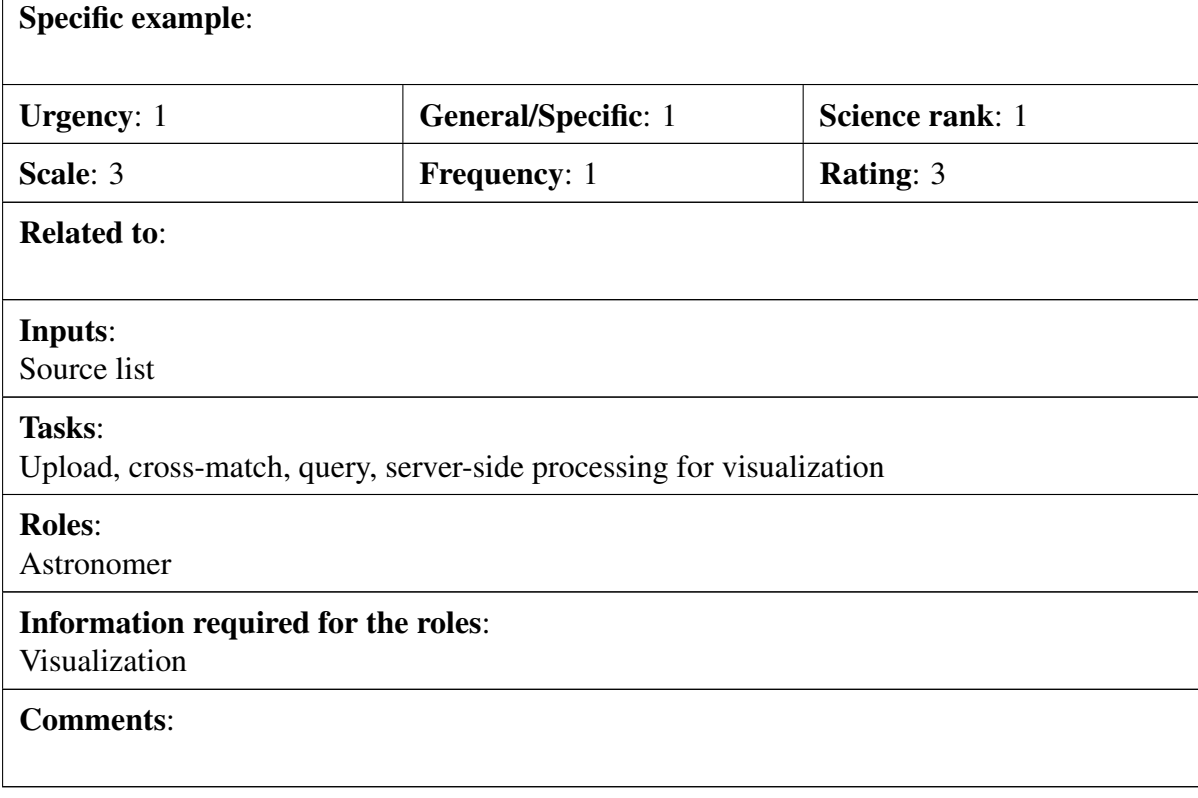

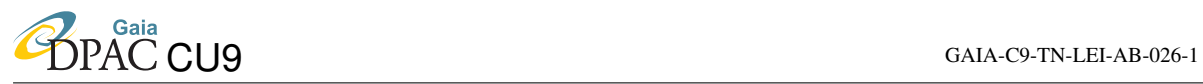

### Scenario:

I want to analyze the per CCD photometry for stars where I expect variability on very short time scales. This represents a 10-fold increase in the stored G-band photometry but would be very much appreciated.

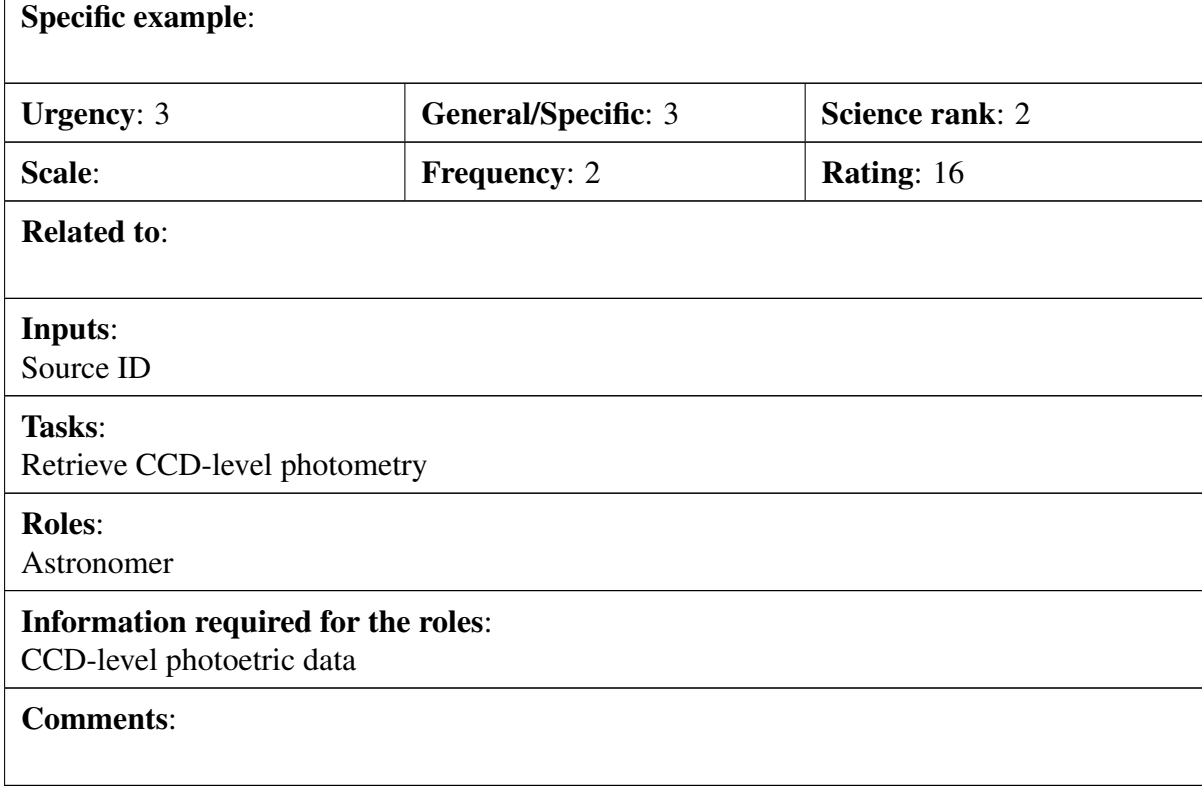

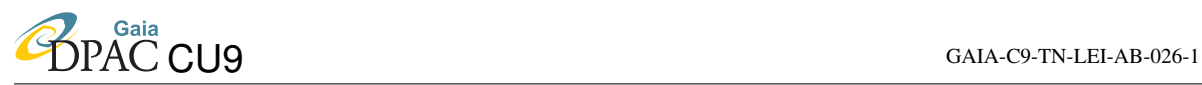

### Scenario:

Object selection for observational programmes: Return a list of positions and other selected measurements for all binaries (with a probability  $>x$ ), with certain constraints for the components, e.g. a G dwarf and an M dwarf (could be specified via Teff, logg) with minimum separation y arcsec, brighter than z magnitudes, at declinations north of 30 degrees.

### Specific example:

select ra,dec from complete source where logg, teff, distance among binary components, some other measurements of components and RECTANGLE(30deg north)

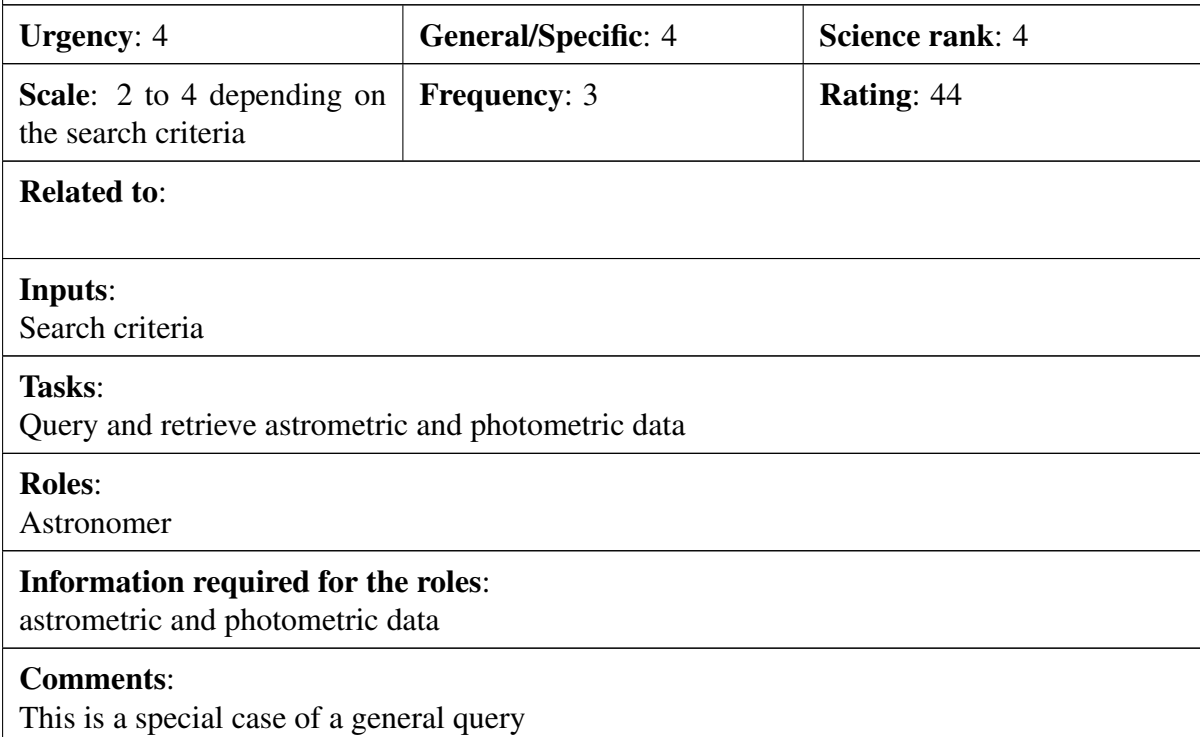

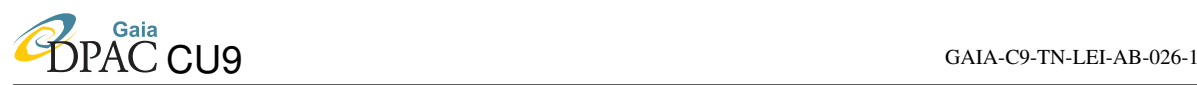

### Scenario:

Radial velocities of bright stars observed with Gaia and in particular with the RVS will be measured for the majority of bright single stars and average spectra will be computed and included in the catalog. The pipe-line processing will usually have two weaknesses. The first weakness is that the catalog pipe-line will be limited in processing time and thus a few computations of interest will be missing. The second is that the processing should be blind and robust which is very difficult to afford. Therefore some sophisticated techniques do not have their place in the pipe-line processing. We can consider that the exploitation of the catalog should include the possibility to perform further (re)processing of a limited number of objects... and thus the related possibility.

For example, CU4 will deal with Non-Single-Objects but not all the possibilities will be included. For example, very weak binaries and multiple (above 2) star systems will not be included in the basic processing. In this context, it is possible to imagine that the methods used by DPAC for the pipeline can be extended and improved for future use in the framework of the catalog exploitation. An example is the case of spectroscopic multiple (triple or quadruple) gravitationally linked systems not treated by the pipe-line. However such systems must enter the statistics about binarity and should also be exploited to derive masses (or more). At the very least, users of the catalog should be able to recompute the ephemerids of any binary present in the catalog. In addition, the catalog is of little interest if one does not investigate its biasses and weaknesses. In this framework, we think that we should give the opportunity (or even use it) to analyze the relatively small number of multiple stars. In addition, the distribution of binaries should be investigated in the general frame of star formation, clusters and global structures in the galaxy. Therefore, the statistical distribution of the orbital parameters (period eccentricity, orientation) should be analyzed both to address well-known reported anomalies (eg the Barr effect), and other related aspects. To study these anomalies, it is necessary to define the selection function of the survey. We are particularly well placed to perform such a work since we are part of the DPAC at the level of the measurements of the radial velocities of non-single stars and at the level of the related derivation of the orbital parameters according to Keplerian laws.

The pipe-line is deriving radial velocities through correlation functions, no spectral disentangling will (at least for the moment) be included because these methods always need tight supervision of the intermediate results. Completeness of the catalog could be improved by performing this type of study in a systematic way after the edition of the catalog. This approach will of course necessitates additional tools that will be developed for this purpose and should be made available to the whole community. Commentary:

### Specific example:

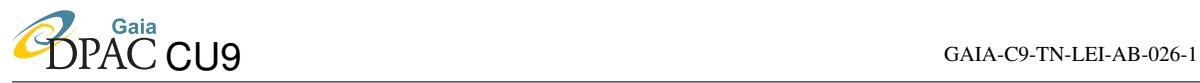

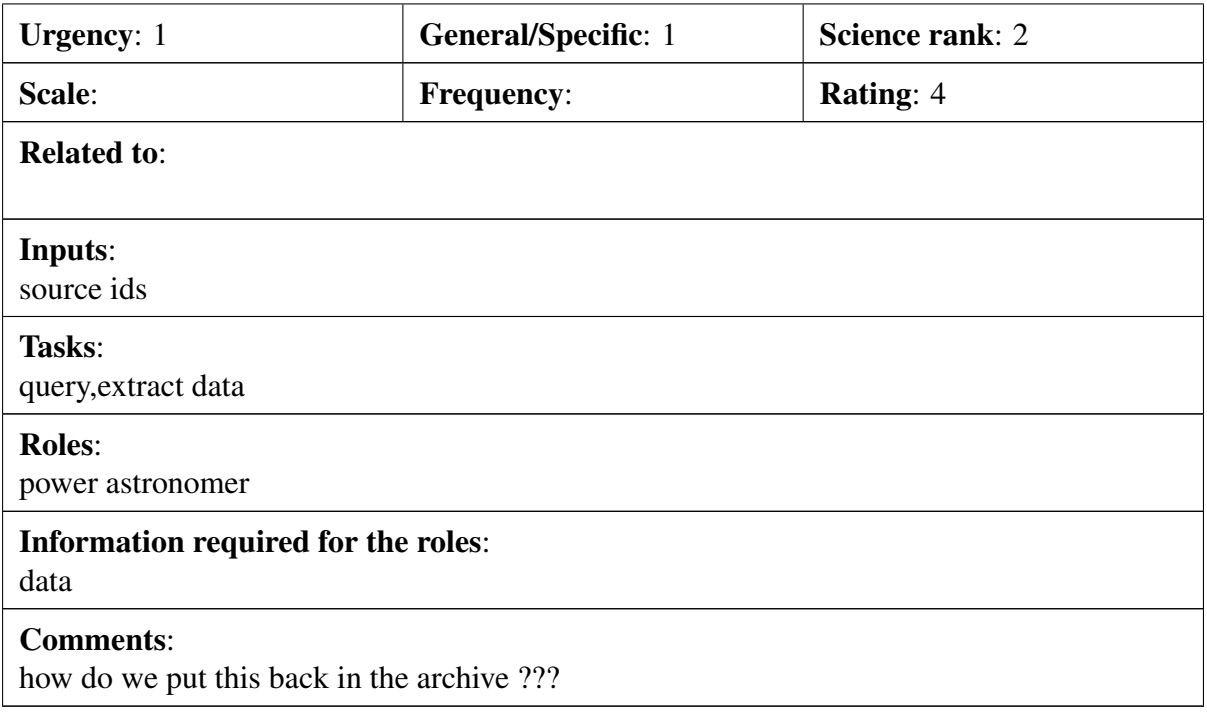

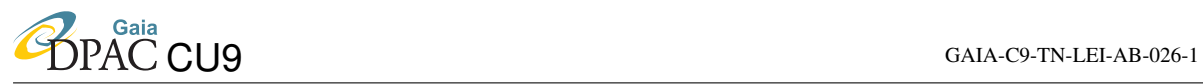

### Scenario:

Specific example:

I would like to retrieve the RVS spectra (combined, normalized, in rest-frame) having  $S/N$  > some value and (Teff,logg,[Fe/H]) within a specified range.

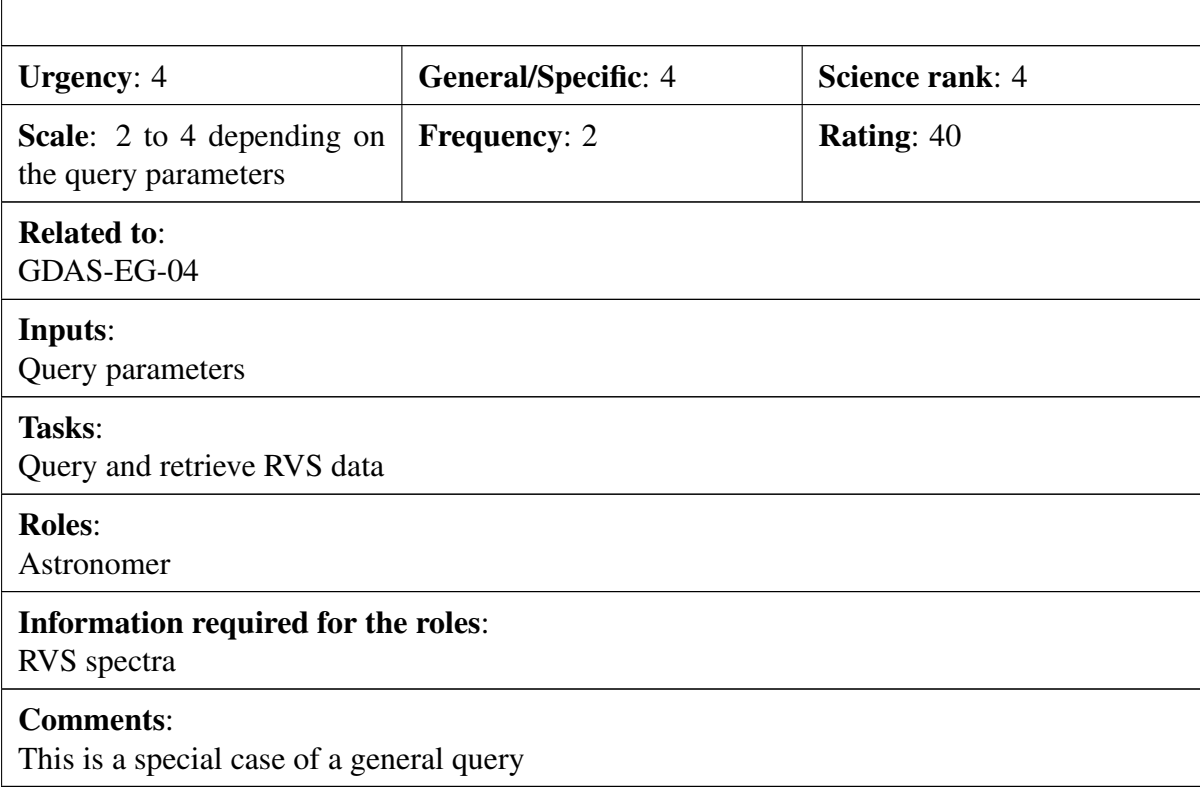

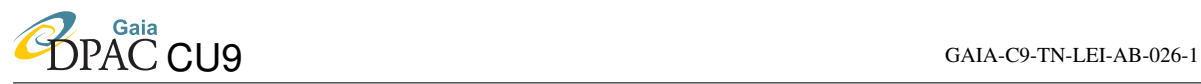

#### Scenario:

I would like to use G mag, BP/RP, RVS data for Be stars to cross match them with existing surveys like OGLE, MACHO, EROS ...

#### Specific example:

upload list to gaia - do crossmatch . download gaia BP/RP etc refine your match. Or do match on CDS first. then get data. Good CANFAR type use case where we write a prgram against multiple archive ed pints and rn it "somewhere" out there.

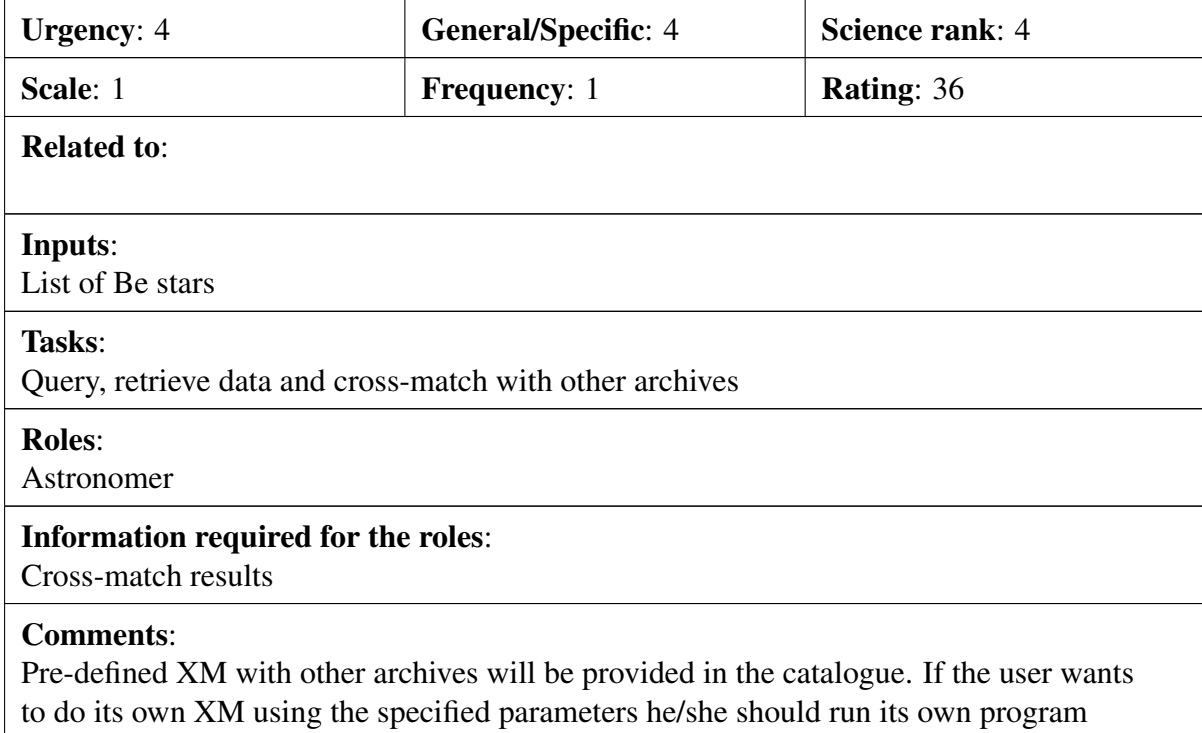

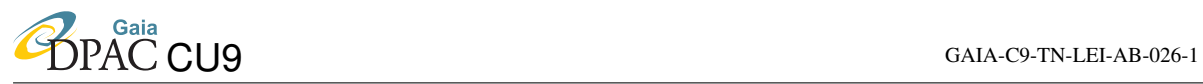

#### Scenario:

Find binary stars with specific colours - where the colours of one or both of the binaries can be specified

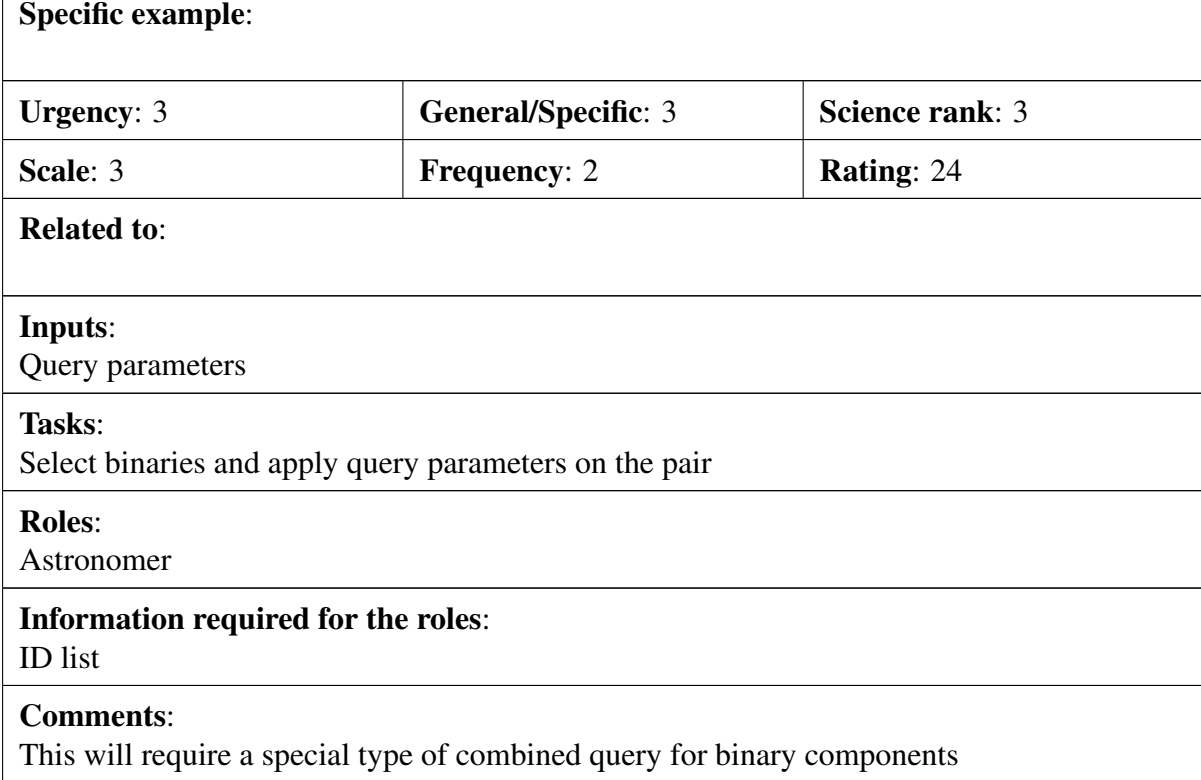

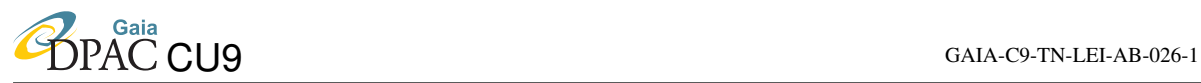

#### Scenario:

Display the information for a given source (for variability analysis):

- Source Attributes. E.g. mean magnitude, mean color, period, amplitude, etc
- Light curve
- Folded light curve
- Frequency gramme

#### Specific example:

Get object data by object ID, see See GDAS-EG-04. In this case epoch data is requested,make apps availabe for display interaction especially on variabilty - CU7 have tools

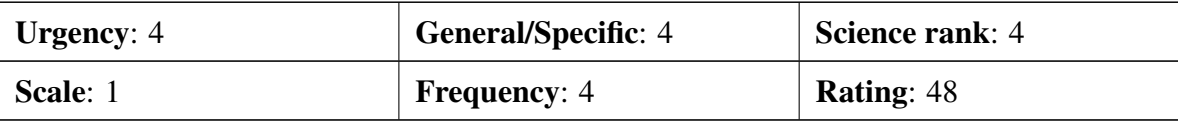

Related to:

#### Inputs:

Source ID

Tasks:

Retrieve general parameters, light curve and associated information for given source

Roles:

Anybody

### Information required for the roles:

General parameters and light curve info

Comments: